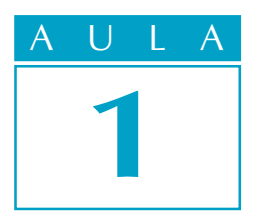

# Usando unidades de medida

# O problema

Q uando alguém vai à loja de autopeças para comprar alguma peça de reposição, tudo que precisa é dizer o nome da peça, a marca do carro, o modelo e o ano de fabricação. Com essas informações, o vendedor é capaz de fornecer exatamente o que a pessoa deseja em poucos minutos.

Isso acontece devido à normalização, isto é, por causa de um conjunto de normas estabelecidas de comum acordo entre fabricantes e consumidores. Essas normas simplificam o processo de produção e garantem um produto confiável, que atende às necessidades do consumidor.

Um dos dados mais importantes para a normalização é exatamente a unidade de medida. Graças a ela, você tem certeza de que o parafuso quebrado que prendia a roda de seu carro poderá ser facilmente substituído, uma vez que é fabricado com unidades de medida também padronizadas.

Na Mecânica, o conhecimento das unidades de medida é fundamental para a realização de qualquer tarefa específica nessa área.

Por exemplo, vamos fazer de conta que você é um torneiro e recebeu o desenho de uma peça para fabricar. No desenho, você nota que não está escrita a unidade de medida usada pelo desenhista. Você sabe por quê? Não? Então estude esta lição, porque nela daremos a resposta a essa e a outras perguntas que talvez você tenha sobre este assunto.

# Nossa aula

#### O milímetro

Em Matemática, você já aprendeu que, para medir as coisas de modo que todos entendam, é necessário adotar um padrão, ou seja, uma unidade de medida.

Em Mecânica, a unidade de medida mais comum é o milímetro, cuja abreviação é <sup>m</sup> <sup>m</sup>. Ela é tão comum que, em geral, nos desenhos técnicos, essa abreviação (mm) nem aparece.

O milímetro é a milésima parte do metro, ou seja, é igual a uma parte do metro que foi dividido em 1.000 partes iguais.Provavelmente, você deve estar pensando: "Puxa! Que medida pequenininha! Imagine dividir o metro em 1.000 partes!".

Pois, na Mecânica, essa unidade de medida é ainda considerada enorme, quando se pensa no **encaixe de precisão**, como no caso de rolamentos, buchas, eixos. E essa unidade é maior ainda para instrumentos de medição, como calibradores ou blocos-padrão.

Assim, a Mecânica emprega medidas ainda menores que o milímetro, como mostra a tabela a seguir.

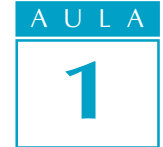

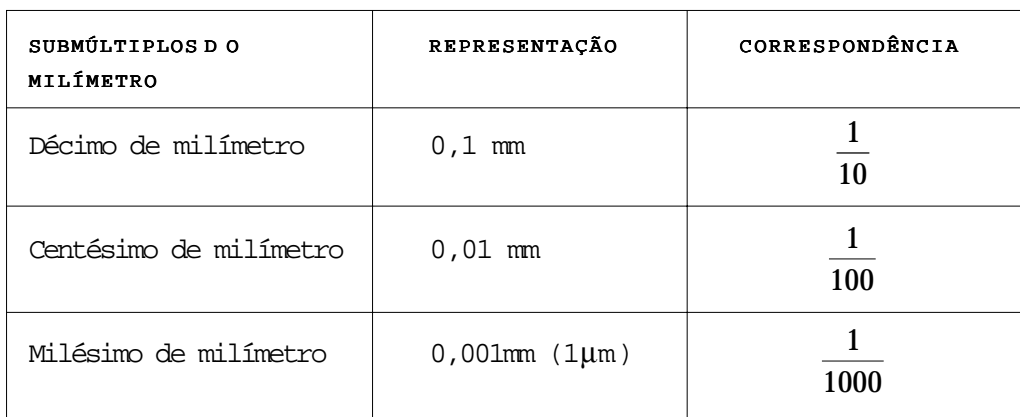

Na prática, o milésimo de milímetro também é representado pela letra grega m (lê-se mi). Assim, o milésimo de milímetro pode também ser chamado de **micrometro** ou, simplesmente, de **mícron** (0,001 mm = 1  $\mu$ m = 1 $\mu$ )

É bom estudar os assuntos passo a passo, para não perder nenhuma informação. Por isso, vamos propor um exercício bem fácil, para você fixar as informações que acabamos de lhe dar.

#### Exercício 1

Identifique as medidas, escrevendo 1, 2, 3 ou 4 nos parênteses.

(1) milímetros ( )0,5 mm

- (2) décimos de milímetro ( )0,008 mm
- (3) centésimos de milímetro ( )3 mm
- (4) milésimos de milímetro ( )0,04 mm
	-
	- $( )0,6$  mm

#### $($   $)0.003$  mm

# A polegada

A polegada é outra unidade de medida muito utilizada em Mecânica, principalmente nos conjuntos mecânicos fabricados em países como os Estados Unidos e a Inglaterra.

Embora a unificação dos mercados econômicos da Europa, da América e da Ásia tenha obrigado os países a adotarem como norma o Sistema Métrico Decimal, essa adaptação está sendo feita por etapas. Um exemplo disso são as máquinas de comando numérico computadorizado, ou CNC - Computer Numerical Control, que vêm sendo fabricadas com os dois sistemas de medida. Isso permite que o operador escolha o sistema que seja compatível com aquele utilizado em sua empresa.

Por essa razão, mesmo que o sistema adotado no Brasil seja o sistema métrico decimal, é necessário conhecer a polegada e aprender a fazer as conversões para o nosso sistema.

A polegada, que pode ser fracionária ou decimal, é uma unidade de medida que corresponde a 25,4 mm.

# Tente você também

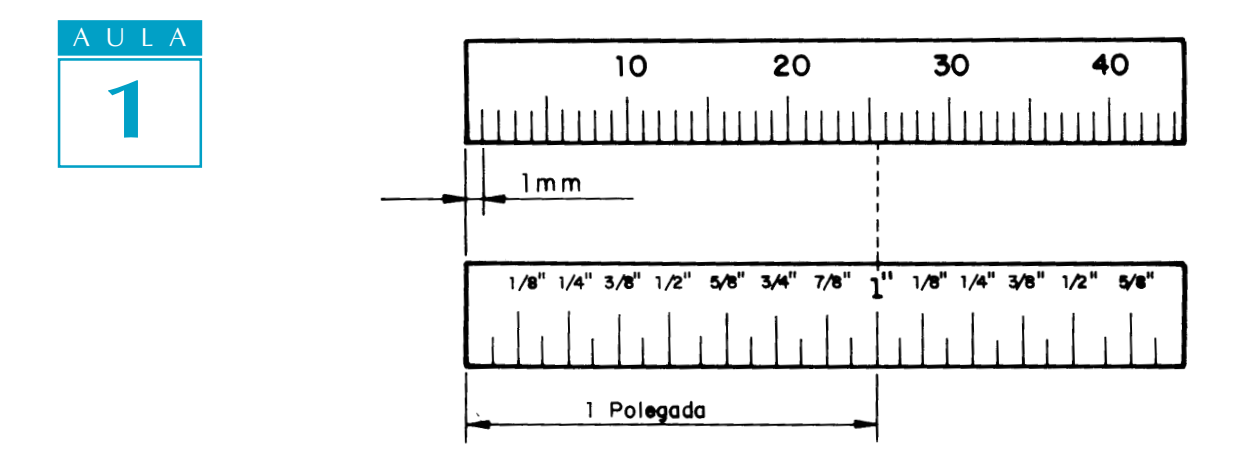

Observe que, na régua de baixo, os números aparecem acompanhados de um sinal ("). Esse sinal indica a representação de uma medida em polegada ou em fração de polegada.

Da mesma forma que o milímetro é uma unidade de medida muito grande para a Mecânica e, por isso, foi dividido em submúltiplos, a polegada também foi dividida. Ela tem subdivisões que podem ser usadas nas medidas de peças de precisão.

Assim, a polegada foi dividida em 2, 4, 8, 16, 32, 64 e 128 partes iguais. Nas escalas graduadas em polegada, normalmente a menor divisão corresponde a 1/16". Essas subdivisões são chamadas de **polegadas fracionárias.** 

Dê mais uma olhada na figura acima. Você deve ter percebido que a escala apresenta as frações 1/8", 1/4", 3/8"... e assim por diante. Observe que os numeradores das frações são sempre números ímpares. Como se chegou a essas frações?

Para obter essa resposta, vamos representar uma escala de uma polegada de comprimento e verificar como as subdivisões foram feitas:

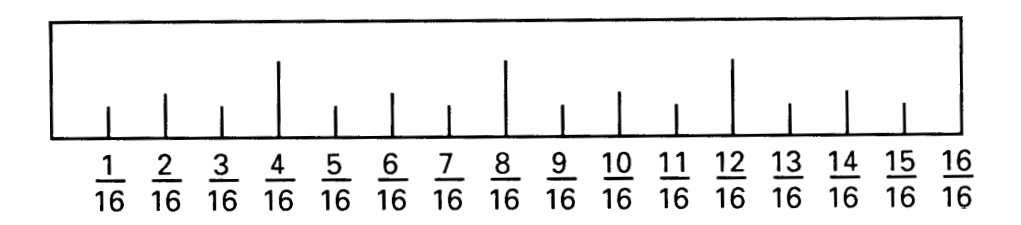

Você que estudou frações em Matemática já sabe que algumas das que estão na escala mostrada acima podem ser simplificadas. Por exemplo:

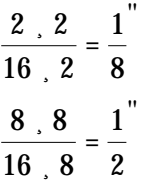

Esse procedimento é realizado até obtermos a fração final da escala. Os resultados dos exemplos acima mostram as subdivisões mais comuns da polegada fracionária.

Para medidas menores, o procedimento será o mesmo. As subdivisões são obtidas a partir da divisão de 1/16", e seus valores em ordem crescente serão:

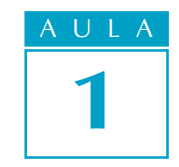

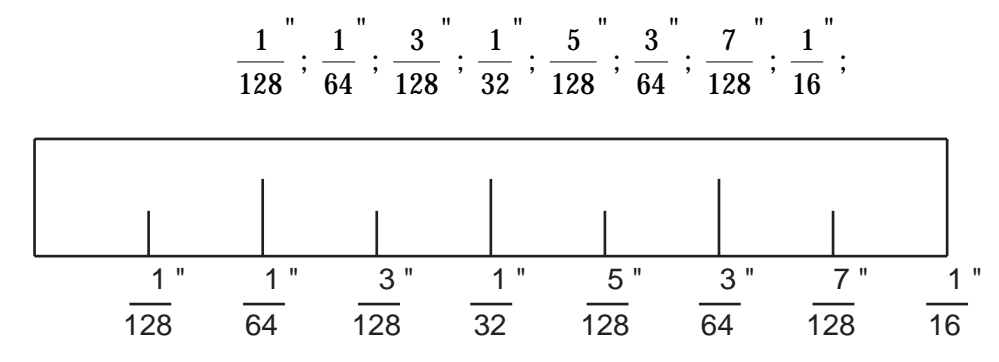

A representação da polegada em forma decimal é tão usada na Mecânica quanto a fracionária. Ela aparece em desenhos, aparelhos de medição, como o paquímetro e o micrômetro, e permite medidas menores do que a menor medida da polegada fracionária, que é 1/128".

Uma **polegada decimal** equivale a uma polegada fracionária, ou seja, 25,4 mm. A diferença entre as duas está em suas subdivisões: em vez de ser subdividida em frações ordinárias, a polegada decimal é dividida em partes iguais por 10, 100, 1.000 etc.

A divisão mais comum é por 1.000. Assim, temos, por exemplo:

1/2" correspondente a 0,5" (ou 5 décimos de polegada)

1/4" correspondente a 0,25" (ou 25 centésimos de polegada)

1/8" correspondente a 0,125" (ou 125 milésimos de polegada)

## Transformação de unidades de medida

Você deve estar pensando que entender o que é o milímetro e suas subdivisões, bem como o que é a polegada e como ela está dividida, não é muito difícil. Provavelmente o que você deve estar se perguntando agora é: "E se eu tiver uma medida em polegadas e precisar saber quanto isso vale em milímetros e vice-versa?".

Esse cálculo é necessário, por exemplo, quando um operador recebe materiais cujas dimensões estão em polegadas e precisa construir uma peça ou dispositivo cujo desenho apresenta as medidas em milímetros ou frações de milímetros, o que é bastante comum na indústria mecânica.

#### Transformando polegadas em milímetros

Vamos começar pelo mais fácil, então. Para transformar uma medida dada em polegadas para milímetros, basta apenas multiplicar a fração por 25,4 mm. Veja como isso é fácil nos exemplos a seguir.

a) Você tem em casa uma furadeira e um conjunto de brocas medidas em ) milímetros. Para instalar a secadora de roupas de sua mãe, é necessário fazer um furo na parede de 5/16". Qual a medida da broca que você precisa para fazer o furo?

$$
\frac{5}{16}^{\circ} \cdot 25,4 \quad \text{ou} \quad \frac{5 \cdot 25,4}{16} = \frac{127}{16} = 7,937 \quad \text{mm}
$$

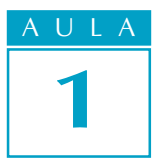

Portanto, 5/16" corresponde a 7,937 mm. Como o seu conjunto de brocas certamente não possui uma broca com essa medida, você deverá usar aquela cuja medida mais se aproxime desse resultado, ou seja, 8 mm.

b) Você recebeu um material cilíndrico com diâmetro de 3/8" e precisa torneá- ) lo de modo que fique medindo 8 mm de diâmetro. Quantos milímetros deverão ser desbastados?

$$
\frac{3}{8}^{\degree} \cdot 25.4 \quad \text{or} \quad \frac{3 \cdot 25.4}{8} = \frac{76.2}{8} = 9,525 \quad \text{mm}
$$

Logo,  $3/8$ " =  $9,525$  mm

Como o diâmetro pedido é 8 mm, é necessário fazer a subtração para saber quanto do material deverá ser desbastado.

 $9,525 - 8 = 1,525$  mm

Portanto, você deverá desbastar 1,525 mm no diâmetro.

# Tente você também

Para ver se você entendeu o que acabamos de explicar, faça os cálculos propostos no exercício seguinte.

#### Exercício 2

Na gaveta do ajustador mecânico existem chaves de boca, limas e brocas com medidas em polegadas. Transforme as medidas em polegas para milímetros:

# Chaves de boca de

a) 
$$
\frac{1}{2}
$$
  
\nb)  $\frac{7}{16}$   
\nb)  $\frac{7}{16}$   
\nc)  $25, 4 = \frac{25, 4}{2} = \frac{25, 4}{2} = \frac{7}{16}$   
\nd)  $\frac{3}{4}$   
\n(b)  $\frac{7}{16}$   
\n(c)  $25, 4 = \frac{125, 4}{2} = \frac{125, 4}{2} = \frac{$ 

Limas de 8", 10" e 12" a)  $8'' \times 25,4 =$ b)  $10" x$  $d$  12" Brocas de  $\frac{1}{14}$ **16 "**  $\frac{1}{2}$ **8 "**  $\frac{1}{4}$ **4 "** a)  $\frac{1}{16}$ 16 "  $\hat{z}$ b)  $\frac{1}{2}$ 8 " d  $\frac{1}{4}$ 4 "

#### Transformando milímetros em polegadas

Para transformar uma medida em milímetros para polegadas, você vai precisar aplicar mais alguns de seus conhecimentos de operações aritméticas e simplificação de frações.

Esse processo de transformação de medidas tem os seguintes passos:

- 1. Multiplique o valor em milímetros por 128. .
- 2 Divida o resultado por 25,4.
- 3. Monte a fração de modo que o resultado dessa divisão corresponda ao . numerador da fração da polegada. O denominador é sempre 128.
- 4. Simplifique a fração resultante. Parece difícil? Vamos a um exemplo, transformando 12,7mm em polegada fracionária.
	- 1. Multiplicação de 12,7 por 128. .  $12,7 \times 128 = 1.625,6$
	- 2. Divisão do resultado por 25,4. .  $1.625,6$  #  $25,4 = 64$
	- 3. Montagem de fração. .

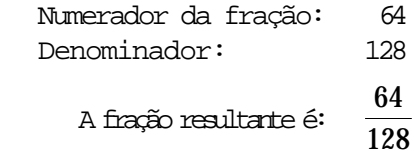

4. Simplificação da fração.

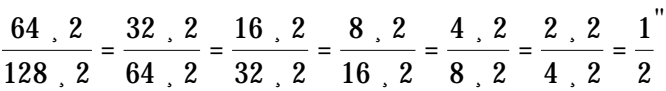

Portanto, 12,7 mm = 1/2".

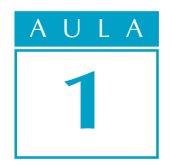

# Tente você 1 também

#### Exercício 3

- No almoxarifado de uma empresa mecânica existem os seguintes materiais:
- a) barra de aço quadrada de 19,05mm de lado;
- b) barra de aço redonda de 5,159mm de diâmetro;
- d chapa de alumínio de 1,588mm de espessura;
- $d$ ) chapa de aço de  $24,606$ mm de espessura. Converta essas medidas para polegada fracionária.

a) Solução: 19,05 ) ´ 128 = .............................. ¸ 25,4 = .............................. =

# 128

b) Solução:  $5,159 \times$ c) Solução: 1,588 ) d) Solução: 24,606 )

#### Transformando polegada fracionária em decimal

Vamos supor agora que o desenho que você recebeu tem as medidas em polegadas fracionárias e o seu instrumento de medida está em polegada decimal. Nesse caso, você vai ter de fazer a conversão das medidas. Para isso, basta apenas dividir o numerador da fração por seu denominador.

Como exemplo, vamos converter 3/4" para polegada decimal. Efetuandose a divisão  $3 # 4 = 0.75$ . Esse resultado corresponde a  $0.750$ ".

Faça os cálculos a seguir para reforçar seu aprendizado.

# Tente você também

# Exercício 4

Converta as seguintes medidas para polegada decimal.

a) 
$$
\frac{1}{16}
$$
  
\nb)  $\frac{13}{32}$   
\nc)  $\frac{1}{2}$   
\nd)  $\frac{1}{8}$   
\ne)  $\frac{15}{32}$   
\nf) 5

#### Transformando polegada decimal em fracionária

Para converter polegada decimal em fracionária, basta transformar a polegada decimal em uma fração na qual o numerador é o valor que você quer converter, multiplicado por 10, 100, 1.000 etc.

O denominador é o número que você usou na multiplicação (10, 100, 1.000 etc.), dependendo do número decimal a ser convertido. Após a montagem da fração, procede-se à sua simplificação.

Por exemplo, se você quiser converter 0,5" (cinco **décimos** de polegada) em polegada fracionária, você terá:

 $0,5 \cdot \frac{10}{10} = \frac{5}{10}$ 

Simplificando, você terá:

 $5^{\circ}$  ,  $5$ 10 ¸ 5  $=\frac{1}{2}$ 2 "

Se você tivesse 0,625" (seiscentos e vinte e cinco **milésimos** de polegada), sua fração seria:

$$
0,625 \cdot \frac{1000}{1000} = \frac{625}{1000}
$$

Simplificando a fração, você tem  $\frac{5}{3}$ 8 " .

Faça o exercício a seguir.

#### Exercício 5

Converta as seguintes medidas para polegada fracionária:

```
a) 0,0625"
     \frac{\text{Solução: } 0,0625^{"}}{\text{Simulification:}} \cdot \frac{10000}{10000} =Simplificando:
b) 0,125"
    Solução: 0,125<sup>"</sup>
    Simplificando:
d 0,40625"
d) 0.500"
```
 $e$  $0,9375$ "

Agora que você já estudou as unidades de medida mais utilizadas na área da Mecânica e as possibilidades de transformação que elas oferecem, vamos fazer mais alguns exercícios para que você fique ainda mais por dentro do assunto.

Lembre-se de que essas unidades de medida geralmente apresentam números decimais, ou seja, com vírgula. Você não pode esquecer que, quando são realizados cálculos com esse tipo de número, muito cuidado deve ser tomado com relação à posição da vírgula.

Releia toda a lição e faça os exercícios a seguir. São problemas comuns do diaa-dia de uma empresa mecânica. As respostas de todos eles estão no final do livro. Corrija você mesmo os exercícios e, após fazer uma revisão na lição, refaça aqueles que você errou.

# Tente você também

#### Teste o que você aprendeu

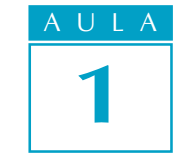

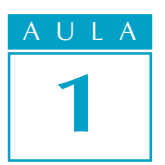

O inspetor de qualidade precisava calcular o comprimento da peça abaixo. Qual foi o resultado que ele obteve?

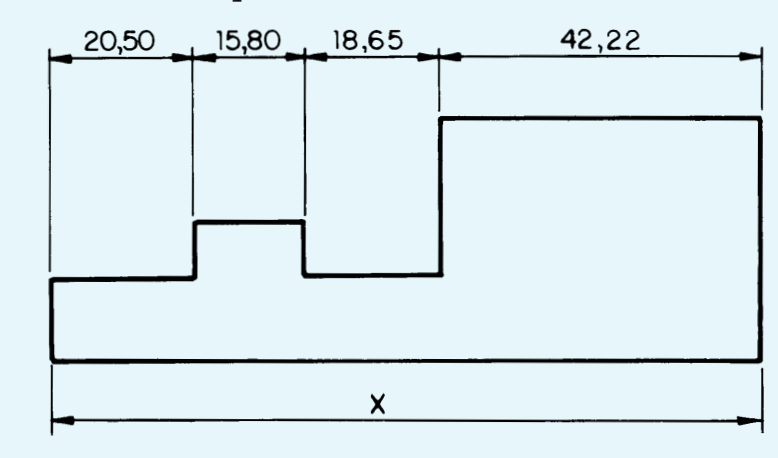

# Exercício 7

Qual é o diâmetro externo x da arruela desta figura?

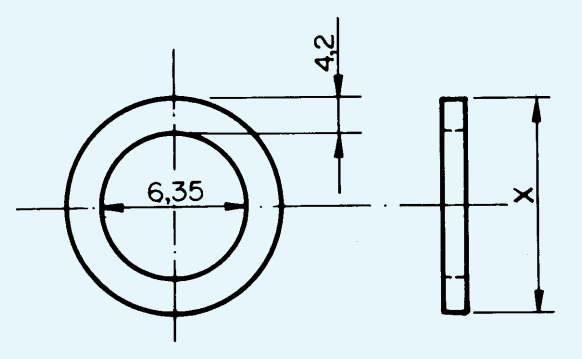

# Exercício 8

Qual é a medida da cota D no desenho abaixo?

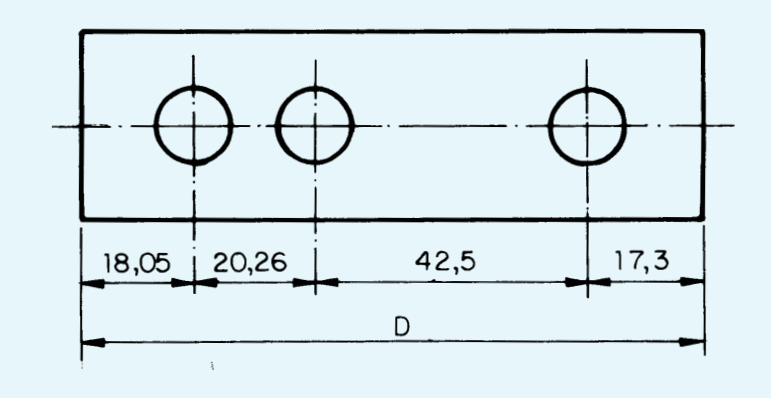

Determine a cota x do seguinte desenho.

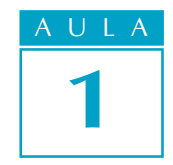

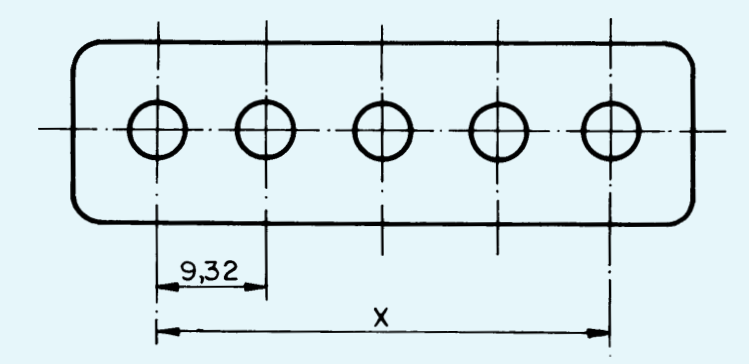

#### Exercício 10

Determine a distância A no desenho a seguir.

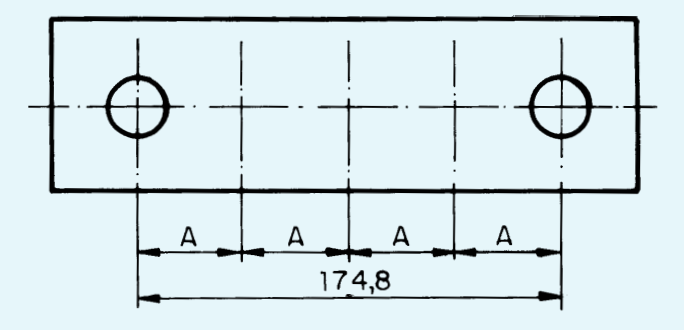

#### Exercício 11

Determine o número de peças que pode ser obtido de uma chapa de 3 m de comprimento, sendo que cada peça deve ter 30 mm de comprimento e que a distância entre as peças deve ser de 2,5 mm.

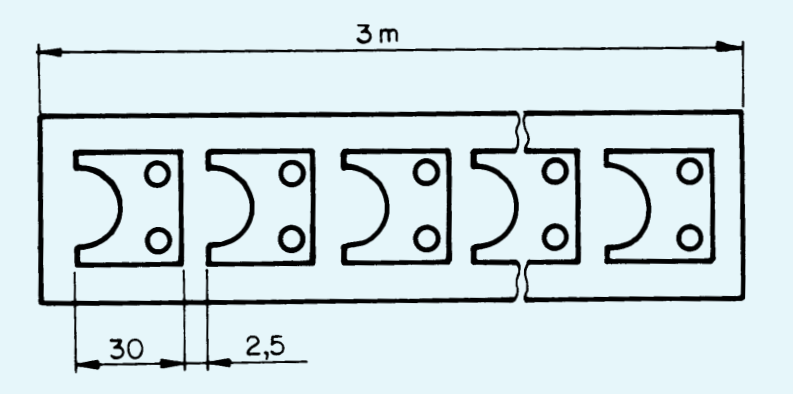

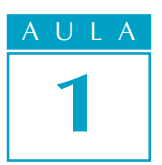

Um mecânico precisava medir a distância x entre os centros dos furos da peça representada abaixo. Qual foi a medida obtida?

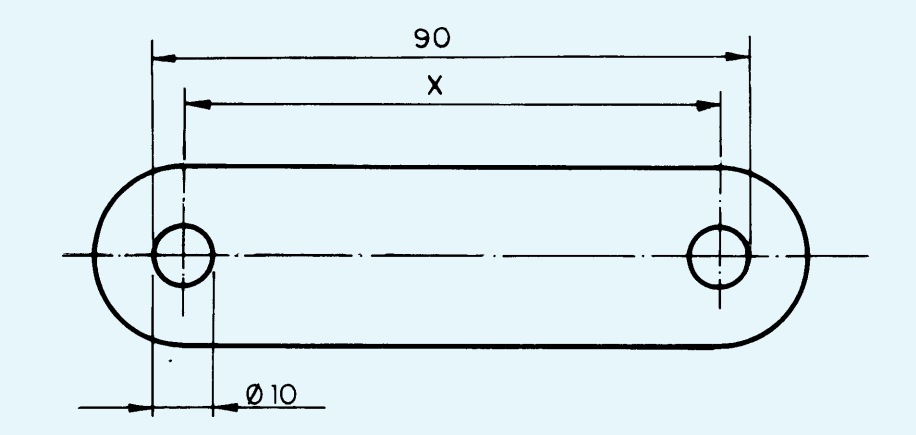

# Exercício 13

Converta para polegadas decimais os valores em polegadas fracionárias dados a seguir.

- a)  $5/16"$
- b)  $3/8"$
- $d$  3/4"

## Exercício 14

Converta para polegadas fracionárias os valores de polegadas decimais dados a seguir.

- a)  $0,125"$
- $b) 0,875$ "
- $0,250"$

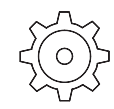

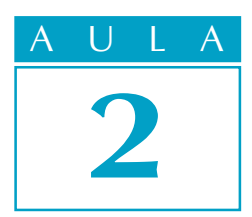

# Calculando a dilatação térmica

 $E_{\rm xistem \, mutas \, ampressas \, que \ fabricam \, e \, mon-}$ tam conjuntos mecânicos. Nessa atividade, muitas vezes é necessário fazer encaixes com ajuste forçado, ou seja, encaixes em que a medida do furo é menor do que a medida do eixo, como em sistemas de transmissão de movimento.

Vamos supor que você trabalhe em uma empresa como essa e que sua tarefa seja montar conjuntos com esse tipo de ajuste. Como é possível conseguir um encaixe forçado sem que as peças componentes do conjunto sejam danificadas?

Este é o problema que teremos de resolver nesta aula.

## Dilatação térmica

O encaixe forçado não é nenhum milagre. Ele é apenas o resultado da aplicação de conhecimentos de dilatação térmica.

Dilatação térmica é a mudança de dimensão, isto é, de tamanho, que todos os materiais apresentam quando submetidos ao aumento da temperatura.

Por causa dela, as grandes estruturas de concreto, como prédios, pontes e viadutos, são construídas com pequenos vãos, ou folgas, entre as lages, para que elas possam se acomodar nos dias de muito calor.

Por que isso acontece? Porque, com o aumento da temperatura, os átomos que formam a estrutura dos materiais começam a se agitar mais e, por isso, ocupam mais espaço físico.

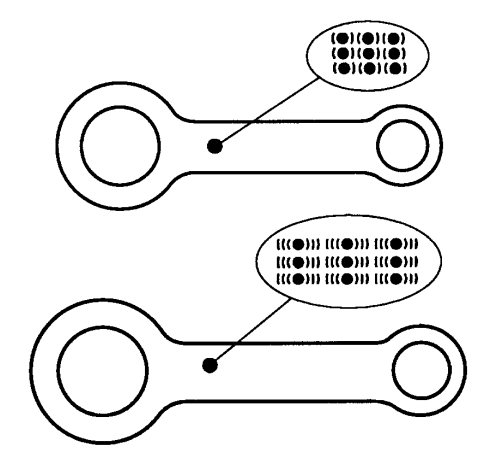

# O problema

# Nossa aula

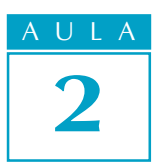

A dilatação térmica ocorre sempre em três dimensões: na direção do comprimento, da largura e da altura.

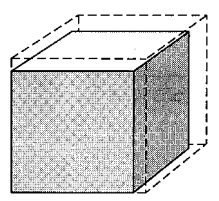

Quando a dilatação se refere a essas três dimensões, ao mesmo tempo, ela é chamada de dilatação **volumétrica**. Se apenas duas dimensões são consideradas, a dilatação é **superficial**. Quando apenas uma das dimensões é considerada, ela é chamada de *linear*.

Esta variação de tamanho que os materiais apresentam quando aquecidos depende de uma constante característica de cada material. Essa constante é conhecida por coeficiente de dilatação térmica, representada pela letra grega a. E é um dado que se obtém na tabela a seguir.

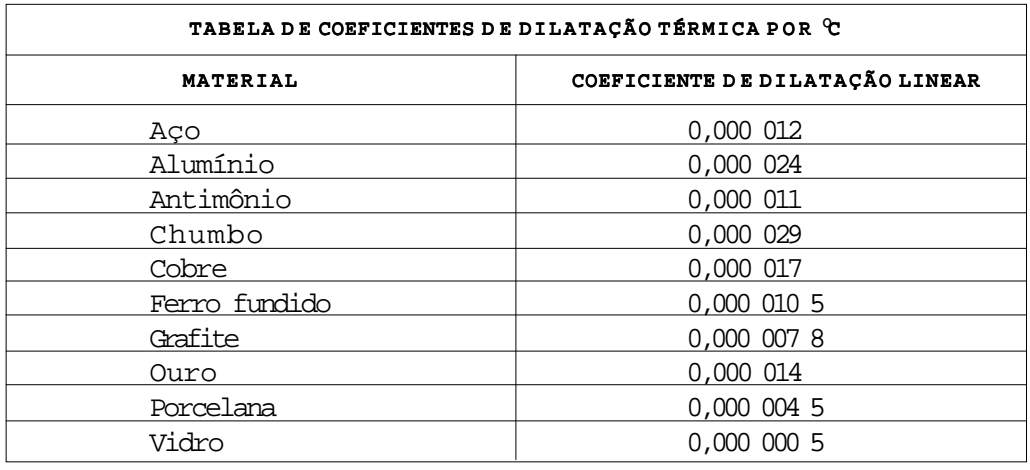

Mas você deve estar se perguntando: "Onde o encaixe forçado entra nisso?" É muito simples: vamos usar o fato de que os materiais em geral, e o aço em particular, mudam de dimensões quando aquecidos, para realizar o ajuste forçado. Para isso, você aquece a peça fêmea, ou seja, a que possui o furo (por exemplo, uma coroa), que se dilatará. Enquanto a peça ainda está quente, você monta a coroa no eixo. Quando a coroa esfriar, o ajuste forçado estará pronto.

O que você vai ter de saber, para fazer isso corretamente, é qual a temperatura adequada para obter a dilatação necessária para a montagem do conjunto.

# Cálculo de dilatação térmica

Para fins de cálculo, você deverá considerar apenas a dilatação linear, pois o que nos interessa é apenas uma medida, que, nesse caso, é o diâmetro do furo.

Para o cálculo, você precisa aplicar a fórmula:  $\Delta L = \alpha \cdot \mathbf{i} \cdot \Delta t$ , em que  $\Delta L$  é o aumento do comprimento;  $\alpha$  é o coeficiente de dilatação linear; Li é a medida inicial e  $\Delta t$ é a variação da temperatura.

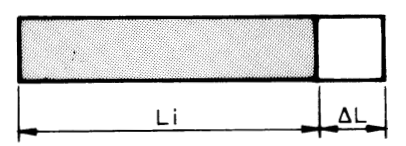

Voltemos, então, à empresa citada no início da aula. Vamos supor que você tenha de montar o conjunto abaixo.

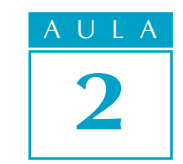

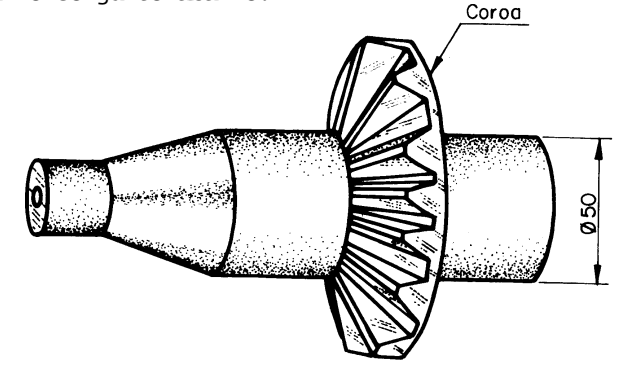

Nesse conjunto, o diâmetro do furo da coroa deverá ser 0,05 mm menor do que o diâmetro do eixo. Seu problema é descobrir a quantos graus a coroa deve ser aquecida para se obter o encaixe com o aperto desejado.

Você já sabe que tem de aplicar a fórmula  $\Delta L = \alpha \cdot Li \cdot \Delta t$ . Você sabe também que o elemento que deverá ser aquecido é a coroa (que tem o furo). O valor obtido para a variação de temperatura  $(\Delta t)$  é o valor que deverá ser somado à temperatura que a coroa tinha antes de ser aquecida. Essa temperatura é chamada de temperatura ambiente. Vamos supor que a temperatura ambiente seja 20º C.

Primeiro, você analisa as medidas do desenho. A medida disponível é o diâmetro do eixo. Porém, a medida que você precisa para o cálculo é o diâmetro do furo da coroa. Como o diâmetro do furo da coroa deve ser 0,05 mm menor do que o diâmetro do eixo, a medida necessária é o diâmetro do eixo menos 0,05 mm, ou seja:

$$
Li = 50 - 0.05 = 49.95
$$
 mm

Outro dado de que você precisa é o valor do coeficiente de dilatação para o aço. Este você encontra na tabela que já apresentamos nesta aula. Esse valor é 0,000 012.

E, por último, você tem  $\Delta L$ , que é 0,05 mm.

Então, você monta a fórmula:  $\Delta t = \frac{\Delta L}{\Delta t}$  $\alpha$  · Li

#### Recordar é aprender

Lembre-se de que, em Matemática, uma fórmula pode ser reescrita para se descobrir o valor procurado. Para isso, você tem de isolar o elemento cujo valor você não conhece. Assim, a fórmula original  $\Delta L = \alpha \cdot Li \cdot \Delta t$ pode ser reescrita:

$$
\Delta t = \frac{\Delta L}{\alpha \cdot Li}
$$

Substituindo os elementos da fórmula pelos valores, você terá:

$$
\Delta t = \frac{0.05}{0.000012 \cdot 49.95}
$$

$$
\Delta t = \frac{0.05}{0.0005994}
$$

$$
\Delta t = 83.4 \text{°C}
$$

Assim, para obter o encaixe com ajuste forçado desse conjunto, você precisa aquecer a coroa à temperatura de 83,4ºC mais 20ºC da temperatura ambiente. Logo, a coroa deverá ser aquecida a 103,4ºC.

### Tente você também

Exercitar o que estudamos é essencial para o aprendizado. Leia novamente a aula, acompanhando a realização do cálculo passo a passo. Depois faça os exercícios que propomos a seguir.

#### Exercício 1

Uma peça de aço de 250 mm de comprimento em temperatura ambiente (25ºC) foi aquecida a 500ºC. Qual foi o aumento do comprimento da peça após o aquecimento? Considere a variação de temperatura ( $\Delta t = 500 - 25$ ). Solução:  $\Lambda$ L=?  $\alpha$ = 0,000012 Li=250

 $\Delta$ t=475  $\Delta$ L=0,000012 · 250 · 475  $\Delta L =$ 

#### Exercício 2

Qual será o  $\Delta L$ , em mm, de um eixo de aço de 2 m de comprimento, se ele sofrer uma variação de temperatura  $(\Delta t)$  de 60°C? Solução:  $\Delta L = ?$  $\alpha$ = 0,000012  $Li=2$  m  $\Delta$ t=60°C  $\Lambda$ T<sub>i</sub> $=$ 

# Teste o que você aprendeu

Os exercícios a seguir têm a finalidade de desafiar você a mostrar que realmente aprendeu o que acabamos de lhe ensinar. Faça-os com atenção e, em caso de dúvida, volte aos exemplos da lição antes de prosseguir.

#### Exercício 3

A que temperatura foi aquecida uma peça de alumínio de 300 mm de comprimento e que sofreu um aumento de comprimento ( $\Delta L$ ) de 0,5 mm? Temperatura ambiente = 26ºC.

#### Exercício 4

Calcule quais serão as medidas indicadas no desenho abaixo, após o aquecimento ( $\Delta t$  = 34,5°C) da peça que será fabricada com alumínio.

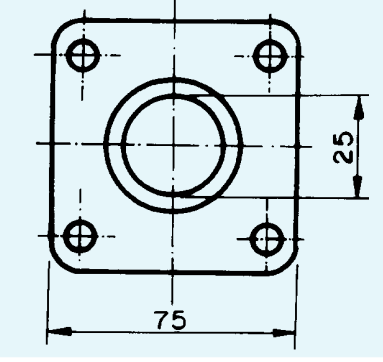

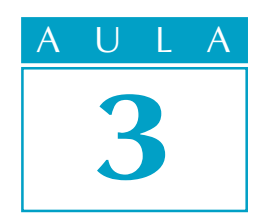

# Calculando o comprimento de peças dobradas ou curvadas

Vamos supor que você seja dono de uma pequena empresa mecânica e alguém lhe encomende 10.000 peças de fixação, que deverão ser fabricadas por dobramento de chapas de aço. O seu provável cliente, além de querer uma amostra do produto que você fabrica, certamente também desejará saber quanto isso vai custar.

Um dos itens do orçamento que você terá de fazer corresponde ao custo da matéria-prima necessária para a fabricação das peças.

Para obter esta resposta, você terá de calcular o comprimento de cada peça antes de elas serem dobradas, já que você vai trabalhar com chapas.

Como resolverá este problema?

# Peças dobradas

Calcular o comprimento das peças antes que sejam dobradas, não é um problema tão difícil de ser resolvido. Basta apenas empregar conhecimentos de Matemática referentes ao cálculo de perímetro.

#### Recordar é aprender

Perímetro é a medida do contorno de uma figura geométrica plana.

Analise o desenho abaixo e pense em um modo de resolver o problema.

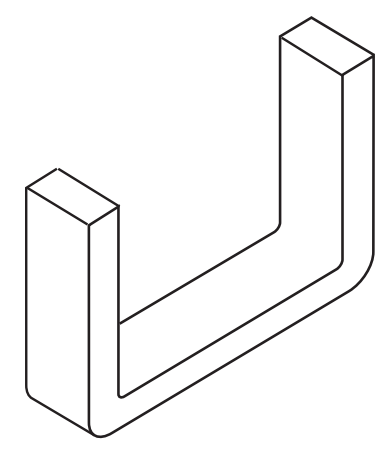

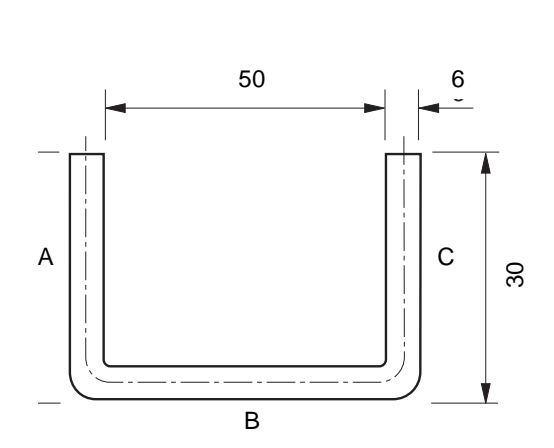

# O problema

# Nossa aula

O que você viu na figura? Basicamente, são três segmentos de reta (A, B, C). A e C são iguais e correspondem à altura da peça. B, por sua vez, é a base. O que pode ser feito com eles em termos de cálculo?

Você tem duas alternativas de solução:

- a) Calcular o comprimento da peça pela linha média da chapa.
- b) Multiplicar a altura (30 mm) por 2 e somar com a medida interna (50 mm).

Vamos ver se isso dá certo com a alternativa a.

Essa alternativa considera a linha média da chapa. Você sabe por quê?

É simples: se você usar as medidas externas da peça, ela ficará maior que o necessário. Da mesma forma, se você usar as medidas internas, ela ficará menor. Assim, pela lógica, você deve usar a linha média.

Tomando-se a linha média como referência, o segmento B corresponde à medida interna mais duas vezes a metade da espessura da chapa. Então, temos:

$$
50 + 2 \times 3 =
$$
  

$$
50 + 6 = 56 \text{ mm}
$$

Com esse valor, você obteve o comprimento da linha média da base da peça. Agora, você tem de calcular a altura dos segmentos A e C.

Pelo desenho da figura da página anterior, você viu que a altura da peça é

30 mm. Desse valor, temos de subtrair metade da espessura da chapa, a fim de encontrar a medida que procuramos.

$$
30 - 3 = 27
$$
 mm

Com isso, obtemos as três medidas: A = 27 mm, B = 56 mm e C = 27 mm. O comprimento é obtido pela soma das três medidas.

$$
27 + 56 + 27 = 110 \text{ mm}
$$

Portanto, a chapa de que você necessita deve ter 110 mm de comprimento.

Agora vamos treinar um pouco esse tipo de cálculo.

# Exercício 1

A alternativa b é um método prático. Calcule o comprimento do material necessário para a peça que mostramos em nossa explicação, usando essa alternativa. Você deverá obter o mesmo resultado. Solução:  $30 \times 2 + 50 =$  .................+  $50 =$ 

# Peças curvadas circulares

Vamos supor agora que, em vez de peças dobradas, a sua encomenda seja para a produção de anéis de aço.

Mais uma vez, você terá de utilizar o perímetro. É preciso considerar, também, a maneira como os materiais se comportam ao sofrer deformações.

Os anéis que você tem de fabricar serão curvados a partir de perfis planos. Por isso, não é possível calcular a quantidade de material necessário nem pelo diâmetro interno nem pelo diâmetro externo do anel. Você sabe por quê?

Tente você também

Se você pudesse pôr um pedaço de aço no microscópio, veria que ele é formado de cristais arrumados de forma geométrica.

AULA 3

Quando esse tipo de material sofre qualquer deformação, como, por exemplo, quando são curvados, esses cristais mudam de forma, alongando-se ou comprimindo-se. É mais ou menos o que acontece com a palma de sua mão se você abri-la ou fechá-la. A pele se esticará ou se contrairá, dependendo do movimento que você fizer.

No caso de anéis, por causa dessa deformação, o diâmetro interno não pode ser usado como referência para o cálculo, porque a peça ficará menor do que o tamanho especificado.

Pelo mesmo motivo, o diâmetro externo também não poderá ser usado, uma vez que a peça ficará maior do que o especificado.

O que se usa, para fins de cálculo, é o que chamamos de linha neutra, que não sofre deformação quando a peça é curvada. A figura a seguir dá a idéia do que é essa linha neutra.

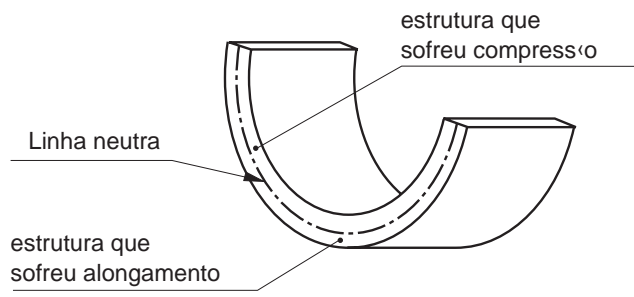

Mas como se determina a posição da linha neutra? É, parece que teremos mais um pequeno problema aqui.

Em grandes empresas, essa linha é determinada por meio do que chamamos, em Mecânica, de um ensaio, isto é, um estudo do comportamento do material, realizado com o auxílio de equipamentos apropriados.

No entanto, "sua" empresa é muito pequena e não possui esse tipo de equipamento. O que você poderá fazer para encontrar a linha neutra do material e realizar a tarefa?

A solução é fazer um cálculo aproximado pelo diâmetro médio do anel. Para achar essa média, você precisa apenas somar os valores do diâmetro externo e do diâmetro interno do anel e dividir o resultado por 2. Vamos tentar?

Suponha que o desenho que você recebeu seja o seguinte.

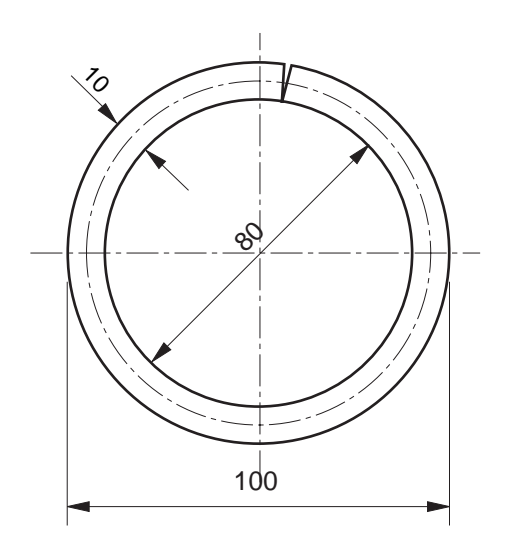

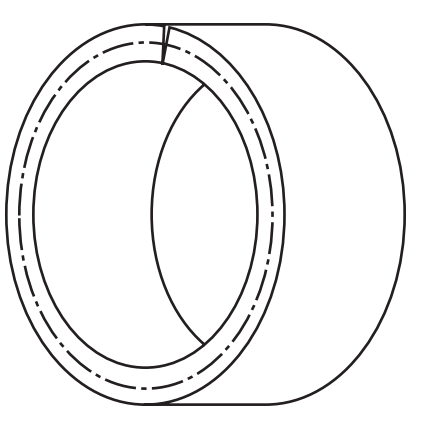

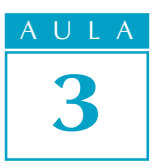

Tente você também

Com as medidas do diâmetro interno e do diâmetro externo do desenho, você faz a soma:

$$
100 + 80 = 180
$$
 mm

O resultado obtido, você divide por 2:

$$
180 \div 2 = 90 \text{ mm}
$$

O diâmetro médio é, portanto, de 90 mm.

Esse valor (90 mm) corresponde aproximadamente ao diâmetro da circunferência formada pela linha neutra, do qual você precisa para calcular a matéria-prima necessária. Como o comprimento do material para a fabricação do anel corresponde mais ou menos ao perímetro da circunferência formada pela linha média, o que você tem de fazer agora é achar o valor desse perímetro.

#### Recordar é aprender

A fórmula para calcular o perímetro da circunferência é  $P = D \cdot \pi$ , em que **D** é o diâmetro da circunferência e  $\pi$  é a constante igual a 3,14.

> $P = 90 \times 3.14$  $P = 282,6$  mm

Como você pôde observar no desenho, para a realização do trabalho, terá de usar uma chapa com 10 mm de espessura. Por causa da deformação que ocorrerá no material quando ele for curvado, muito provavelmente haverá necessidade de correção na medida obtida (282,6 mm).

Nesses casos, a tendência é que o anel fique maior que o especificado. Em uma empresa pequena, o procedimento é fazer amostras com a medida obtida, analisar o resultado e fazer as correções necessárias.

#### Dica tecnológica

Quando se trabalha com uma chapa de até 1 mm de espessura, não há necessidade de correção nessa medida, porque, neste caso, a linha neutra do material está bem próxima do diâmetro médio do anel.

Vamos a mais um exercício para reforçar o que foi explicado

#### Exercício 2

Calcule o comprimento do material necessário para construir o anel correspondente ao seguinte desenho:

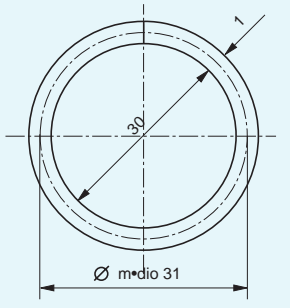

Solução: P=Diâmetro médio · p Diâmetro médio = 31  $\pi = 3.14$  $P =$ 

### Peças curvadas semicirculares

Você deve estar se perguntando o que deve fazer se as peças não apresentarem a circunferência completa. Por exemplo, como seria o cálculo para descobrir o comprimento do material para a peça que está no desenho a seguir?

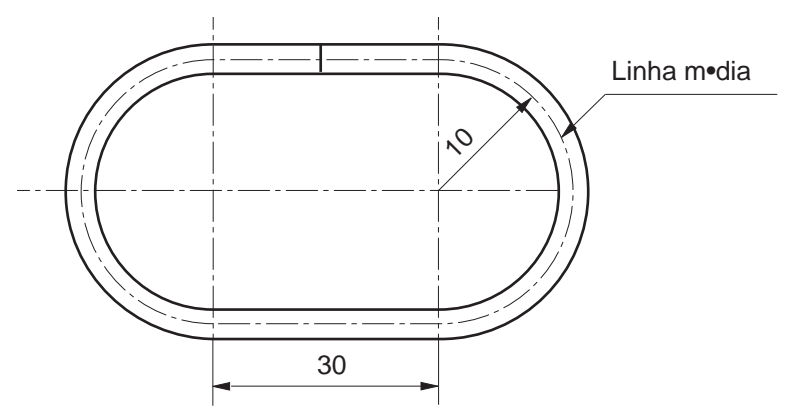

O primeiro passo é analisar o desenho e descobrir quais os elementos geométricos contidos na figura. Você deve ver nela duas semicircunferências e dois segmentos de reta.

Mas, se você está tendo dificuldade para "enxergar" esses elementos, vamos mostrá-los com o auxílio de linhas pontilhadas na figura abaixo.

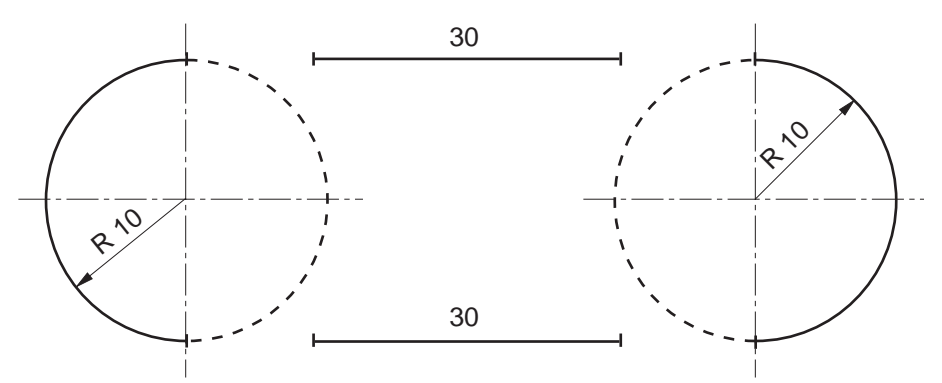

Com as linhas pontilhadas dessa nova figura, formam-se duas circunferências absolutamente iguais. Isso significa que você pode fazer seus cálculos baseado apenas nas medidas de uma dessas circunferências.

Como você tem a medida do raio dessa circunferência, basta calcular o seu perímetro e somar com o valor dos dois segmentos de reta.

#### Recordar é aprender

Como estamos trabalhando com a medida do raio, lembre-se de que, para o cálculo do perímetro, você terá de usar a fórmula  $P = 2 \pi R$ .

Vamos ao cálculo:  $P = 2 \pi R$ 

Substituindo os valores:

 $P = 2 \times 3,14 \times 10$  $P = 6, 28 \times 10$  $P = 62.8$  mm

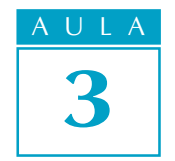

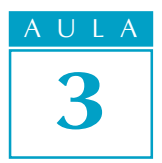

Por enquanto, temos apenas o valor das duas semicircunferências. Precisamos adicionar o valor dos dois segmentos de reta.

$$
62.8 + 30 + 30 = 122.8 \text{ mm}
$$

Portanto, o comprimento do material necessário para a fabricação desse elo de corrente é aproximadamente 122,8 mm.

Tente você também

Releia essa parte da lição e faça o exercício a seguir.

# Exercício 3

Calcule o comprimento do material necessário para confeccionar a peça de fixação em forma de "U", cujo desenho é mostrado a seguir.

Solução: Linha média: 6  $\frac{1}{2}$  2 = Raio:  $10 + 3 =$ 

Perímetro da semicircunferência:  $\frac{2\pi R}{2}$  =  $\pi \times R$  = 3,14  $\degree$  $P =$ 

Comprimento: 20 + 20 + ......... =

#### Outro exemplo.

Será que esgotamos todas as possibilidades desse tipo de cálculo? Provavelmente, não. Observe esta figura.

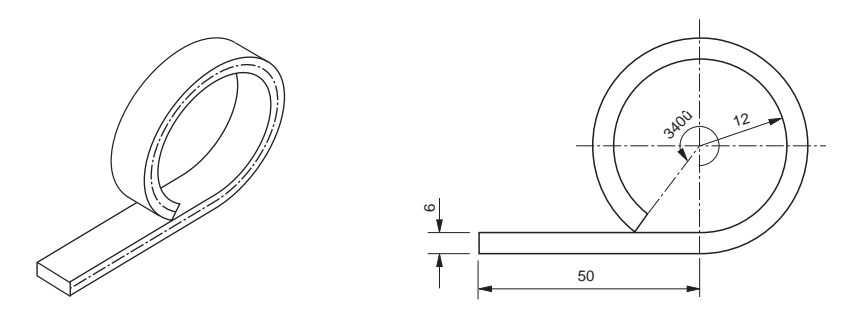

Nela temos um segmento de reta e uma circunferência que não está completa, ou seja, um arco. Como resolver esse problema?

Como você já sabe, a primeira coisa a fazer é analisar a figura com cuidado para verificar todas as medidas que você tem à sua disposição.

Nesse caso, você tem: a espessura do material (6 mm), o comprimento do segmento de reta (50 mm), o raio interno do arco de circunferência (12 mm) e o valor do ângulo correspondente ao arco que se quer obter (340º).

O passo seguinte é calcular o raio da linha média. Esse valor é necessário para que você calcule o perímetro da circunferência. As medidas que você vai usar para esse cálculo são: o raio (12 mm) e a metade da espessura do material (3 mm). Esses dois valores são somados e você terá:

$$
12 + 3 = 15
$$
 mm

Então, você calcula o perímetro da circunferência, aplicando a fórmula que já foi vista nesta aula.

$$
P = 2 \times 3.14 \times 15 = 94.20
$$
 mm

Como você tem um arco e não toda a circunferência, o próximo passo é calcular quantos milímetros do arco correspondem a 1 grau da circunferência.

Como a circunferência completa tem 360°, divide-se o valor do perímetro (94,20 mm) por 360.

$$
94,20 \div 360 = 0,26166 \text{ mm}
$$

Agora você tem de calcular a medida em milímetros do arco de 340º. Para chegar a esse resultado, multiplica-se 0,26166 mm, que é o valor correspondente para cada grau do arco, por 340, que é o ângulo correspondente ao arco.

$$
0,26166 \times 340 = 88,96 \text{ mm}
$$

Por último, você adiciona o valor do segmento de reta (50 mm) ao valor do arco (88,96 mm).

$$
50 + 88,96 = 138,96 \text{ mm}.
$$

Portanto, o comprimento aproximado do material para esse tipo de peça é de 138,96 mm.

As coisas parecem mais fáceis quando a gente as faz. Faça o exercício a seguir e veja como é fácil.

#### Exercício 4

Calcule o comprimento do material necessário à fabricação da seguinte  $p_{\ell}$ 

Solução: Linha média: 6 Raio:  $12 +$  ........... = Perímetro = ............ ¸ 360º = ............ ´ ............ = :............ + ............ +............ =

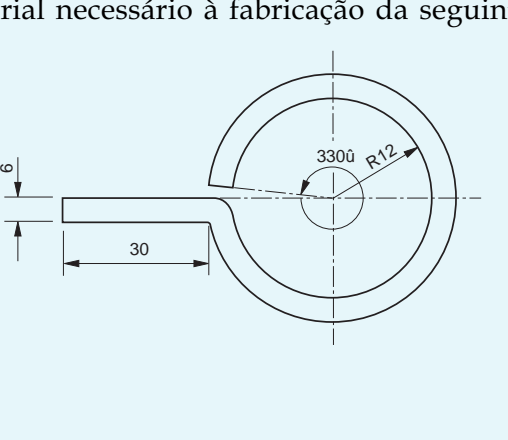

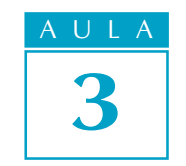

Tente você também

# Teste o que você aprendeu<br>,

Se você estudou a lição com cuidado e fez os exercícios com atenção, não vai ter dificuldade para resolver o desafio que preparamos para você.

# Exercício 5

Calcule o material necessário para a fabricação das seguintes peças dobradas.

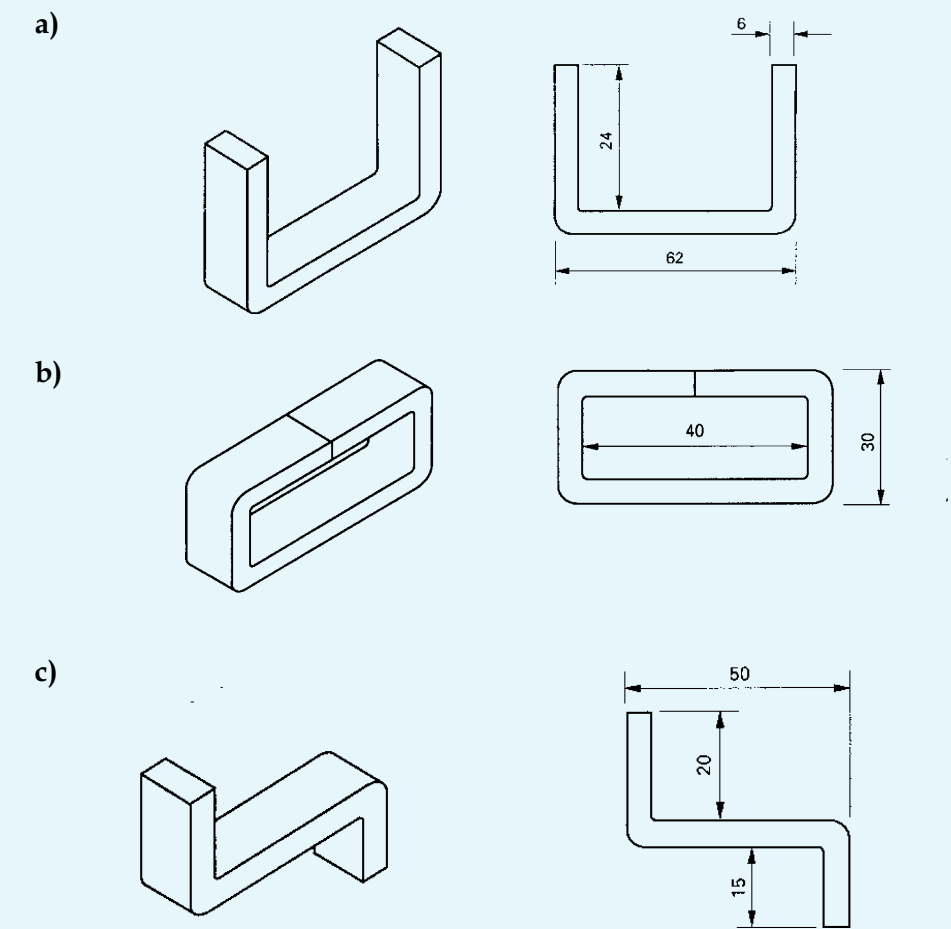

# Exercício 6

Calcule o comprimento do material necessário para fabricar as seguintes peças.

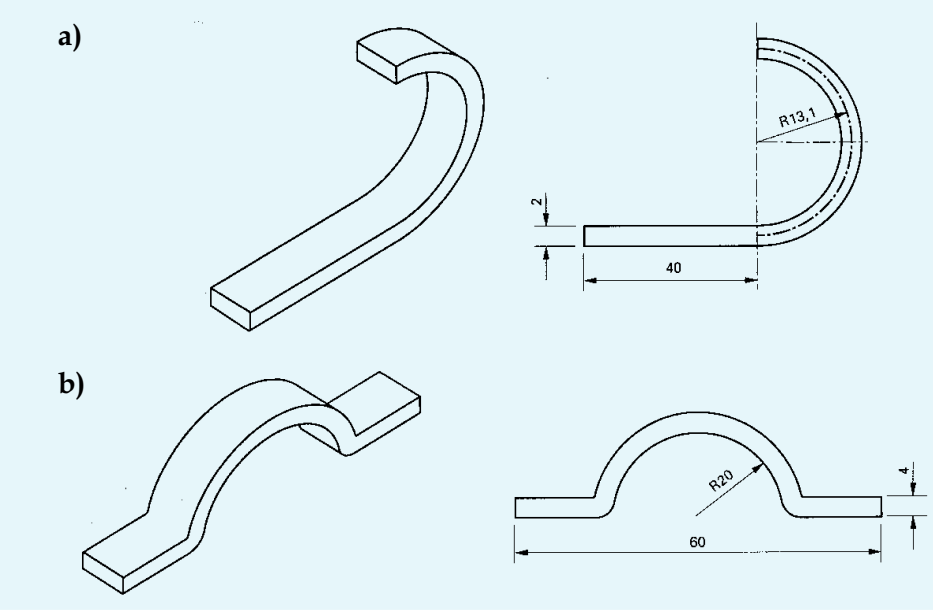

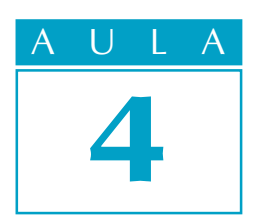

# Descobrindo medidas desconhecidas (I)

 $V$ ocê é torneiro em uma empresa mecânica. Na rotina de seu trabalho, você recebe ordens de serviço acompanhadas dos desenhos das peças que você tem de tornear.

O problema

Vamos supor que você receba a seguinte ordem de serviço com seu respectivo desenho.

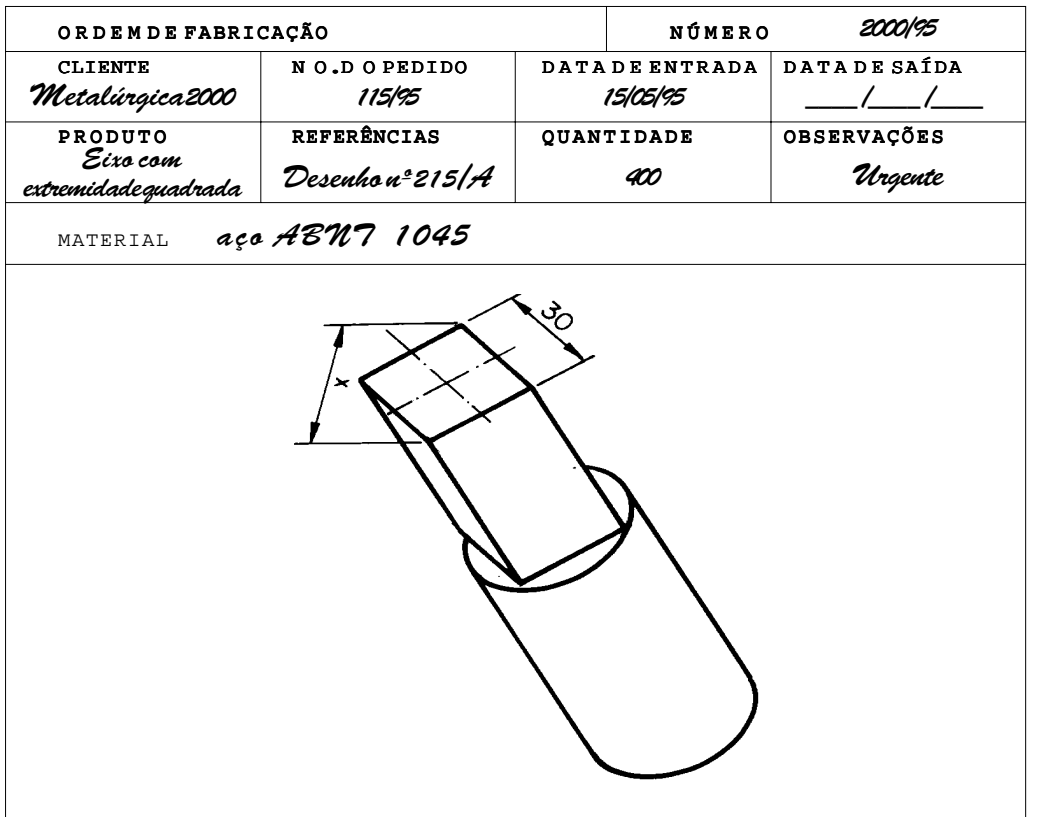

O desenho indica que você terá de tornear um tarugo cilíndrico para que o fresador possa produzir uma peça cuja extremidade seja um perfil quadrado.

Porém, o desenho apresenta apenas a medida do lado do quadrado. O que você tem de descobrir é a medida do diâmetro do cilindro que, ao ser desbastado pelo fresador, fornecerá a peça desejada.

Como você resolve esse problema?

#### Aplicando o Teorema de Pitágoras

Para resolver o problema, você precisará recorrer aos seus conhecimentos de Matemática. Terá de usar o que aprendeu em Geometria.

Por que usamos essa linha de raciocínio? Porque em Geometria existe um teorema que nos ajuda a descobrir a medida que falta em um dos lados do triângulo retângulo. É o Teorema de Pitágoras, um matemático grego que descobriu que a soma dos quadrados das medidas dos catetos é igual ao quadrado da medida da hipotenusa.

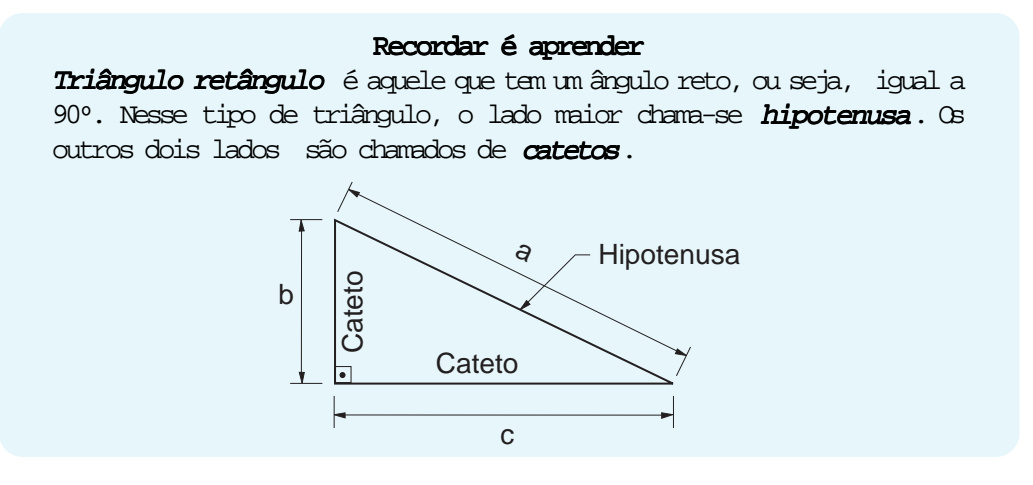

Isso quer dizer que em um triângulo retângulo de lados a, b e c, supondo-se que a hipotenusa seja o lado a, poderíamos expressar matematicamente essa relação da seguinte maneira:

$$
b^2 + c^2 = a^2
$$

Então, em primeiro lugar, você tem de identificar as figuras geométricas que estão no desenho do tarugo. Se você prestou bem atenção, deve ter visto nela uma circunferência e um quadrado.

Em seguida, é necessário ver quais as medidas que estão no desenho e que poderão ser usadas no cálculo. No desenho que você recebeu, a medida disponível é a do lado do quadrado, ou 30 mm.

A Geometria diz que, sempre que você tiver um quadrado inscrito em uma circunferência, o diâmetro da circunferência corresponde à diagonal do quadrado.

#### Recordar é aprender

Diagonal é o segmento de reta que une dois vértices não consecutivos de um polígono, ou seja, de uma figura geométrica plana que tenha mais de três lados.

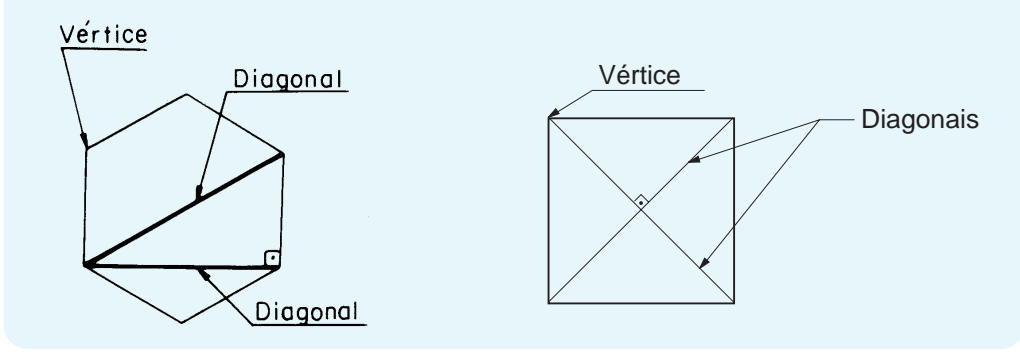

Para que você entenda melhor o que acabamos de explicar, vamos mostrar o desenho ao qual acrescentamos a diagonal.

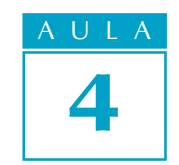

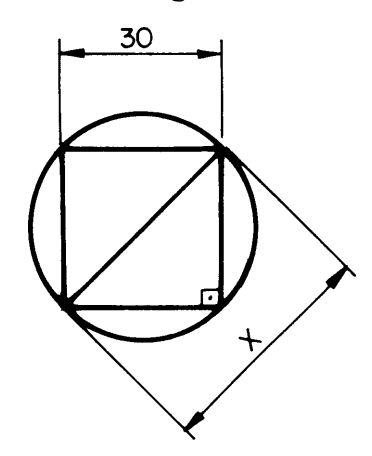

Observe bem esse novo desenho. O que antes era um quadrado transformou-se em dois triângulos retângulos.

A diagonal que foi traçada corresponde à hipotenusa dos triângulos. Os dois catetos correspondem aos lados do quadrado e medem 30 mm. Assim, a medida que está faltando é a hipotenusa do triângulo retângulo.

Transportando as medidas do desenho para essa expressão, você terá:

 $a^2 = b^2 + c^2$  $a^2 = 30^2 + 30^2$  $a^2 = 900 + 900$  $a^2 = 1800$  $a^{2} = \sqrt{1800}$  $a \approx 42,42 \text{ mm}$ 

#### Dica

Para realizar os cálculos, tanto do quadrado quanto da raiz quadrada, use uma calculadora.

Logo, você deverá tornear a peça com um diâmetro mínimo aproximado de 42,42 mm.

Para garantir que você aprenda a descobrir a medida que falta em um desenho, vamos mostrar mais um exemplo com uma peça sextavada sem uma das medidas. Observe o desenho a seguir.

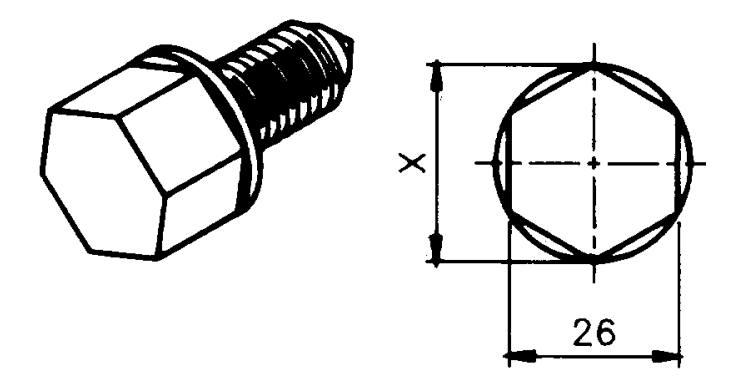

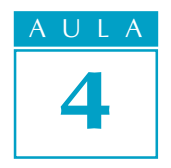

Como torneiro, você tem de deixar o material preparado na medida correta para o fresador usinar a extremidade sextavada da peça.

Qual é essa medida? Será que o mesmo raciocínio usado no primeiro exemplo vale para este? Vamos ver.

Observe bem o desenho. A primeira coisa que temos de fazer é traçar uma linha diagonal dentro da figura sextavada que corresponda ao diâmetro da circunferência.

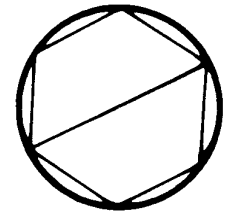

Essa linha é a hipotenusa do triângulo retângulo. O lado do sextavado do qual a hipotenusa partiu é o cateto c.

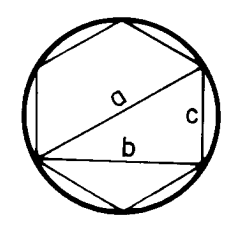

 $\circ$  cateto  $\bullet$  e o cateto  $\circ$  formam o ângulo reto do triângulo.

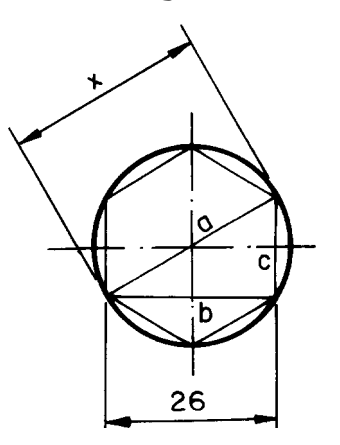

Ora, se conseguimos ter um triângulo retângulo, podemos aplicar novamente o Teorema de Pitágoras.

O problema agora é que você só tem uma medida: aquela que corresponde ao cateto maior (26 mm).

Apesar de não ter as medidas, a figura lhe fornece dados importantes, a saber: a hipotenusa corresponde ao diâmetro da circunferência. Este, por sua vez, é o dobro do raio. Por isso, a hipotenusa é igual a duas vezes o valor do raio dessa mesma circunferência.

É necessário saber também que, quando temos uma figura sextavada inscrita em uma circunferência, os lados dessa figura correspondem ao raio da circunferência onde ela está inscrita.

Usinar é alterar a forma da matéria-prima, retirando material por meio de ferramentas. Esses dados podem ser representados matematicamente.

A hipotenusa a = 2r O cateto menor c = r

Aplicando o teorema  $(a^2 = b^2 + c^2)$  e substituindo os valores, temos:

 $(2r)^2 = 26^2 + r^2$ 

Resolvendo, temos:

 $4r^2 = 676 + r^2$ 

Como essa sentença matemática exprime uma igualdade, podemos isolar as incógnitas (r). Assim, temos:

> $4r^2 - r^2 = 676$  $3r^2 = 676$  $r^2 = 676 \# 3$  $r^2$  = 225,33  $r = \sqrt{225,33}$  $r \equiv 15,01$  mm

Como a hipotenusa a é igual a 2r e sabendo que o valor de r é 15,01 mm, teremos, então:

$$
a = 2 \times 15,01 = 30,02 \text{ mm}
$$

Sabemos também que a hipotenusa corresponde ao diâmetro da circunferência. Isso significa que o diâmetro para a usinagem da peça é de 30,02 mm.

Para ser o melhor, o esportista treina, o músico ensaia e quem quer aprender faz muitos exercícios.

Se você quer mesmo aprender, leia novamente esta aula com calma e prestando muita atenção. Depois, faça os exercícios que preparamos para você.

#### Exercício 1

Qual é a medida da diagonal no desenho da porca quadrada mostrado a seguir?

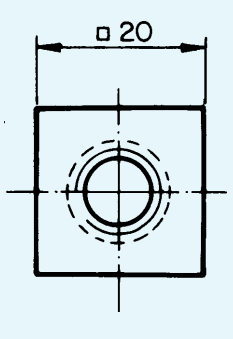

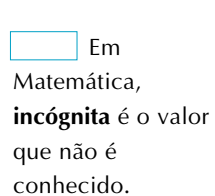

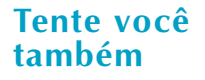

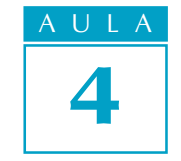

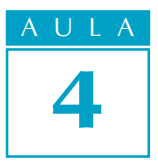

É preciso fazer um quadrado em um tarugo de 40 mm de diâmetro. Qual deve ser a medida do lado do quadrado?

#### Exercício 3

Calcule o comprimento da cota  $x$  da peça abaixo.

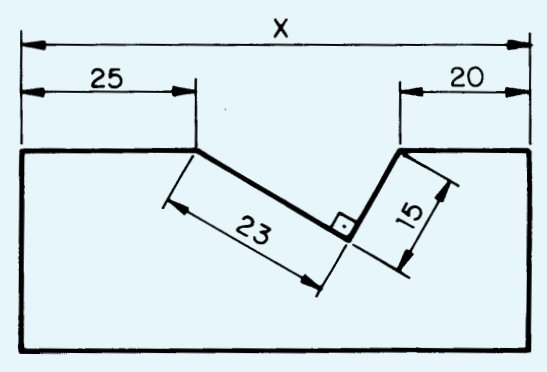

#### Exercício 4

De acordo com o desenho abaixo, qual deve ser o diâmetro de um tarugo para fresar uma peça de extremidade quadrada?

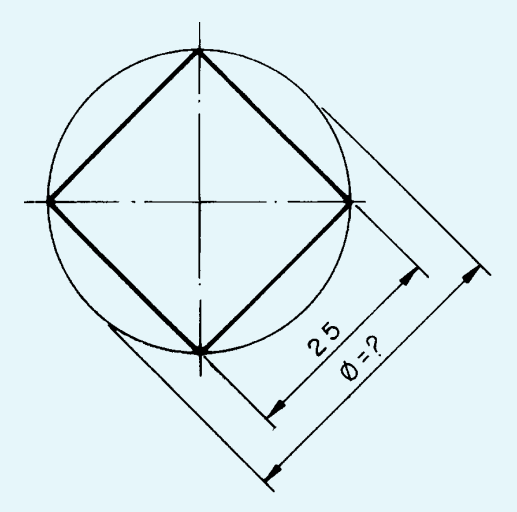

#### Exercício 5

Calcule na placa abaixo a distância entre os centros dos furos A e B.

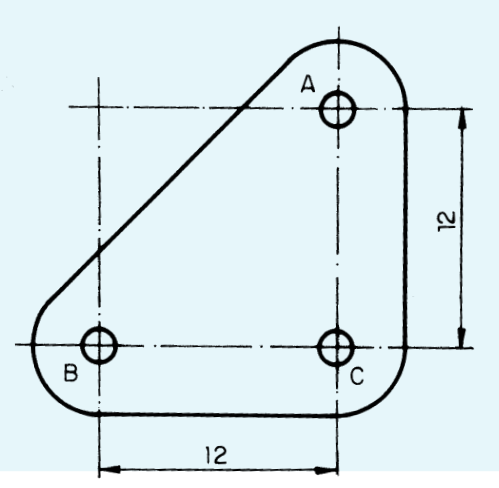

Qual é a distância entre os centros das polias A e B?

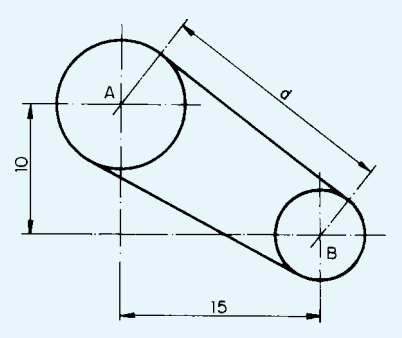

Depois do treino vem o jogo. Vamos ver se você ganha este.

### Exercício 7

Calcule o diâmetro do rebaixo onde será encaixado um parafuso de cabeça quadrada, conforme o desenho. Considere 6 mm de folga. Depois de obter o valor da diagonal do quadrado, acrescente a medida da folga.

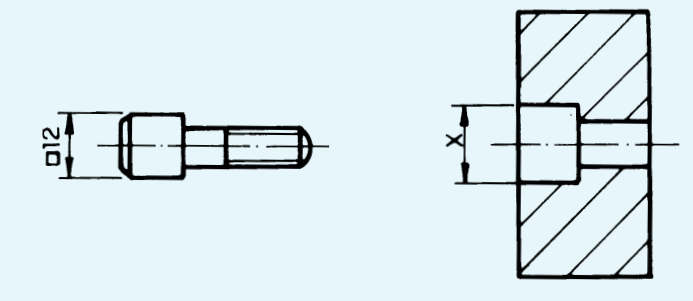

#### Exercício 8

Qual é a distância entre os centros dos furos A e B? Dê a resposta em milímetros.

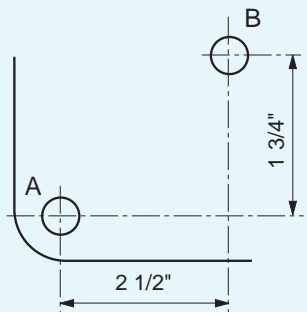

#### Exercício 9

Calcule a distância entre os centros dos furos igualmente espaçados da peça abaixo.

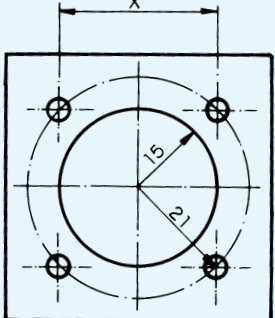

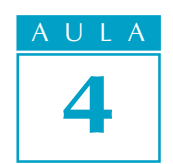

# Teste o que você aprendeu

Calcule o valor de  $x$  no desenho:

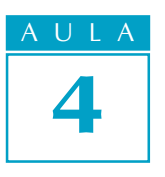

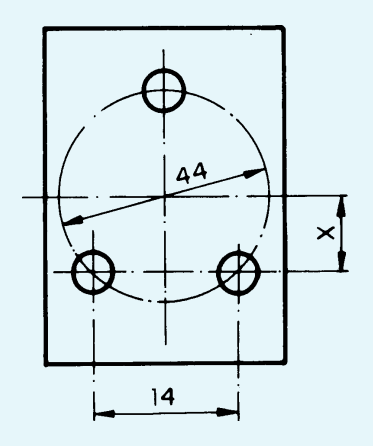

# Exercício 11

Calcule o valor de  $x$  nos desenhos:

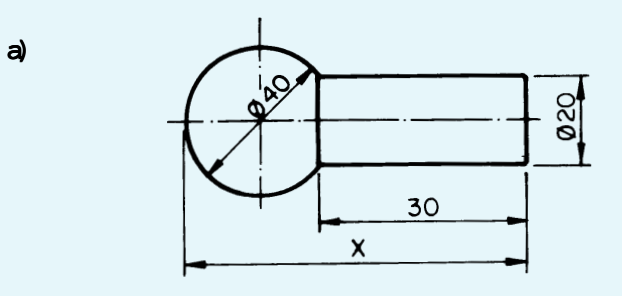

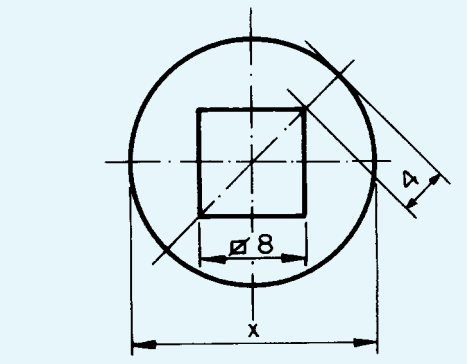

# Exercício 12

b)

Calcule a distância entre dois chanfros opostos do bloco representado abaixo.

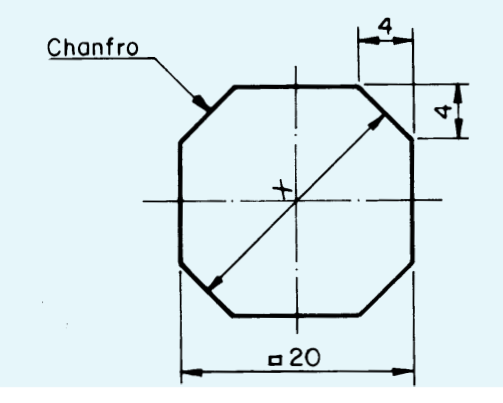

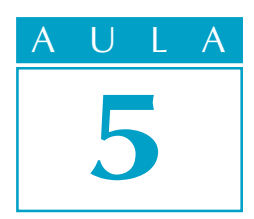

# Descobrindo medidas desconhecidas (II)

Quem trabalha no ramo da mecânica sabe que existem empresas especializadas em reforma de máquinas.

As pessoas que mantêm esse tipo de atividade precisam ter muito conhecimento e muita criatividade para resolver os problemas que envolvem um trabalho como esse.

Na maioria dos casos, as máquinas apresentam falta de peças, não possuem esquemas nem desenhos, têm parte de seus conjuntos mecânicos tão gastos que não é possível repará-los e eles precisam ser substituídos.

O maior desafio é o fato de as máquinas serem bem antigas e não haver como repor componentes danificados, porque as peças de reposição há muito tempo deixaram de ser fabricadas e não há como comprá-las no mercado. A tarefa do mecânico, nesses casos, é, além de fazer adaptações de peças e dispositivos, modernizar a máquina para que ela seja usada com mais eficiência.

Isso é um verdadeiro trabalho de detetive, e um dos problemas que o profissional tem de resolver é calcular o comprimento das correias faltantes.

Vamos supor, então, que você trabalhe em uma dessas empresas. Como você é novato e o cálculo é fácil, seu chefe mandou que você calculasse o comprimento de todas as correias das máquinas que estão sendo reformadas no momento.

Você sabe como resolver esse problema?

### Calculando o comprimento de correias

A primeira coisa que você observa é que a primeira máquina tem um conjunto de duas polias iguais, que devem ser ligadas por meio de uma correia aberta.

O que você deve fazer em primeiro lugar é medir o diâmetro das polias e a distância entre os centros dos eixos.

Depois você faz um desenho, que deve ser parecido com o que mostramos a seguir.

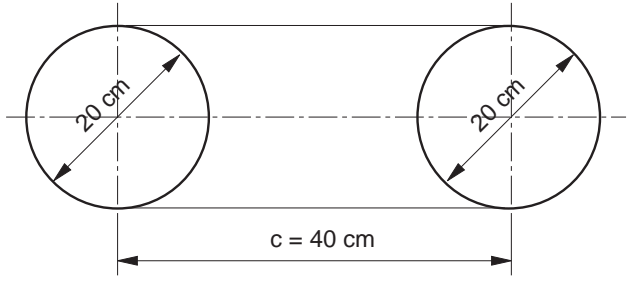

# O problema

#### Nossa aula

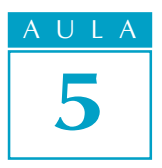

#### Dica tecnológica

Nos conjuntos mecânicos, você pode ter várias combinações de polias e correias. Assim, é possível combinar polias de diâmetros iguais, movidas por correias abertas e correias cruzadas. A razão para cruzar as correias é inverter a rotação da polia.

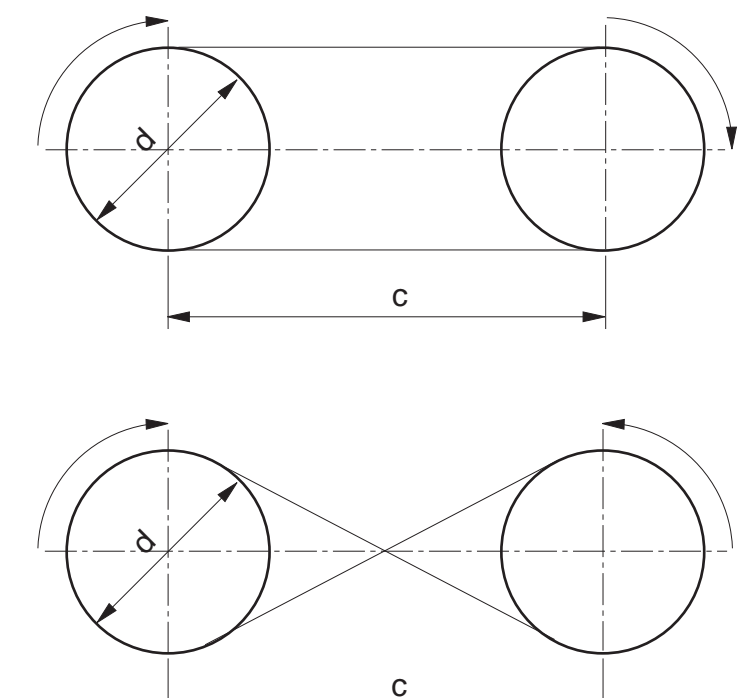

Pode-se, também, combinar polias de diâmetros diferentes, a fim de alterar a relação de transmissão, ou seja, modificar a velocidade, aumentando-a ou diminuindo-a. Esse tipo de conjunto de polias pode igualmente ser movimentado por meio de correias abertas ou correias cruzadas.

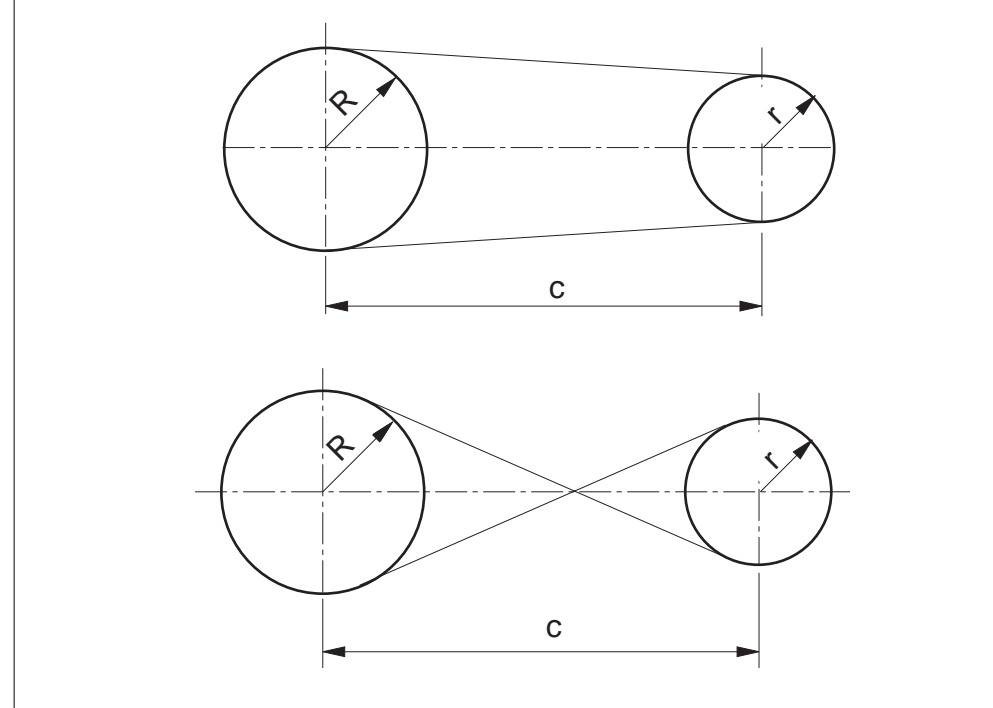

Agora, você analisa o desenho. O comprimento da correia corresponde ao perímetro da figura que você desenhou, certo?

O raciocínio que você tem de seguir é mais ou menos o mesmo que foi seguido para resolver o problema do comprimento do material para fabricar peças curvadas. Analisando a figura, vemos que a área de contato da correia com a polia está localizada nas duas semicircunferências.

Para fins de resolução matemática, consideraremos as duas semicircunferências como se fossem uma circunferência. Portanto, o comprimento das partes curvas será o perímetro da circunferência.

Assim, calculamos o perímetro da circunferência e depois somamos os dois segmentos de reta correspondentes à distância entre os centros dos eixos.

Matematicamente, isso pode ser colocado em uma fórmula:

$$
L = \pi \cdot d + 2 \cdot c
$$

Nela,  $L$  é o comprimento total da correia;  $\pi$  d é o perímetro da circunferência e C é a distância entre os centros dos eixos (que correspondem aos dois segmentos de reta).

Colocando os valores na fórmula L =  $\pi \cdot d + 2 \cdot c$ , você tem:

L = 3,14 
$$
\cdot
$$
 20 + 2  $\cdot$  40  
L = 62,8 + 80  
L = 142,8 cm

O comprimento da correia deve ser de aproximadamente 143 cm.

Esse cálculo não é difícil. Releia esta parte da aula e faça os exercícios a seguir.

#### Exercício 1

Calcule o comprimento da correia aberta que liga duas polias iguais com 30 cm de diâmetro e com distância entre eixos de 70 cm.

Solução:

 $L = \pi \cdot d + 2 \cdot c$  $L = 3,14 \times 30 + 2 \times 70$  $L =$ 

#### Exercício 2

Calcule o comprimento da correia aberta necessária para movimentar duas polias iguais, com 26 cm de diâmetro e com distância entre eixos de 60 cm.

# Tente você também

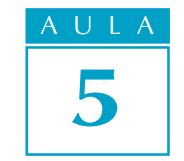

$$
L = \pi \cdot d + 2 \cdot c
$$

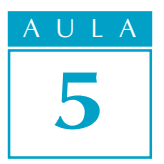

#### Polias de diâmetros diferentes

Voltemos à tarefa que o chefe lhe passou: a segunda máquina que você examina tem um conjunto de polias de diâmetros diferentes e correia aberta.

Novamente, você mede o diâmetro das polias e a distância entre os centros dos eixos. Encontra o valor dos raios (D/ 2). Em seguida, desenha o conjunto com as medidas que você obteve.

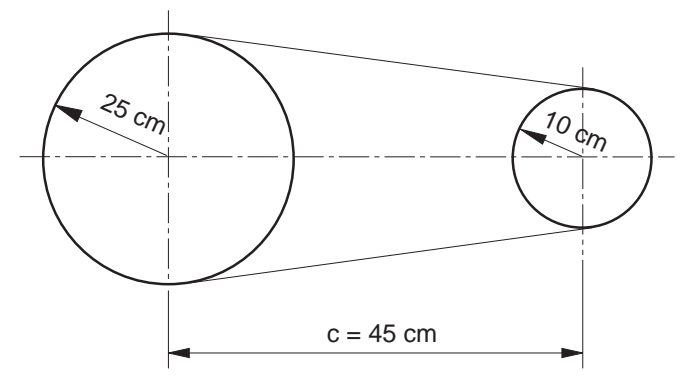

Mais uma vez, você tem de encontrar o perímetro dessa figura. Quais as medidas que temos? Temos o raio da polia maior (25 cm), o raio da polia menor (10 cm) e a distância entre os centros dos eixos (45 cm).

Para esse cálculo, que é aproximado, você precisa calcular o comprimento das semicircunferências e somá-lo ao comprimento c multiplicado por 2.

Dica

Esse cálculo é aproximado, porque a região de contato da polia com a correia não é exatamente correspondente a uma semicircunferência.

Observe a figura abaixo. Analisando-a com cuidado, vemos que a medida do segmento  $A$  é desconhecida. Como encontrá-la?

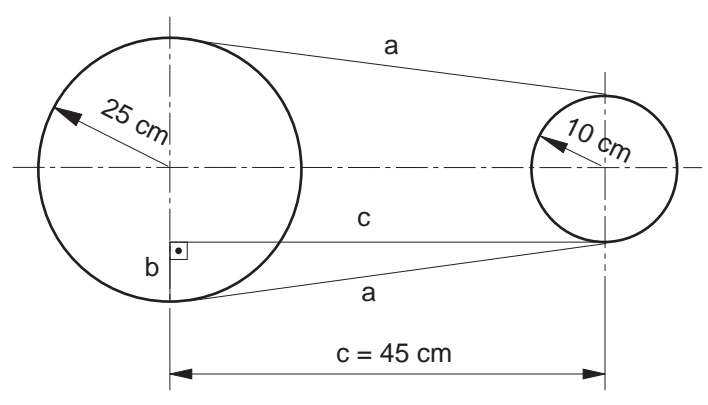

Já vimos que uma "ferramenta" adequada para encontrar medidas desconhecidas é o Teorema de Pitágoras, que usa como referência a relação entre os catetos e a hipotenusa de um triângulo retângulo.

Então, vamos tentar traçar um triângulo retângulo dentro da figura que temos. Usando o segmento a como hipotenusa, traçamos um segmento c, paralelo à linha de centro formada pelos dois eixos das polias. Essa linha forma o cateto maior do triângulo.

Quando ela encontra outra linha de centro da polia maior, forma o cateto menor (b). Sua medida corresponde ao valor do raio maior menos o valor do raio b menor  $(R - r)$ . Seu desenho deve ficar igual ao dessa figura acima.

Agora, é só representar matematicamente essas informações em uma fórmula.

 $L = \pi \times (R + r) + 2 \times \sqrt{c^2 + (R - r)^2}$ 

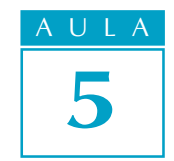

Substituindo os valores, você tem:  $L = 3.14 \times (25 +10) + 2 \times \sqrt{45^2 + (25 - 10)^2}$  $L = 3.14 \times 35 + 2 \times \sqrt{2025 + (15)^2}$  $L = 3.14 \times 35 + 2 \times \sqrt{2025 + 225}$  $L = 3.14 \times 35 + 2 \times \sqrt{2250}$  $L = 3,14 \times 35 + 2 \times 47,43$  $L = 109, 9 + 94, 86$  $L = 204,76$  cm

A correia para essa máquina deverá ter aproximadamente 204,76 cm.

Estude novamente a parte da aula referente às correias abertas ligando polias com diâmetros diferentes e faça os exercícios a seguir.

#### Tente você também

#### Exercício 3

Calcule o comprimento de uma correia aberta que deverá ligar duas polias de diâmetros diferentes (Ø 15 cm e Ø20 cm) e com distância entre eixos de 40 cm.

Solução:

$$
R = 20 \div 2 =
$$
  
\n
$$
r = 15 \div 2 =
$$
  
\n
$$
L = \pi \times (R + r) + 2 \times \sqrt{c^2 + (R - r)^2}
$$
  
\n
$$
L = 3.14 \times
$$

#### Exercício 4

Calcule o comprimento de uma correia aberta que deverá ligar duas polias de diâmetros diferentes (Ø 30 cm e Ø 80 cm) e com distância entre eixos de 100 cm.

# Correias cruzadas

Para o cálculo do comprimento de correias cruzadas, você deverá usar as seguintes fórmulas:

a) Para polias de diâmetros iguais:

$$
L = \pi \times d + 2 \times \sqrt{c^2 + d^2}
$$

b) Para polias de diâmetros diferentes:

$$
\text{L} = \pi \times \ (\text{R} + \text{r}) + 2 \times \sqrt{c^2 + (\text{R} + \text{r})^2}
$$
## Tente você também<br>.

Agora você vai fazer exercícios aplicando as duas fórmulas para o cálculo do comprimento de correias cruzadas.

#### Exercício 5

Calcule o comprimento de uma correia cruzada que liga duas polias iguais, com 35 cm de diâmetro e distância entre eixos de 60 cm. Solução:

$$
L = \pi \times d + 2 \times \sqrt{c^2 + d^2}
$$

$$
L = 3,14 \times 35 + 2 \times \sqrt{}
$$

#### Exercício 6

Calcule o comprimento de uma correia cruzada que deverá ligar duas polias de diâmetros diferentes (Ø 15 cm e Ø 20 cm) e com distância entre eixos de 40 cm.

$$
L = \pi \times (R + r) + 2 \times \sqrt{c^2 + (R + r)^2}
$$

#### Dica Tecnológica

A s correias cruzadas são bem pouco utilizadas atualmente, porque o atrito gerado no sistema provoca o desgaste muito rápido das correias.

## Teste o que você aprendeu

Lembre-se de que para resolver esse tipo de problema você tem de aprender a enxergar o triângulo retângulo nos desenhos. Este é o desafio que lançamos para você.

#### Exercício 7

Calcule o comprimento das correias mostradas nos seguintes desenhos.

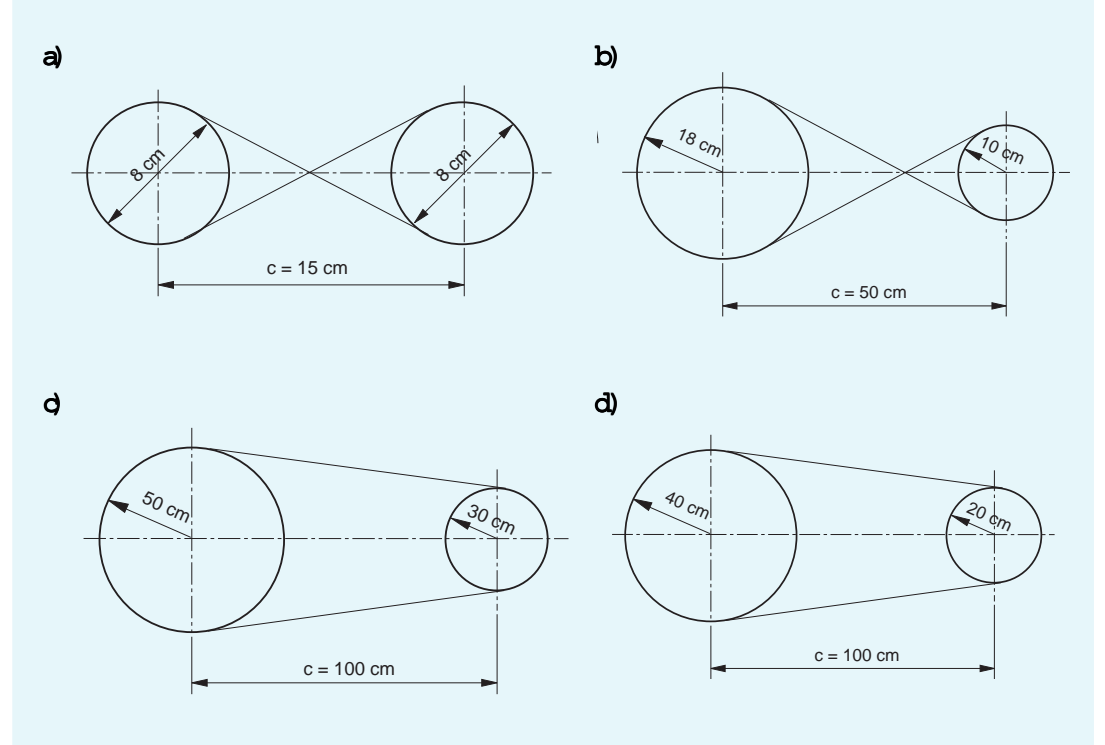

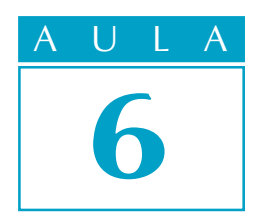

# Descobrindo medidas desconhecidas (III)

Já dissemos que a necessidade de descobrir medidas desconhecidas é uma das atividades mais comuns na área da Mecânica. Por isso, torneiros, fresadores, retificadores, ajustadores e ferramenteiros têm de dominar esse conhecimento com muita segurança para poder realizar bem seu trabalho.

Você já aprendeu que, usando o Teorema de Pitágoras, é possível descobrir a medida que falta, se você conhecer as outras duas.

Porém, às vezes, as medidas disponíveis não são aquelas adequadas à aplicação desse teorema. São as ocasiões em que você precisa encontrar medidas auxiliares e dispõe apenas de medidas de um lado e de um ângulo agudo do triângulo retângulo. Nesse caso, você tem de aplicar seus conhecimentos de Trigonometria.

Por sua importância, esse assunto sempre está presente nos testes de seleção para profissionais da área de Mecânica. Vamos supor, então, que você esteja se candidatando a uma vaga numa empresa. Uma das questões do teste é calcular a distância entre os furos de uma flange, cujo desenho é semelhante ao mostrado abaixo.

 $\mathcal{R}^{\mathcal{P}^{\mathcal{P}}}$ 10 furos, 2 "

Você sabe resolver esse problema? Não? Então vamos lhe ensinar o caminho.

## O problema

## Nossa aula

#### Relação seno

Seu problema é encontrar a distância entre os furos. Você já sabe que, para achar medidas desconhecidas, pode usar o triângulo retângulo, porque o que lhe dará a resposta é a análise da relação entre as partes desse tipo de triângulo.

Na aplicação do Teorema de Pitágoras, você analisa a relação entre os catetos e a hipotenusa.

Porém, existem casos nos quais as relações compreendem também o uso dos ângulos agudos dos triângulos retângulos. Essas relações são estabelecidas pela Trigonometria.

#### Recordar é aprender

Ângulo agudo é aquele que é menor que 90º. Trigonometria é a parte da Matemática que estuda as relações entre os ângulos agudos do triângulo retângulo e seus lados.

Vamos então analisar o problema e descobrir se teremos de usar o Teorema de Pitágoras ou as relações trigonométricas.

A primeira coisa a fazer é colocar um triângulo dentro dessa figura, pois é o triângulo que dará as medidas que procuramos.

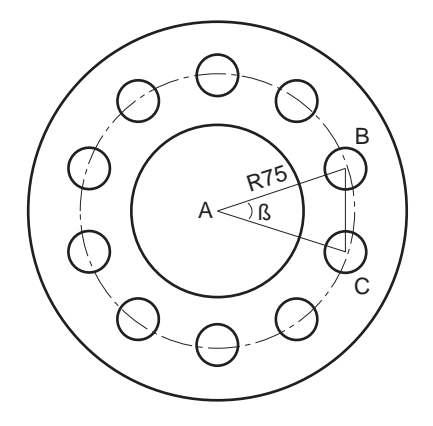

Unindo os pontos A, B e C, você obteve um triângulo isósceles. Ele é o caminho para chegarmos ao triângulo retângulo.

Traçando a altura do triângulo isósceles, temos dois triângulos retângulos.

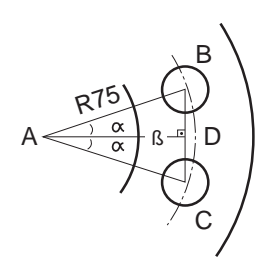

#### Recordar é aprender

Triângulo isósceles é aquele que possui dois lados iguais. A altura desse tipo de triângulo, quando traçada em relação ao lado desigual, forma dois triângulos retângulos.

Como os dois triângulos retângulos são iguais, vamos analisar as medidas disponíveis de apenas um deles: a *hipotenusa*, que é igual ao valor do raio da circunferência que passa pelo centro dos furos (75 mm) e o  $\hat{a}$ ngulo  $\alpha$ , que é a metade do ângulo  $\beta$ .

Primeiro, calculamos  $\beta$ , dividindo 360° por 10, porque temos 10 furos igualmente distribuídos na peça, que é circular:

$$
\beta = 360^{\circ} \quad # \quad 10 = 36^{\circ}
$$

Depois, calculamos:

$$
\alpha = \beta \# \ 2 = 36 \# \ 2 = 18^{\circ}
$$

Assim, como temos apenas as medidas de um ângulo ( $\alpha$  = 18°) e da hipotenusa (75 mm), o Teorema de Pitágoras não pode ser aplicado.

#### Recordar é aprender

Lembre-se de que, para aplicar o Teorema de Pitágoras no cálculo da medida de um lado do triângulo retângulo, você precisa da medida de dois dos três lados.

Com essas medidas, o que deve ser usada é a relação trigonométrica chamada **seno**, cuja fórmula é:

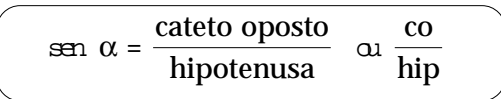

#### Recordar é aprender

Em um triângulo retângulo, seno de um ângulo é a relação entre a medida do cateto oposto (co) a esse ângulo e a medida da hipotenusa (hip).

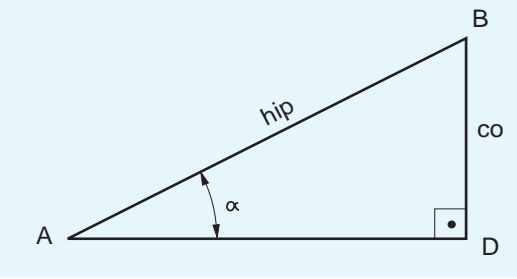

Dica

Os valores de seno são tabelados e se encontram no fim deste livro.

Para fazer os cálculos, você precisa, primeiro, localizar o valor do seno de a (18º) na tabela:

sen 18º = 0,3090

Substituindo os valores na fórmula:

$$
0,3090 = \frac{\text{co}}{75}
$$

Isolando o elemento desconhecido:

 $\infty$  = 0,3090 x 75 co = 23,175 mm

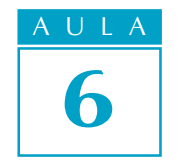

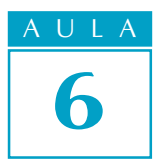

O primeiro triângulo que você desenhou foi dividido em dois. O resultado obtido (co = 23,175) corresponde à metade da distância entre os furos. Por isso, esse resultado deve ser multiplicado por dois:

 $2 \times 23,175$  mm = 46,350 mm

Assim, a distância entre os furos da peça é de 46,350 mm.

## Tente você também

Imagine que você tem de se preparar para um teste em uma empresa. Faça os exercícios a seguir e treine os cálculos que acabou de aprender.

## Exercício 1

Mesa de Seno Calcule a altura dos blocos-padrão necessários para que a mesa de seno fique inclinada 9º 30'.

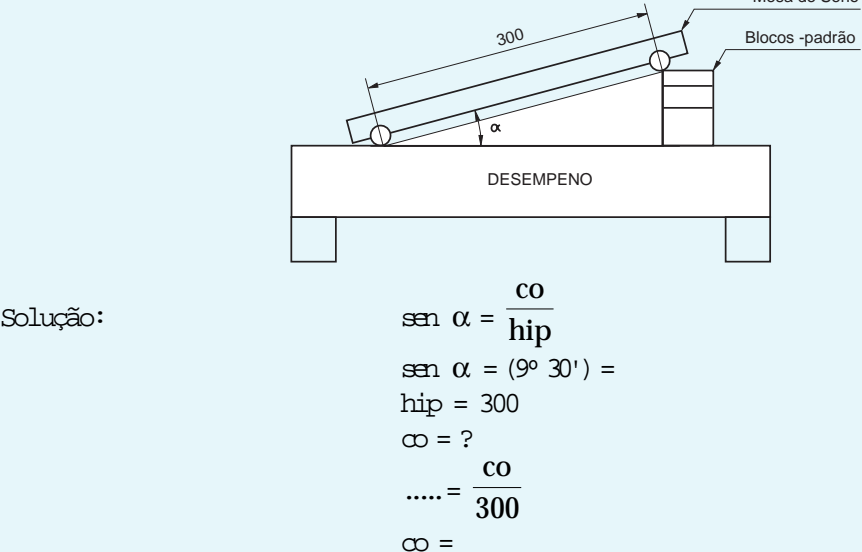

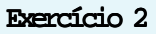

Calcule a cota x deste desenho.

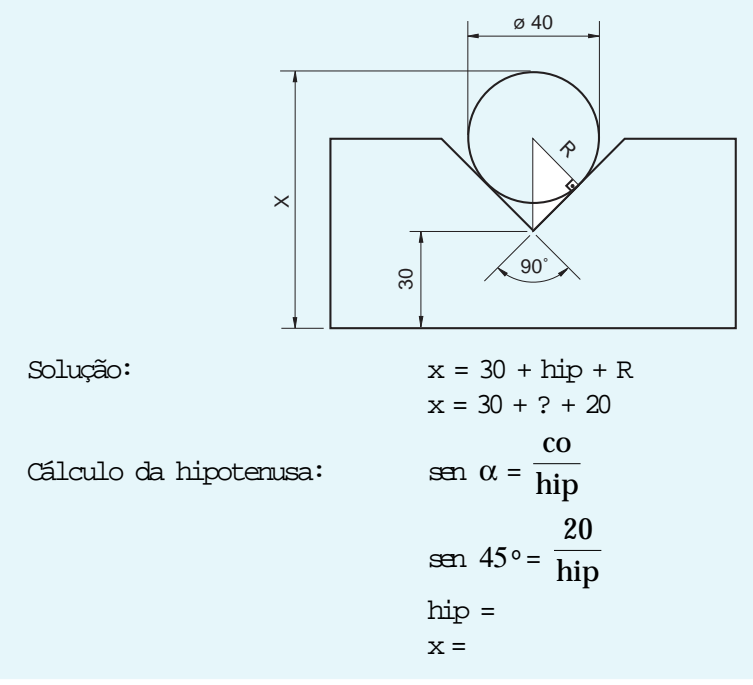

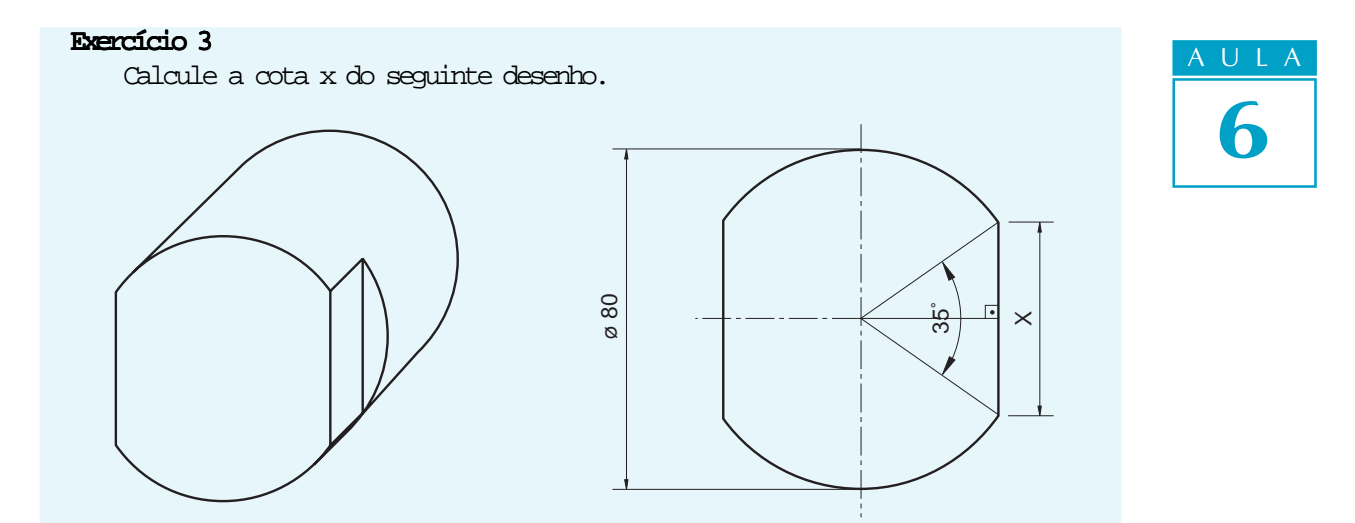

## Relação co-seno

Vamos supor agora que o teste que você está fazendo apresente como problema encontrar a cota x de uma peça semelhante ao desenho mostrado a seguir.

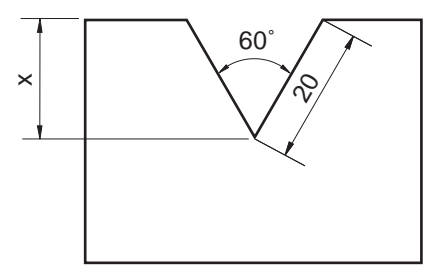

Como primeiro passo, você constrói um triângulo isósceles dentro do seu desenho e divide esse triângulo em 2 triângulos retângulos. Seu desenho deve ficar assim:

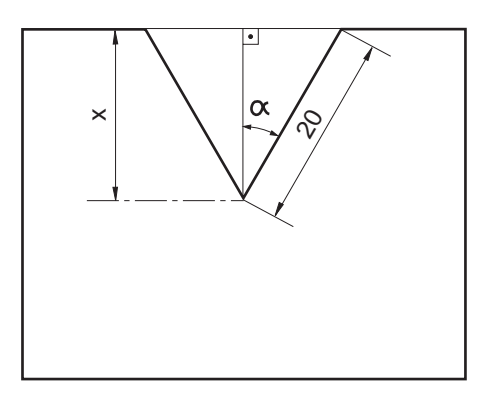

Em seguida, você analisa as medidas de que dispõe: a hipotenusa (20 mm) e o ângulo  $\alpha$ , que é a metade do ângulo original dado de 60°, ou seja, 30°.

A medida de que você precisa para obter a cota x é a do cateto adjacente ao ângulo  $\alpha$ . A relação trigonométrica que deve ser usada nesse caso é o  $\infty$ -seno, cuja fórmula é:

$$
\cos a = \frac{\text{cat. adjacente}}{\text{hipotenusa}} \text{ ou } \frac{\text{ca}}{\text{hip}}
$$

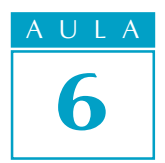

Para descobrir a medida x aplicando a fórmula, primeiramente é preciso descobrir o co-seno de  $\alpha$  (30°), que também é um dado tabelado que você encontra no fim deste livro.

$$
\cos 30^{\circ} = 0,8660
$$

Depois, você substitui os valores na fórmula:

 $0,8660 = \frac{ca}{80}$ 20  $ca = 0,8660 \div 20$  $ca = 17,32$  mm

O valor de **ca** corresponde à cota x. Portanto,  $x = 17,32$  mm

Tente você também

Releia a aula e aplique o que você estudou nos exercícios a seguir. Lembrese de que, quanto mais você fizer, mais aprenderá.

## Exercício 4

Calcule a cota x na peça abaixo.

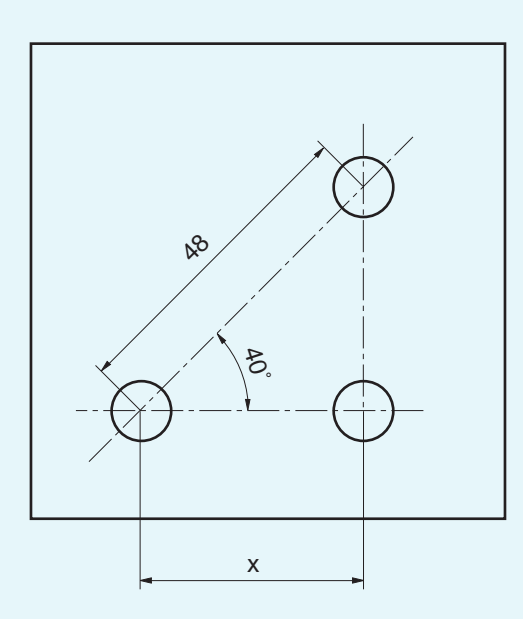

#### Exercício 5

Calcule a cota x da peça a seguir.

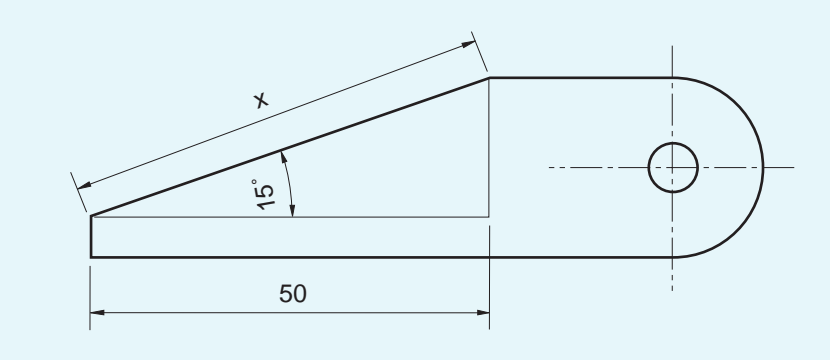

## Exercício 6

Calcule o ângulo  $\alpha$  do chanfro da peça abaixo.

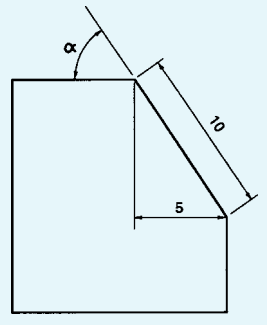

#### Exercício 7

Calcule a cota x da peça chanfrada mostrada a seguir.

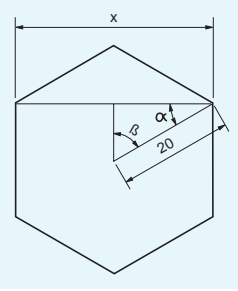

Esta parte da lição foi criada para você pôr à prova seu esforço e seu empenho no estudo do assunto da aula. Releia a aula e estude os exemplos com atenção. Depois faça os seguintes exercícios.

#### Exercício 8

Calcule a distância entre furos da flange com 12 furos igualmente espaçados, cujo raio da circunferência que passa pelo centro dos furos é de 150 mm.

#### Exercício 9

Calcule a altura dos blocos-padrão para que a mesa de seno fique inclinada 18°. A distância entre o centro dos roletes de apoio da mesa é de 300 mm.

#### Exercício 10

Calcule a cota h da peça abaixo.

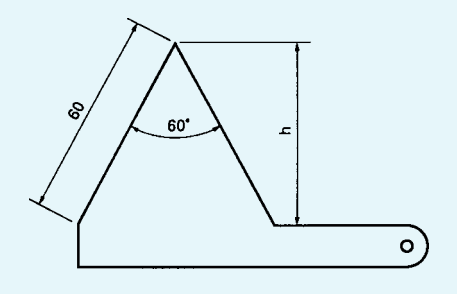

## Exercício 11

Calcule a cota x da seguinte peça.

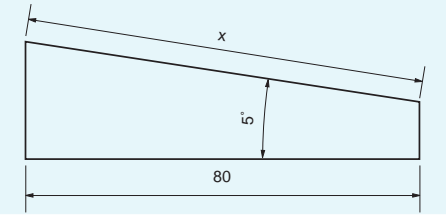

Teste o que você aprendeu

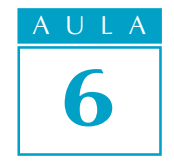

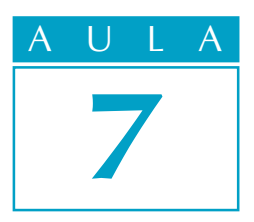

# Descobrindo medidas desconhecidas (IV)

O problema

U ma das operações mais comuns que o torneiro deve realizar é o torneamento cônico.

Quando é necessário tornear peças cônicas, uma das técnicas utilizadas é a inclinação do carro superior do torno. Para que isso seja feito, é preciso calcular o ângulo de inclinação do carro. E esse dado, muitas vezes, não é fornecido no desenho da peça.

Vamos fazer de conta, então, que você precisa tornear uma peça desse tipo, parecida com a figura a seguir.

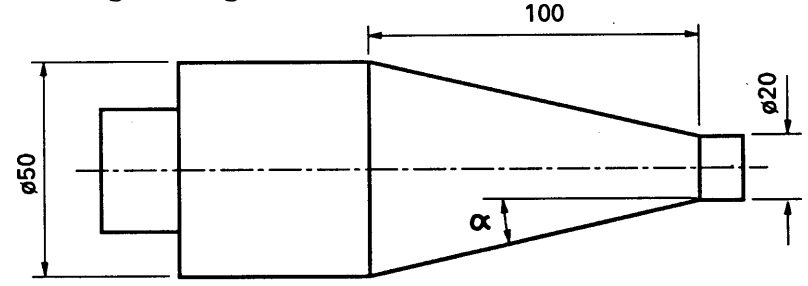

Quais os cálculos que você terá de fazer para descobrir o ângulo de inclinação do carro do torno?

Isso é o que vamos ensinar a você nesta aula.

Nossa aula

## Relação tangente

A primeira coisa que você tem de fazer, quando recebe uma tarefa como essa, é analisar o desenho e visualizar o triângulo retângulo. É através da relação entre os lados e ângulos que você encontrará a medida que procura. Vamos ver, então, onde poderia estar o triângulo retângulo no desenho da peça que você recebeu.

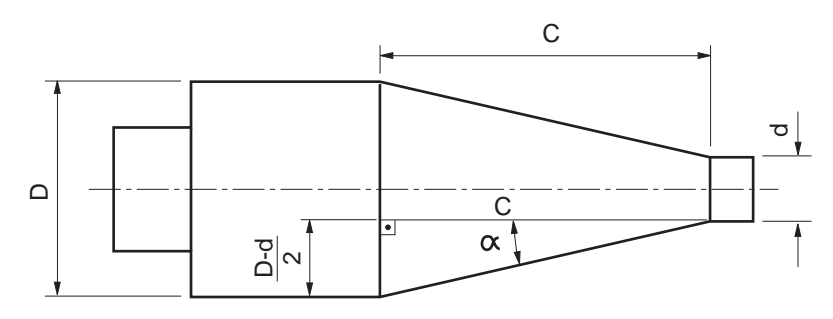

Nessa figura, a medida que você precisa encontrar é o ângulo a. Para encontrá-lo, você tem de analisar, em seguida, quais as medidas que o desenho está fornecendo.

Observando a figura anterior, você pode localizar: a medida c, o diâmetro maior e o diâmetro menor da parte cônica. Vamos pensar um pouco em como essas medidas podem nos auxiliar no cálculo que precisamos fazer.

A medida c nos dá o cateto maior, ou adjacente do triângulo retângulo  $(c = 100$  mm).

A diferença entre o diâmetro maior (50 mm) e o diâmetro menor (20 mm), dividido por 2, dá o cateto oposto ao ângulo  $\alpha$ .

A relação entre o cateto oposto e o cateto adjacente nos dá o que em Trigonometria chamamos de tangente do ângulo  $\alpha$ .

Essa relação é representada matematicamente pela fórmula:

$$
tga = \frac{cat.oposto}{cat. adjacente} ou \frac{co}{ca}
$$

#### Dica

Da mesma forma como o seno e o co-seno são dados tabelados, a **tangente** também é dada em uma tabela que você encontra no fim deste livro. Quando o valor exato não é encontrado, usa-se o valor mais próximo.

Como  $\boldsymbol{\varpi}$  é dado pela diferença entre o diâmetro maior menos o diâmetro menor, dividido por 2, e ca é igual ao comprimento do cone (c), a fórmula de cálculo do ângulo de inclinação do carro superior do torno é sempre escrita da seguinte maneira:

$$
tga = \frac{\frac{D - d}{2}}{c}
$$

Essa fração pode ser finalmente escrita assim:

$$
tga = \frac{D - d}{2c}
$$

#### Dica

Para o torneamento de peças cônicas com a inclinação do carro superior,

a fórmula a ser usada é sempre

$$
tga = \frac{D - d}{2c}
$$

Assim, substituindo os valores na fórmula, temos:

$$
tga = \frac{50 \cdot 20}{2 \cdot 100}
$$

$$
tga = \frac{30}{200}
$$

$$
tga = 0,15
$$

Para encontrar o ângulo  $\alpha$ , o valor 0,15 deve ser procurado na tabela de valores de tangente. Então, temos:

## $a \otimes 8^{\circ}30'$

Então, o ângulo de inclinação do carro superior para tornear a peça dada é de aproximadamente 8°30'.

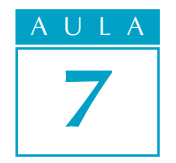

$$
g_a = \frac{D - d}{2c}
$$

## Tente você também<br>.

Exercitar o que estudamos é muito importante para fixar a aprendizagem. Leia novamente a explicação do cálculo que acabamos de apresentar e faça os seguintes exercícios.

#### Exercício 1

Calcule o ângulo de inclinação do carro superior do torno para tornear a seguinte peça. Não se esqueça de que você tem de usar a fórmula:

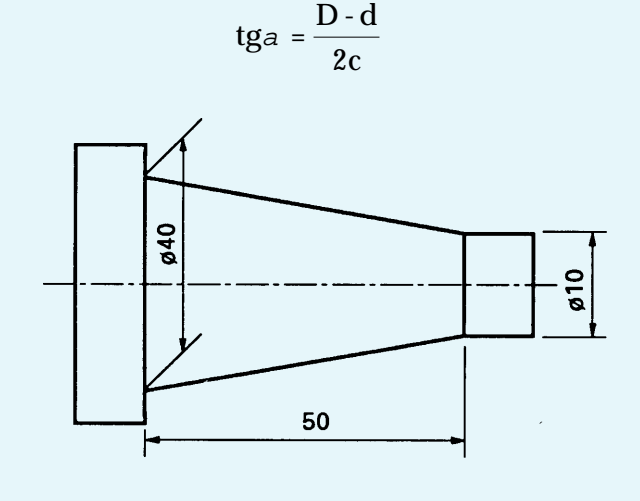

 $D = 40$  $d = 10$ 

- $c = 50$
- $a = ?$

#### Exercício 2

Qual é o ângulo de inclinação do carro superior do torno para que se possa tornear a peça mostrada a seguir.

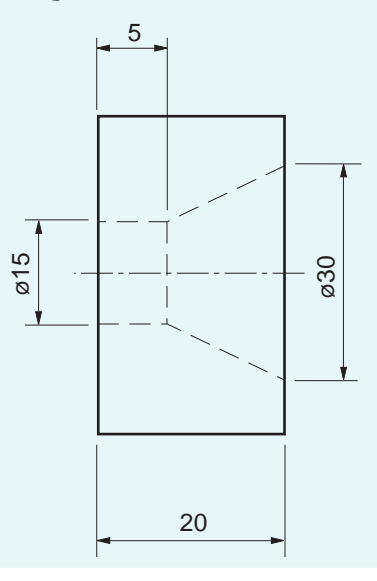

## Outra aplicação da relação tangente

A fórmula que acabamos de estudar é usada especialmente para o torneamento cônico.

Existem outros tipos de peças que apresentam medidas desconhecidas para o operador e que também empregam a relação tangente.

Esse é o caso dos cálculos relacionados a medidas do encaixe tipo "rabo de andorinha".

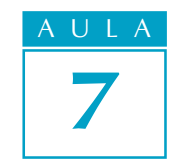

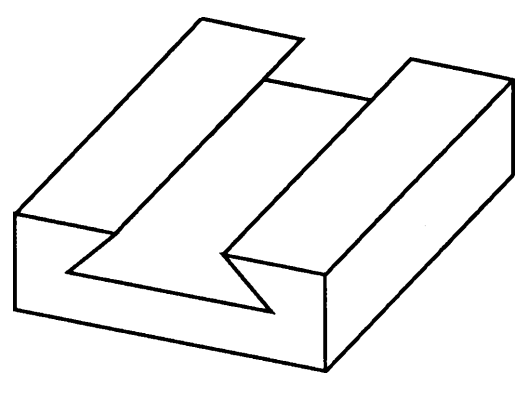

Como exemplo, imagine que você tenha de calcular a cota x da peça cujo desenho mostramos a seguir.

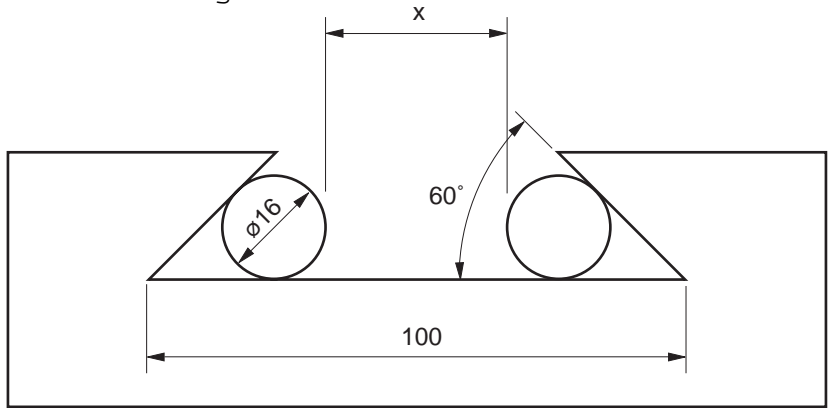

## Dica As duas circunferências dentro do desenho não fazem parte da peça. São roletes para o controle da medida x da peça e vão auxiliar no desenvolvimento dos cálculos.

A primeira coisa a fazer é traçar o triângulo retângulo dentro da figura.

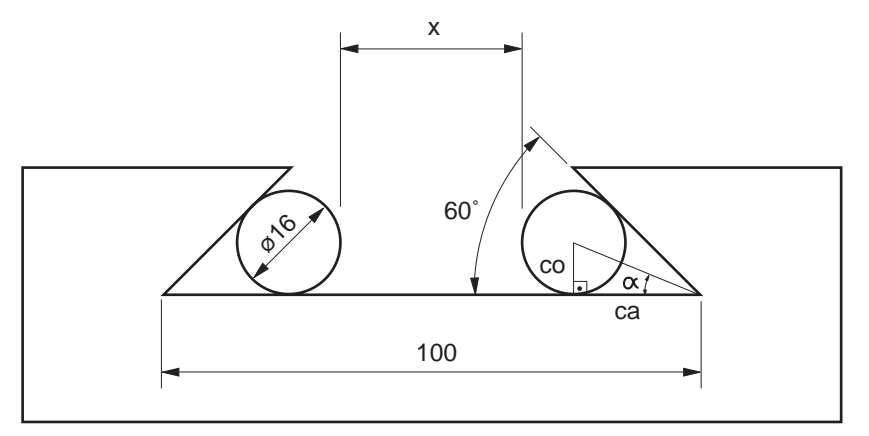

Observe bem a figura. Na realidade, a medida x corresponde à largura do rasgo (100 mm) da peça menos duas vezes o cateto adjacente (ca) do triângulo, menos duas vezes o raio do rolete.

Parece difícil? Vamos colocar isso em termos de uma igualdade matemática:

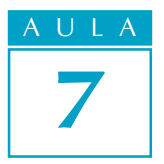

$$
x = 100 - 2 \times \text{ca} - 2 \times R
$$

O valor de R já é conhecido:  $R = 16 \# 2 = 8$ 

Colocando esse valor na fórmula temos:  $x = 100 - 2 \times$  ca  $- 2 \times 8$  $x = 100 - 2 \times ca - 16$ 

Para achar o valor de  $x$ , é necessário encontrar o valor de  $\alpha$ . Para achar o valor de ca, vanos usar a relação trigonométrica tangente, que é representada pela fórmula:

$$
\text{tg }\alpha = \frac{\text{co}}{\text{ca}}
$$

De posse da fórmula, vamos, então, à análise das medidas do triângulo retângulo obtido na figura.

No triângulo temos duas medidas conhecidas:

a) o cateto oposto, que é o diâmetro do rolete # 2, ou seja,  $\infty$  = 16, 2 = 8 mm;

b) o ângulo  $\alpha$ , que é o valor do ângulo do "rabo de andorinha" dividido por 2, ou seja,  $a = 60$ ,  $2 = 30^{\circ}$ .

Substituindo os valores na fórmula tg $\alpha = \frac{\text{co}}{\text{ca}}$ 

$$
tg \ 30^\circ = \frac{8}{ca}
$$

$$
0,5774 = \frac{8}{ca}
$$

Como ca é o valor que desconhecemos, vamos isolá-lo:

$$
ca = \frac{8}{0,5774}
$$

$$
ca = 13,85 \text{ mm}
$$

Agora que encontramos o valor de ca, vamos colocá-lo na expressão:

$$
x = 100 - 2 \quad 13,85 - 16
$$
  

$$
x = 100 - 27,70 - 16
$$
  

$$
x = 72,30 - 16
$$
  

$$
x = 56,30 \text{ mm}
$$

Portanto, a medida da cota  $x$  é 56,30 mm.

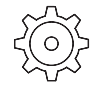

É importante verificar se você entendeu o que acabamos de explicar. Por isso, vamos dar alguns exercícios para que você reforce o que estudou.

## Tente você também<br>.

### Exercício 3

Um torneiro precisa tornear a polia mostrada no desenho a seguir. Calcule a cota x correspondente à maior largura do canal da polia.

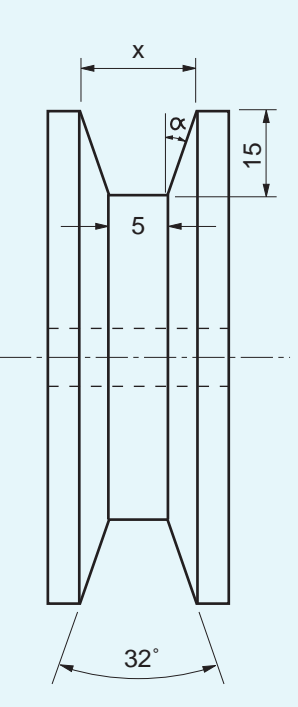

Solução:

\n
$$
\text{tg }\alpha = \frac{\text{co}}{\text{ca}}
$$
\n

\n\n
$$
\alpha = 32^\circ \# 2 =
$$
\n

\n\n
$$
\text{tg }\alpha =
$$
\n

\n\n
$$
\text{tg }\alpha =
$$
\n

\n\n
$$
\text{tg }\alpha =
$$
\n

\n\n
$$
\text{tg }\alpha =
$$
\n

\n\n
$$
\text{tg }\alpha =
$$
\n

\n\n
$$
\text{tg }\alpha =
$$
\n

\n\n
$$
\text{tg }\alpha =
$$
\n

\n\n
$$
\text{tg }\alpha =
$$
\n

\n\n
$$
\text{tg }\alpha =
$$
\n

\n\n
$$
\text{tg }\alpha =
$$
\n

\n\n
$$
\text{tg }\alpha =
$$
\n

\n\n
$$
\text{tg }\alpha =
$$
\n

\n\n
$$
\text{tg }\alpha =
$$
\n

\n\n
$$
\text{tg }\alpha =
$$
\n

\n\n
$$
\text{tg }\alpha =
$$
\n

\n\n
$$
\text{tg }\alpha =
$$
\n

\n\n
$$
\text{tg }\alpha =
$$
\n

\n\n
$$
\text{tg }\alpha =
$$
\n

\n\n
$$
\text{tg }\alpha =
$$
\n

\n\n
$$
\text{tg }\alpha =
$$
\n

\n\n
$$
\text{tg }\alpha =
$$
\n

\n\n
$$
\text{tg }\alpha =
$$
\n

\n\n
$$
\text{tg }\alpha =
$$
\n

\n\n
$$
\text{tg }\alpha =
$$
\n

\n\n
$$
\text{tg }\alpha =
$$
\n

\n\n
$$
\text{tg }\alpha =
$$
\n

\n\n
$$
\text{tg }\alpha =
$$
\n

\n\n
$$
\text{tg }\alpha =
$$
\n

\n\n
$$
\text{tg }\alpha =
$$
\n

\n\n
$$
\text{tg }\alpha =
$$
\n

\n\n
$$
\text{tg
$$

#### Exercício 4

Calcule a cota x do eixo com extremidade cônica.

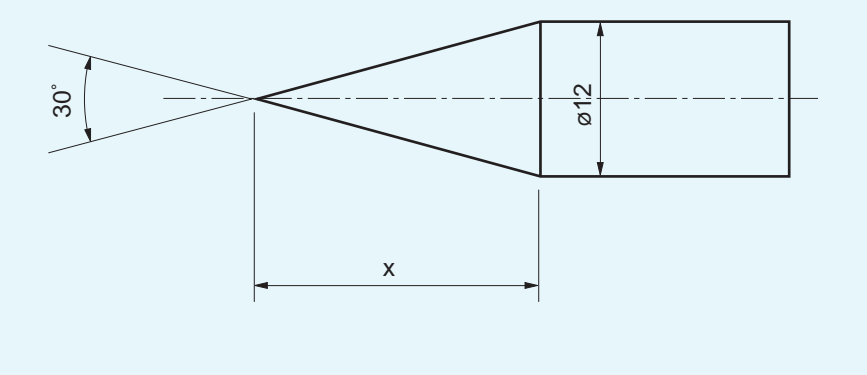

## re o qu end<br>Card Teste o que você aprendeu

Leia novamente a lição, prestando bastante atenção nos exemplos. Em seguida faça os seguintes exercícios.

## Exercício 5

Calcule os ângulos desconhecidos das peças a seguir.

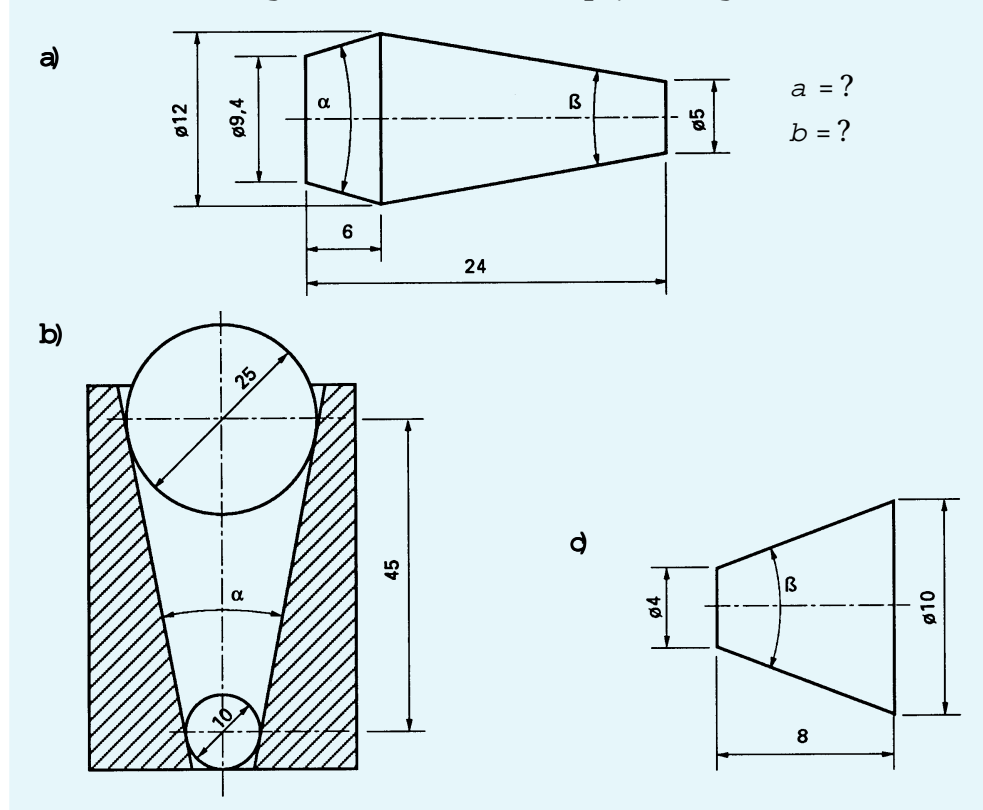

### Exercício 6

Calcule a cota desconhecida de cada peça mostrada a seguir.

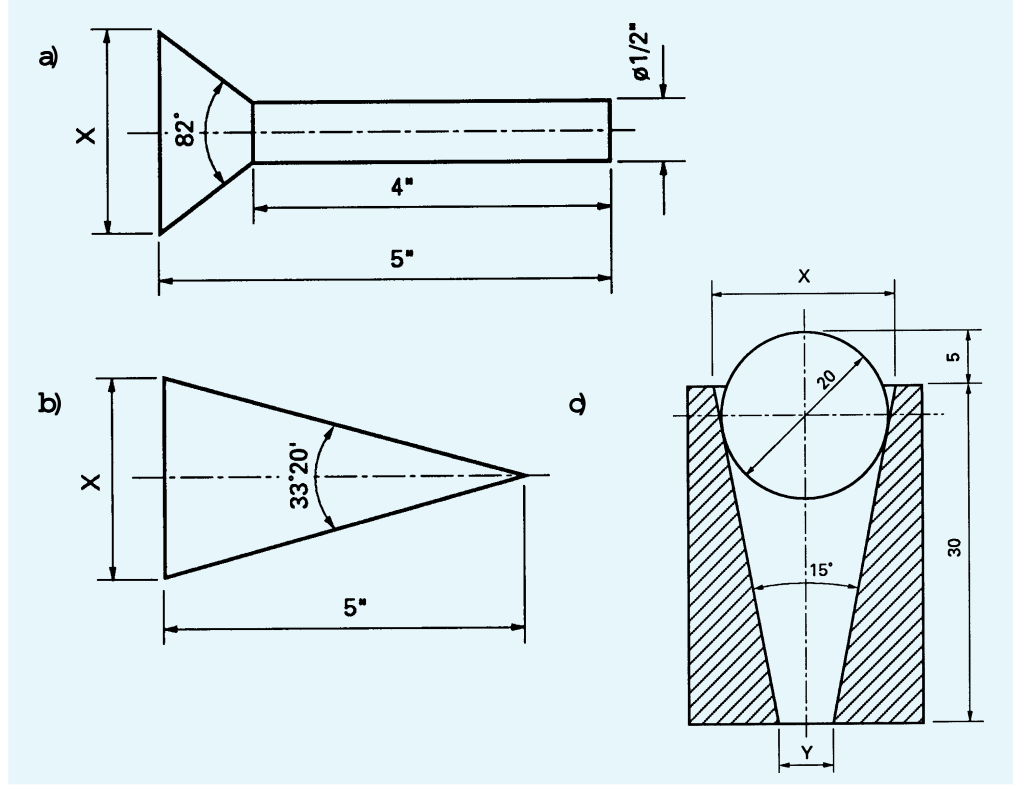

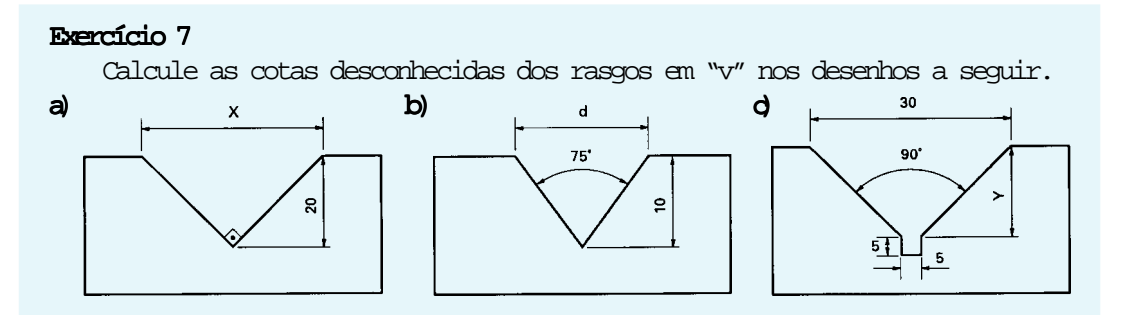

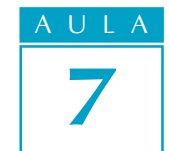

## Exercício 8

Calcule as medidas desconhecidas nas figuras que seguem.

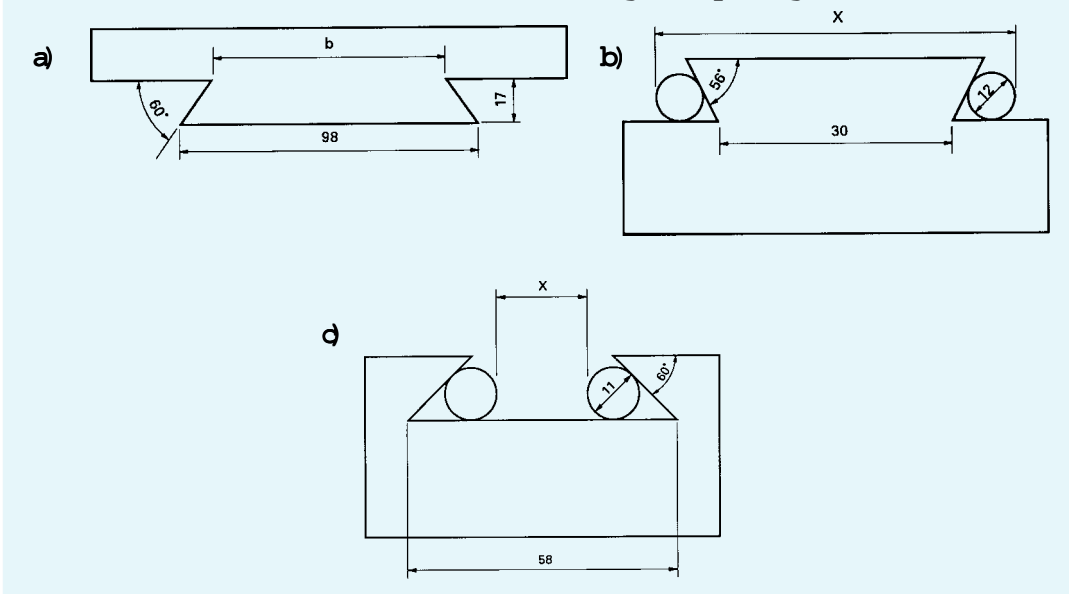

#### Exercício 9

Calcule as cotas desconhecidas nas figuras abaixo.

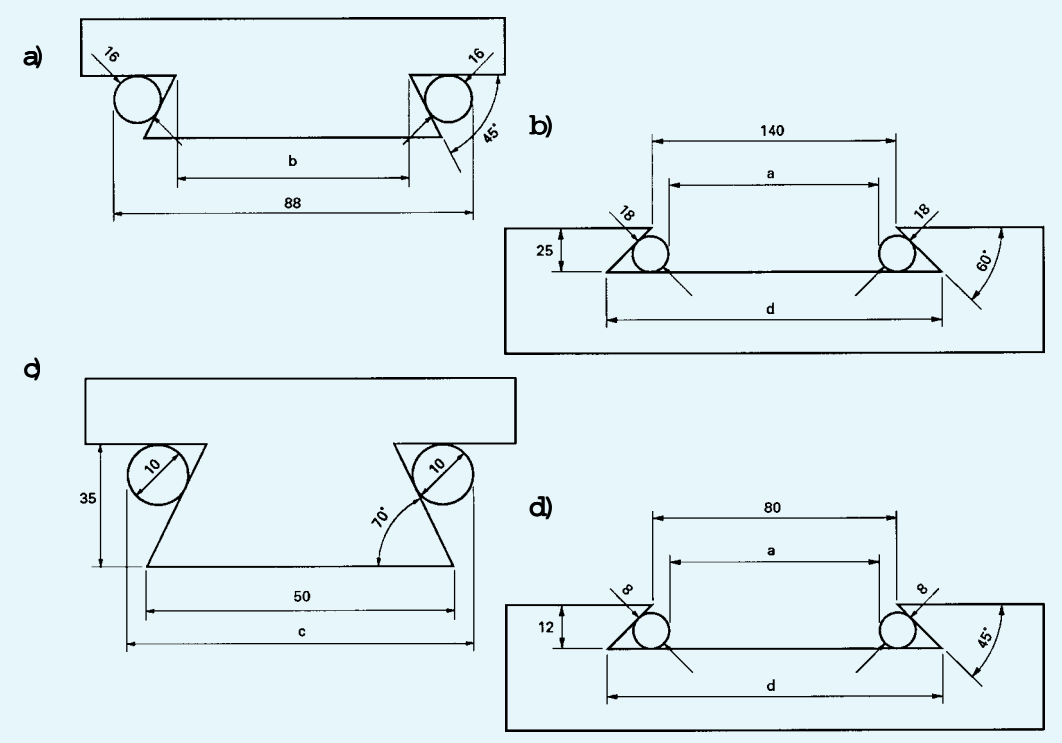

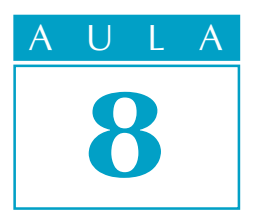

# Calculando RPM

## O problema

s conjuntos formados por polias e correias e os formados por engrenagens são responsáveis pela transmissão da velocidade do motor para a máquina.

Geralmente, os motores possuem velocidade fixa. No entanto, esses conjuntos transmissores de velocidade são capazes também de modificar a velocidade original do motor para atender às necessidades operacionais da máquina.

Assim, podemos ter um motor que gire a 600 rotações por minuto (rpm) movimentando uma máquina que necessita de apenas 60 rotações por minuto.

Isso é possível graças aos diversos tipos de combinações de polias e correias ou de engrenagens, que modificam a relação de transmissão de velocidade entre o motor e as outras partes da máquina.

Em situações de manutenção ou reforma de máquinas, o mecânico às vezes encontra máquinas sem placas que identifiquem suas rpm. Ele pode também estar diante da necessidade de repor polias ou engrenagens cujo diâmetro ou número de dentes ele desconhece, mas que são dados de fundamental importância para que se obtenha a rpm operacional original da máquina.

Vamos imaginar, então, que você trabalhe como mecânico de manutenção e precise descobrir a rpm operacional de uma máquina sem a placa de identificação. Pode ser também que você precise repor uma polia do conjunto de transmissão de velocidade.

Diante desse problema, quais são os cálculos que você precisa fazer para realizar sua tarefa? Estude atentamente esta aula e você será capaz de obter essas respostas.

## Nossa aula

## Rpm

A velocidade dos motores é dada em rpm. Esta sigla quer dizer rotação por minuto.Como o nome já diz, a rpm é o número de voltas completas que um eixo, ou uma polia, ou uma engrenagem dá em um minuto.

Dica

O termo correto para indicar a grandeza medida em rpm é frequência. Todavia, como a palavra **velocidade** é comumente empregada pelos profissionais da área de Mecânica, essa é a palavra que empregaremos nesta aula.

A velocidade fornecida por um conjunto transmissor depende da relação entre os diâmetros das polias. Polias de diâmetros iguais transmitem para a máquina a mesma velocidade (mesma rpm) fornecida pelo motor.

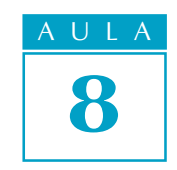

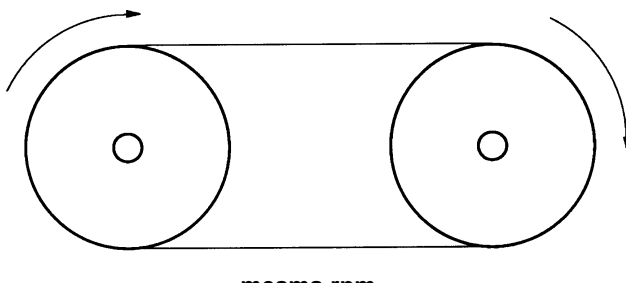

**mesma rpm**

Polias de tamanhos diferentes transmitem maior ou menor velocidade para a máquina. Se a polia motora, isto é, a polia que fornece o movimento, é maior que a movida, isto é, aquela que recebe o movimento, a velocidade transmitida para a máquina é maior (maior rpm).

Se a polia movida é maior que a motora, a velocidade transmitida para a máquina é menor (menor rpm).

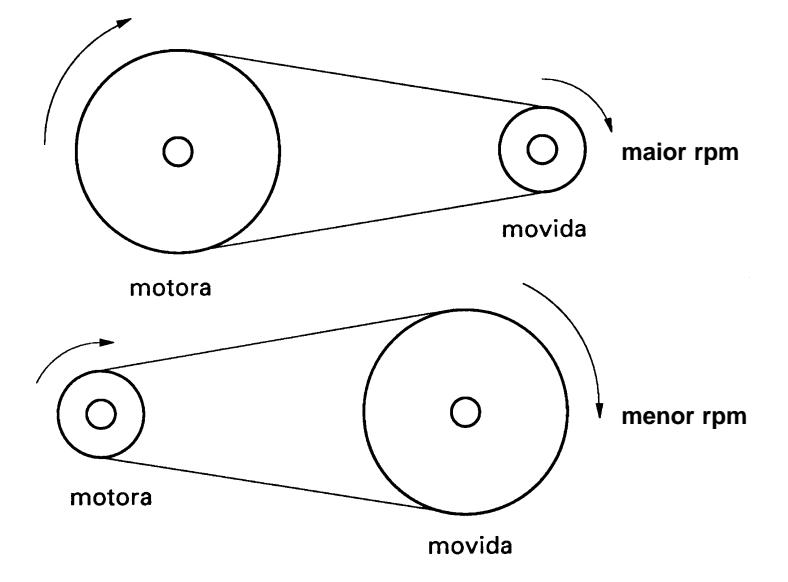

Existe uma relação matemática que expressa esse fenômeno:

$$
\frac{n_1}{n_2} = \frac{D_2}{D_1}
$$

Em que  $n_1$  e  $n_2$  são as rpm das polias motora e movida, respectivamente, e D  $_{\rm 2}$  e D  $_{\rm 1}$  são os diâmetros das polias movida e motora.

Da mesma forma, quando o conjunto transmissor de velocidade é composto por engrenagens, o que faz alterar a rpm é o número de dentes. É importante saber que, em engrenagens que trabalham juntas, a distância entre os dentes é sempre igual.

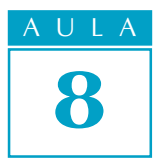

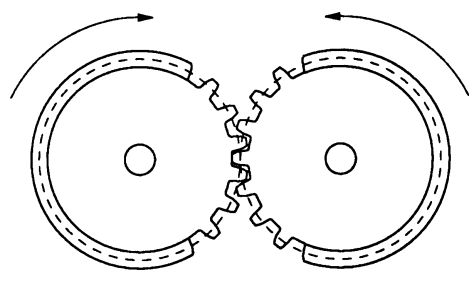

**mesma rpm**

Engrenagens com números **diferentes** de dentes apresentam mais ou menos rpm, dependendo da relação entre o menor ou o maior número de dentes das engrenagens motora e movida.

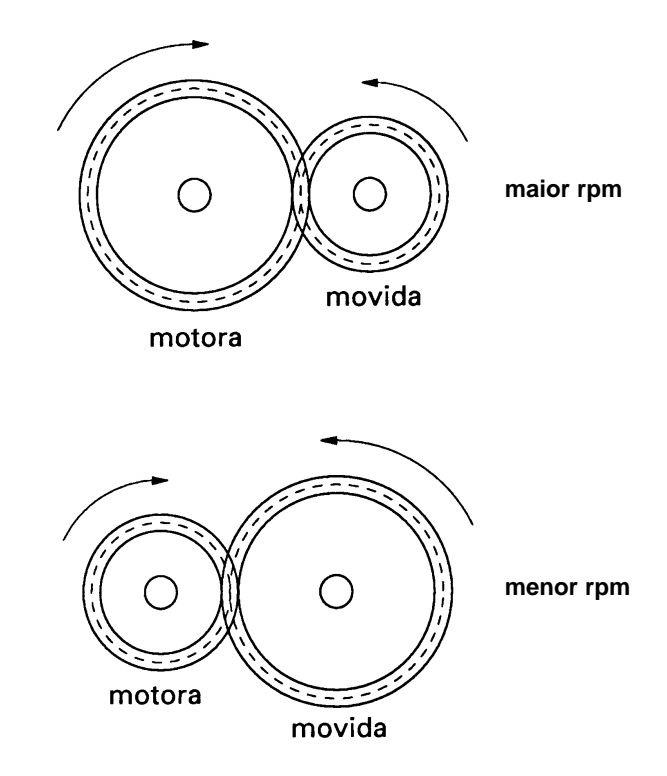

Essa relação também pode ser expressa matematicamente:

$$
\frac{n_1}{n_2} = \frac{Z_2}{Z_1}
$$

Nessa relação,  $n_{_1}$  e  $n_{_2}$  são as rpm das engrenagens motora e movida, respectivamente. Z $_2$  e Z $_1$  são o número de dentes das engrenagens movida e motora, respectivamente.

Mas o que essas informações têm a ver com o cálculo de rpm? Tudo, como você vai ver agora.

## Cálculo de rpm de polias

AULA 8

Voltemos ao nosso problema inicial. Você está reformando uma furadeira de bancada na qual a placa de identificação das rpm da máquina desapareceu. Um de seus trabalhos é descobrir as várias velocidades operacionais dessa máquina para refazer a plaqueta.

A máquina tem quatro conjuntos de polias semelhantes ao mostrado na figura a seguir.

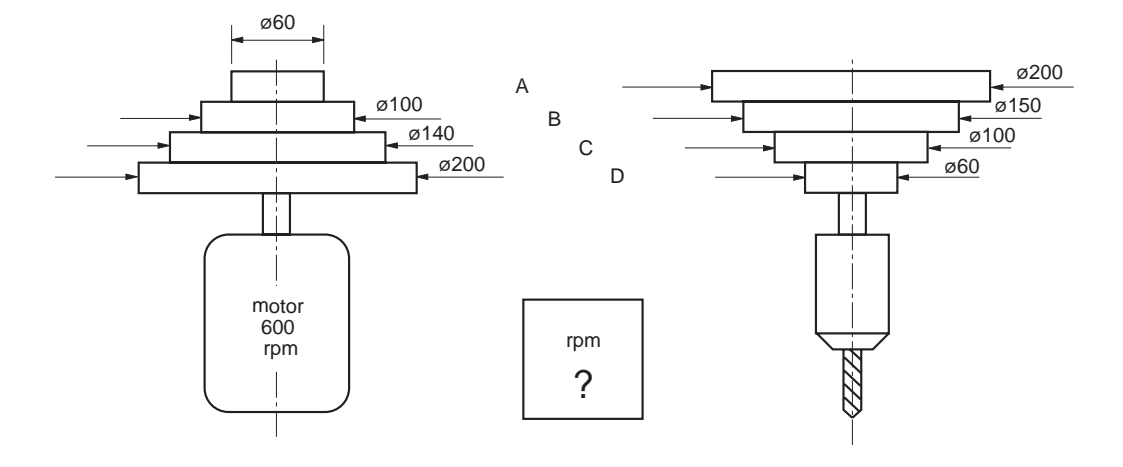

Os dados que você tem são: a velocidade do motor e os diâmetros das polias motoras e movidas.

Como as polias motoras são de tamanho diferente das polias movidas, a velocidade das polias movidas será sempre diferente da velocidade das polias motoras. É isso o que teremos de calcular.

Vamos então aplicar para a polia movida do conjunto A a relação matemática já vista nesta aula:

$$
\frac{n_1}{n_2} = \frac{D_2}{D_1}
$$
  
\n
$$
n_1 = 600 \text{ rpm}
$$
  
\n
$$
n_2 = ?
$$
  
\n
$$
D_2 = 200 \text{ rpm}
$$
  
\n
$$
D_1 = 60
$$

Substituindo os valores na fórmula:

$$
\frac{600}{n_2} = \frac{200}{6}
$$
  
\n
$$
n_2 = \frac{600 \cdot 60}{200}
$$
  
\n
$$
n_2 = \frac{36000}{200}
$$
  
\n
$$
n_2 = 180 \text{ rpm}
$$

Vamos fazer o cálculo para a polia movida do conjunto B:

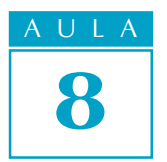

 $n<sub>1</sub>$  $n_{2}$  $=\frac{D_2}{D_1}$  $D<sub>1</sub>$  $n_1 = 600$  $n_{2} = ?$  $D_2 = 150$  mm  $D_1 = 100$  mm

Substituindo os valores na fórmula, temos:

600  $n_{2}$  $=\frac{150}{100}$ 100  $n_2 = \frac{600 \div 100}{150}$  $n_2 = \frac{60.000}{150}$  $n_2 = 400$  rpm

Tente você também

O processo para encontrar o número de rpm é sempre o mesmo. Faça o exercício a seguir para ver se você entendeu.

#### Exercício 1

Calcule a rpm dos conjuntos C e D. Conjunto C:  $n<sub>1</sub>$  $n_{2}$  $=\frac{D_2}{D_1}$  $D<sub>1</sub>$  $n_1 = 600$  $n_2 = ?$ 

$$
D_2 = 100
$$

$$
D_1 = 140
$$

Substituindo os valores:

Conjunto D:

 $\frac{600}{100} = \frac{100}{100}$  $n<sub>2</sub>$ 140  $n_2$  =  $n_{1}$  = 600  $n_{2} = ?$  $D_2 = 60$ 

 $D_1 = 200$ 

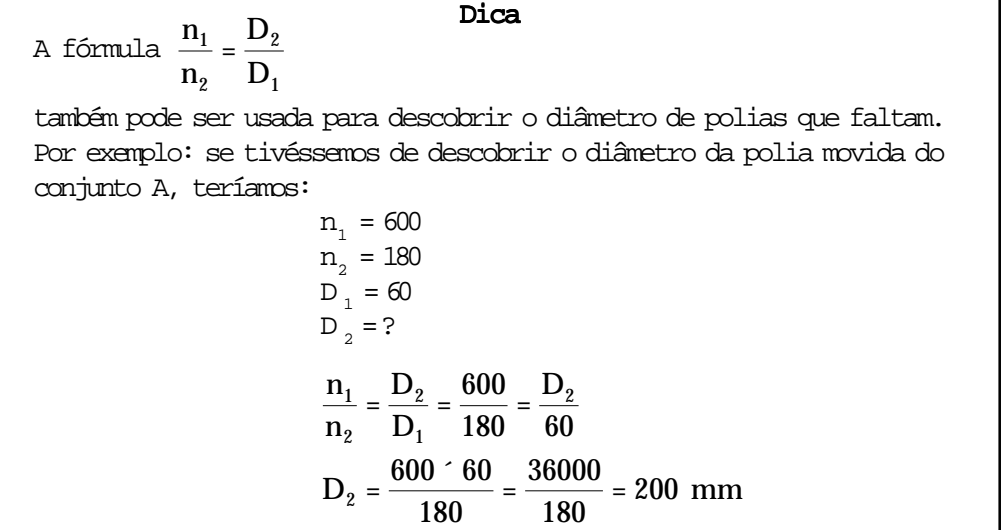

AULA

8

## Cálculo de rpm em conjuntos redutores de velocidade

Os conjuntos redutores de velocidade agrupam polias de tamanhos desiguais de um modo diferente do mostrado com a furadeira. São conjuntos parecidos com os mostrados na ilustração a seguir.

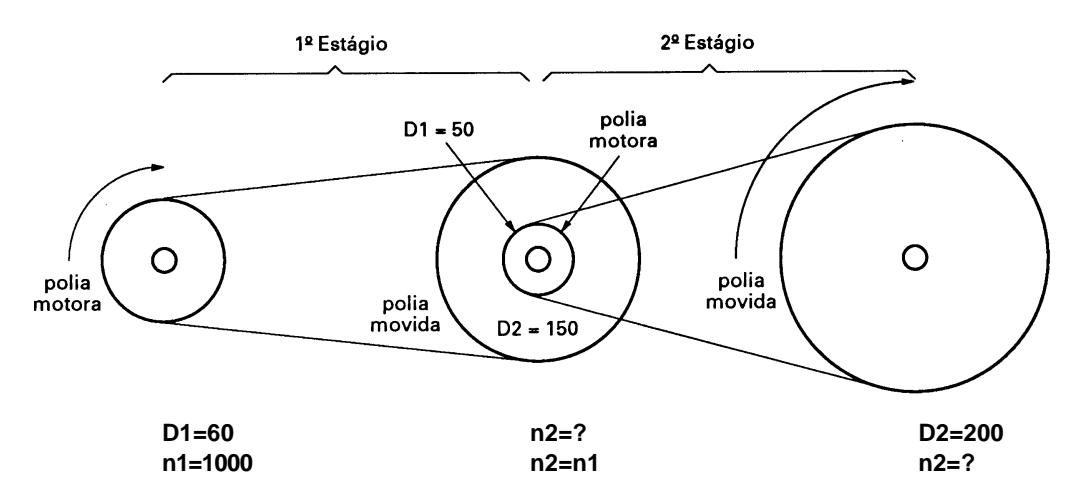

Apesar de parecer complicado pelo número de polias, o que você deve observar nesse conjunto é que ele é composto de dois estágios, ou etapas. Em cada um deles, você tem de descobrir quais são as polias motoras e quais são as polias movidas. Uma vez que você descubra isso, basta aplicar, em cada estágio, a fórmula que já aprendeu nesta aula.

Então, vamos supor que você tenha de calcular a velocidade final do conjunto redutor da figura acima.

O que precisamos encontrar é a rpm das polias movidas do primeiro e do segundo estágio. A fórmula, como já sabemos, é :  $\frac{n_1}{n} = \frac{D_2}{D_1}$ 

 $n<sub>2</sub>$  $D<sub>1</sub>$ 

Primeiro estágio:

 $n_{1} = 1000$  $n_{2} = ?$  $D_2 = 150$  $D_1 = 60$ 

Calculando:

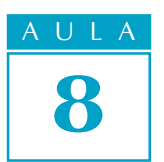

 $n_2 = \frac{1000 \div 60}{150}$  $n_2 = \frac{60000}{150}$  $n_2 = 400$ 

No segundo estágio, a polia motora está acoplada à polia movida do primeiro estágio. Assim,  $\, {\mathfrak n}_{{}_2} \,$ da polia movida do primeiro estágio é  ${\mathfrak n}_{{}_1}$  da polia motora do segundo estágio (à qual ela está acoplada), ou seja,  $\boldsymbol{\mathrm{n}}_{2}$  =  $\boldsymbol{\mathrm{n}}_{1}.$  Portanto, o valor de  $n_{1}$  do segundo estágio é 400.

$$
n_1 = 400
$$
  
\n
$$
n_2 = ?
$$
  
\n
$$
D_2 = 200
$$
  
\n
$$
D_1 = 50
$$
  
\n
$$
n_2 = \frac{400 \cdot 50}{200}
$$
  
\n
$$
n_2 = \frac{20000}{200}
$$
  
\n
$$
n_2 = 100 \text{ rpm}
$$

Portanto, a velocidade final do conjunto é  $100$  rpm.

## Tente você também

Chegou a hora de exercitar a aplicação dessa fórmula. Faça com atenção os exercícios a seguir.

### Exercício 2

Um motor que possui uma polia de 160 mm de diâmetro desenvolve 900 rpm e move um eixo de transmissão cuja polia tem 300 mm de diâmetro. Calcule a rotação do eixo.

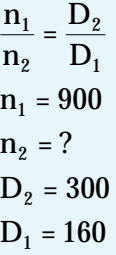

#### Exercício 3

Uma polia motora tem 10 cm de diâmetro. Sabendo que a polia movida tem 30 cm de diâmetro e desenvolve 1200 rpm, calcule o número de rpm que a polia motora desenvolve.

$$
n_1 = ?
$$
  
\n
$$
n_2 = 1200
$$
  
\n
$$
D_2 = 30
$$
  
\n
$$
D_1 = 10
$$
  
\n
$$
n_1 = \frac{n_2 \cdot D_2}{D_1}
$$

#### Exercício 4

Se a polia motora gira a 240 rpm e tem 50 cm de diâmetro, que diâmetro deverá ter a polia movida para desenvolver 600 rpm?

#### Exercício 5

No sistema de transmissão por quatro polias representado abaixo, o eixo motor desenvolve 1000 rpm. Os diâmetros das polias medem: D1 = 150 mm,  $D 2 = 300$  mm,  $D3 = 80$  mm e  $D4 = 400$  mm. Determine a rpm final do sistema.

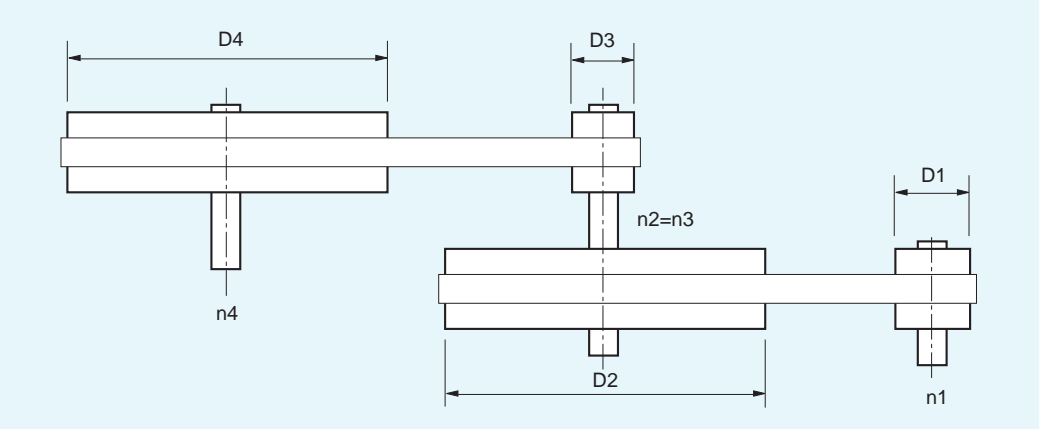

## Cálculo de rpm de engrenagem

Como já dissemos, a transmissão de movimentos pode ser feita por conjuntos de polias e correias ou por engrenagens.

Quando se quer calcular a rpm de engrenagens, a fórmula é muito semelhante à usada para o cálculo de rpm de polias. Observe:

$$
\frac{n_1}{n_2} = \frac{Z_2}{Z_1}
$$

Em que  $\mathtt{n}_1$  e $\mathtt{n}_2$  são, respectivamente, a rpm da engrenagem motora e da engrenagem movida e  $\mathbf{Z}_{_2}$  e $\mathbf{Z}_{_1}$  representam, respectivamente, a quantidade de dentes das engrenagens movida e motora.

V amos supor que você precise descobrir a velocidade final de uma máquina, cujo sistema de redução de velocidade tenha duas engrenagens: a primeira (motora) tem 20 dentes e gira a 200 rpm e a segunda (movida) tem 40 dentes.

$$
n_1 = 200\n n_2 = ?\n Z_2 = 40\n Z_1 = 20\n n_2 = \frac{n_1 \cdot Z_1}{Z_2}\n n_2 = \frac{200 \cdot 20}{40}\n n_2 = 100 rpm
$$

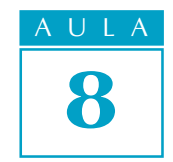

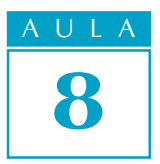

Se você tiver um conjunto com várias engrenagens, a fórmula a ser usada será a mesma.

Como exemplo, vamos calcular a rpm da engrenagem D da figura a seguir.

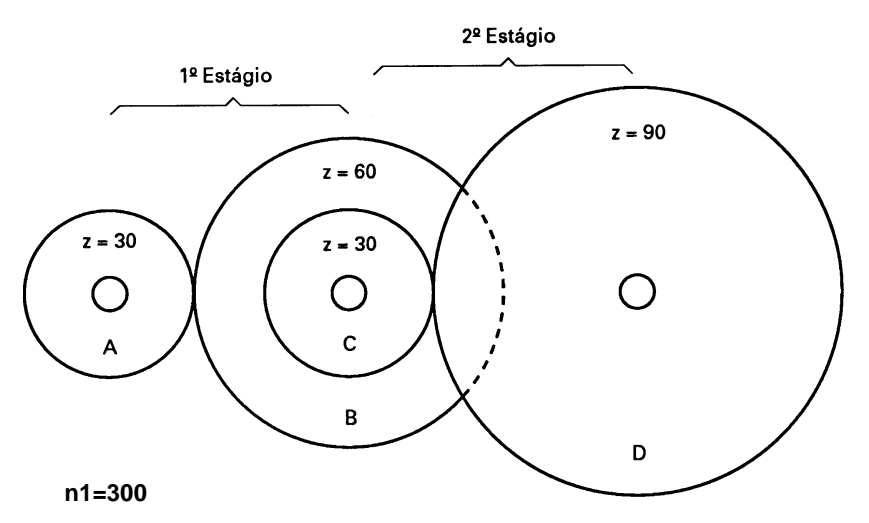

#### Primeiro estágio:

 $n_1 = 300$  $n_2 = ?$  $\rm{Z}_{_2}$  = 60  $\rm{Z}_{1}$  = 30  $n_2 = \frac{300 \div 30}{60}$  $n_2 = \frac{9000}{60}$  $n_2 = 150$  rpm

## Dica

Assim como é possível calcular o diâmetro da polia usando a mesma fórmula para o cálculo de rpm, pode-se calcular também o número de dentes de uma engrenagem:

$$
\frac{n_1}{n_2} = \frac{Z_2}{Z_1}
$$

V amos calcular o número de dentes da engrenagem B da figura acima.

$$
n_1 = 300\n n_2 = 150\n Z_2 = ?\n Z_1 = 30\n Z_2 = \frac{300 \cdot 30}{150}\n Z_2 = \frac{9000}{150}\n Z_2 = 60 denotes
$$

Você não terá nenhuma dificuldade no exercício que vem agora. Veja como éfácil!

## Tente você também<br>.

#### Exercício 6

Seguindo o modelo do exemplo, faça o cálculo do segundo estágio. Segundo estágio:

> $n_{1} = 150$  $n_{2} = ?$  $\rm{Z}$   $\rm{_{2}}$  = 90  $Z_1 = 30$

Releia a lição com especial cuidado em relação aos exemplos. Em seguida, teste seus conhecimentos com os exercícios a seguir.

#### Exercício 7

Uma polia motora tem 10 cm de diâmetro. Sabendo-se que a polia movida tem 30 cm de diâmetro e desenvolve 1200 rpm, calcule o número de rpm da polia motora.

#### Exercício 8

Se uma polia motora gira a 240 rpm e tem 50 cm de diâmetro, qual será o diâmetro da polia movida para que ela apresente uma velocidade de 600 rpm?

## Exercício 9

Uma engrenagem motora tem 20 dentes e a outra, 30. Qual é a rpm da engrenagem maior, se a menor gira a 150 rpm?

#### Exercício 10

Qual o número de dentes necessários à engrenagem A (motora) para que A e B girem respectivamente a 100 e 300 rpm?

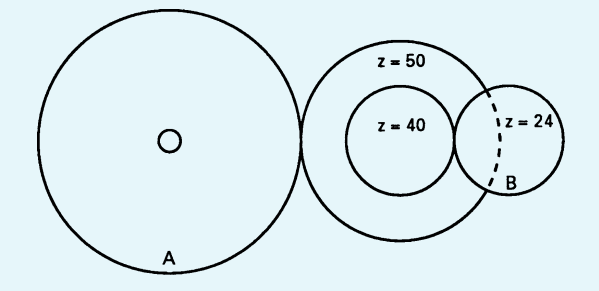

#### Exercício 11

Na figura abaixo, qual é a rpm da engrenagem B, sabendo que a engrenagem A gira a 400 rpm? Observe que as engrenagens intermediárias T1 e T2 têm a função de ligar duas engrenagens que estão distantes uma da outra e não têm influência no cálculo.

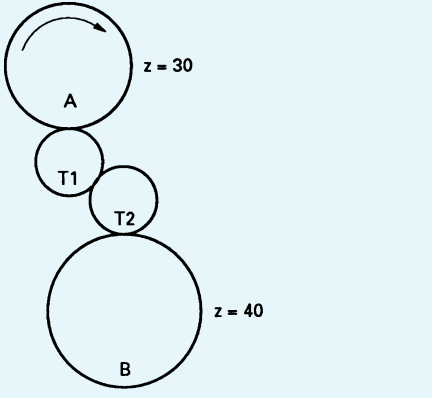

## Teste o que você aprendeu

Exercício 12

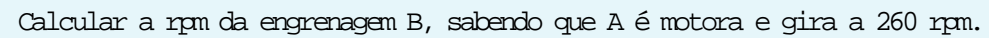

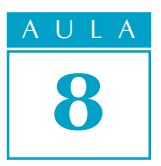

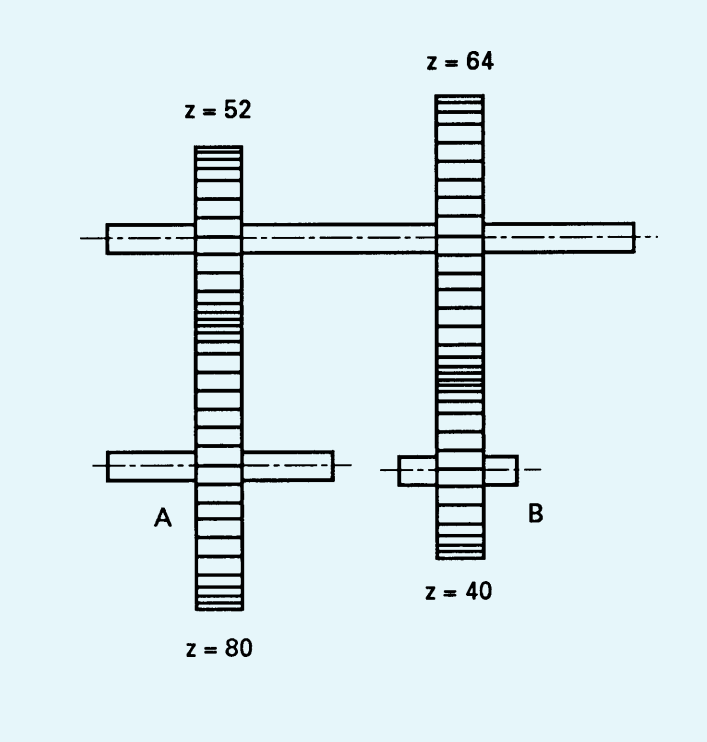

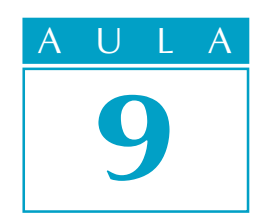

# Calculando o desalinhamento da contraponta

ornear peças cônicas é uma atividade bastante comum na área da Mecânica. Para fazer isso, o torneiro tem duas técnicas a sua disposição: ele pode usar a inclinação do carro superior ou o desalinhamento da contraponta.

Como você já viu na Aula 7, a inclinação do carro superior é usada para tornear peças cônicas de pequeno comprimento.

O desalinhamento da contraponta, por sua vez, é usado para o torneamento de peças de maior comprimento, porém com pouca conicidade, ou seja, até aproximadamente 10°.

Para o torneamento com inclinação do carro superior, você precisa calcular o ângulo de inclinação do carro usando a Trigonometria. O desalinhamento da contraponta também exige que você faça alguns cálculos.

Vamos supor que você seja um torneiro e receba como tarefa a execução do trabalho mostrado no seguinte desenho.

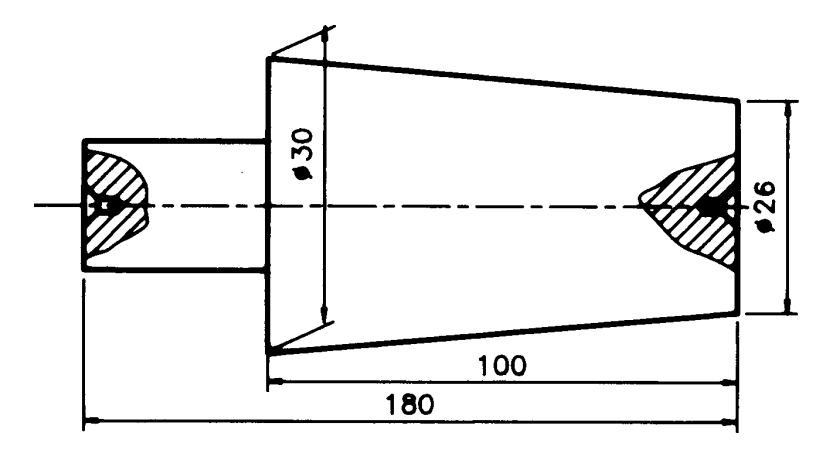

Analisando o desenho, você percebe que a superfície cônica da peça tem uma medida relativamente grande (100 mm). Por outro lado, o seu torno tem um carro superior com curso máximo de apenas 60 mm.

Por causa dessa incompatibilidade de medidas, você terá de empregar a técnica do desalinhamento da contraponta. Seu problema é, então, descobrir qual a medida desse desalinhamento.

Você saberia como resolver esse problema? Não? Então leia esta aula com atenção e veja como é fácil.

## O problema

## Calculando a medida do desalinhamento

Quando a contraponta do torno está perfeitamente alinhada, a peça torneada terá forma cilíndrica. Como já vimos, se necessitamos tornear uma superfície cônica, temos de desalinhar a contraponta. Esse desalinhamento tem uma medida (M). Para descobri-la, vamos analisar a figura a seguir.

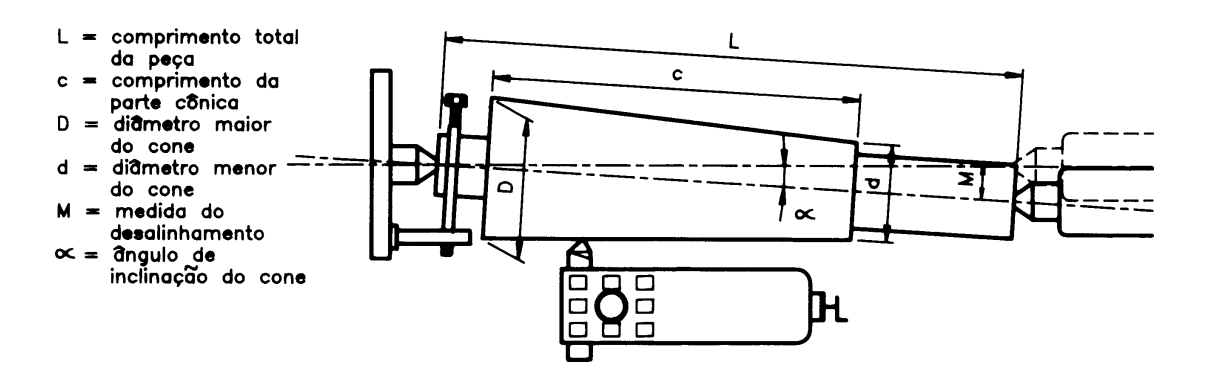

Observe o cateto oposto (co) ao ângulo  $\alpha$  e o cateto adjacente (ca) no triângulo retângulo desenhado com linhas tracejadas. Eles nos sugerem a relação tangente:

$$
tga = \frac{co}{ca}
$$

M, que é a medida desconhecida, é o cateto oposto (co) do triângulo, e o cateto adjacente é aproximadamente igual a L (ou o comprimento da peça). Assim, podemos escrever:

$$
tga = \frac{M}{L}
$$

Na Aula 7, vimos que, para calcular o ângulo de inclinação do carro e obter peças cônicas, usa-se a fórmula <sub>tga =</sub>  $\frac{D-d}{2c}$ . Isso significa que  $\frac{M}{L}$  =  $\frac{D-d}{2c}$ .

Com esses dados podemos descobrir M, construindo a fórmula:

$$
M = \frac{d\phi - d\phi L}{2 \times c}
$$

Os dados disponíveis são:

 $D = 30$  $d = 26$  $L = 180$  $c = 100$  $M = ?$ 

Substituindo os valores do desenho, temos:

$$
M = \frac{Cf_0 - 26Qf_180}{2 \times 100}
$$

$$
M = \frac{4 \times 180}{200}
$$

$$
M = \frac{720}{200}
$$

$$
M = 3,6 \text{ mm}
$$

AULA 9

Portanto, você deverá deslocar a contraponta 3,6 mm.

Dica

Quando todo o comprimento da peça for cônico e, por isso, L = c, calcula-se o desalinhamento da contraponta pela fórmula:  $M = \frac{D - d}{2}$ .

Por ser uma atividade bastante rotineira na indústria, vale a pena exercitar o conhecimento que você acabou de adquirir.

## Exercício 1

Calcule o deslocamento da contraponta para tornear a seguinte peça:

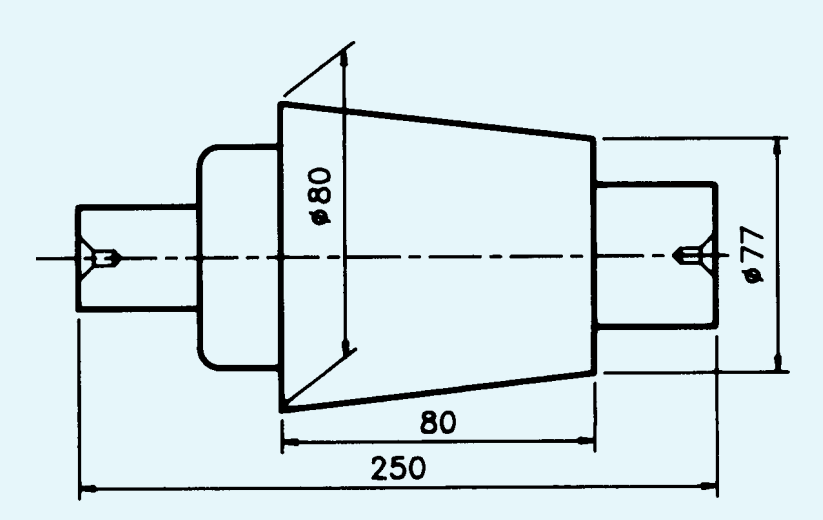

Solução:

$$
D = 80
$$
  
\n
$$
d = 77
$$
  
\n
$$
c = 80
$$
  
\n
$$
L = 250
$$
  
\n
$$
M = \frac{W - dQL}{2 \times c}
$$
  
\n
$$
M =
$$

## Tente você também

Exercício 2

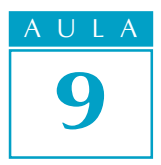

Calcule o deslocamento da contraponta para tornear a seguinte peça cônica.

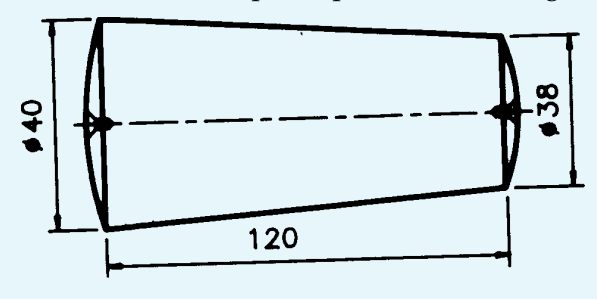

Solução:

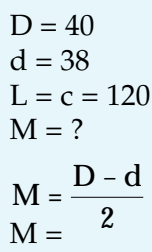

## Conicidade percentual

Vamos supor que você receba o seguinte desenho de peça para tornear:

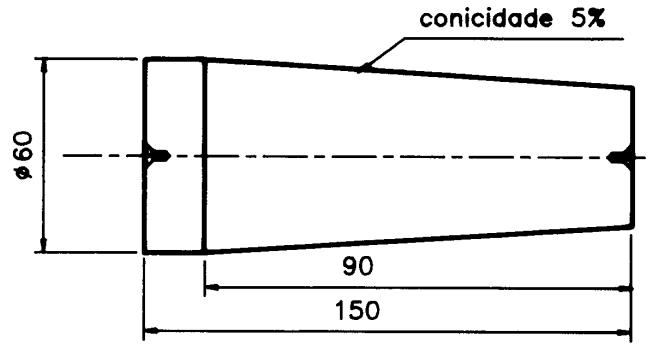

Analisando as medidas, você percebe que não dispõe do diâmetro menor. Mas, você tem outro dado: 5% de conicidade.

Esse dado se refere à conicidade percentual, que é a variação do diâmetro da peça em relação ao comprimento da parte cônica.

Voltando ao valor dado na peça exemplo, que é 5%, vamos encontrar vd, ou a variação de diâmetro por milímetro de comprimento:

$$
5\% = \frac{5}{100} = 0,05 = vd
$$

Por que fizemos isso? Porque, para calcular M, basta apenas multiplicar esse valor pelo comprimento da peça, pois isso dará a variação de diâmetro. O resultado é dividido por dois. Matematicamente, isso é representado por:

$$
M = \frac{vd \times L}{2}
$$

Analisando os dados da figura anterior, temos:  $M = ?$  $vd = 0.05$  $L = 150$ 

Substituindo os valores na fórmula:

$$
M = \frac{0.05 \times 150}{2}
$$
  

$$
M = \frac{7.5}{2}
$$
  

$$
M = 3.75
$$
 mm

Portanto, o deslocamento da contraponta deve ser de 3,75 mm para que se obtenha a peça com 5% de conicidade.

Ninguém aprende a jogar futebol apenas olhando. Estes exercícios são para você ficar "craque" na resolução de problemas como o que acabamos de exemplificar.

## Exercício 3

Calcule o deslocamento da contraponta para tornear a seguinte peça com 4% de conicidade.

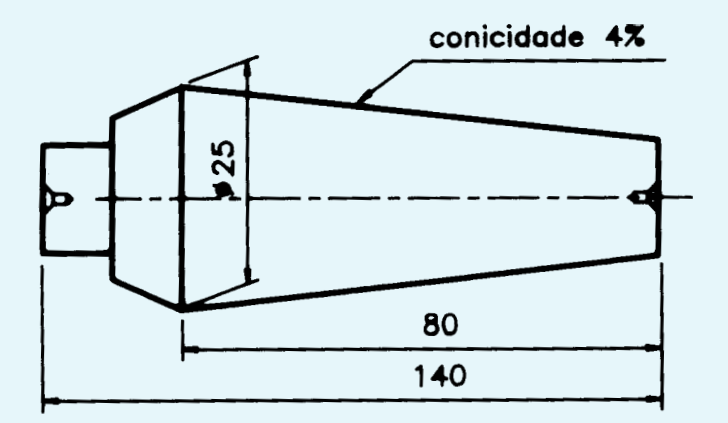

Solução:

vd = 4% = 
$$
\frac{4}{100}
$$
 =  
L = 140  
M = ?  
M =  $\frac{vd.L}{2}$   
M =

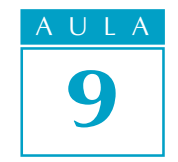

## Tente você também

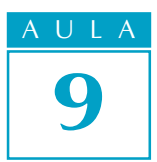

## Exercício 4

Calcule o deslocamento da contraponta necessário para tornear a seguinte peça.

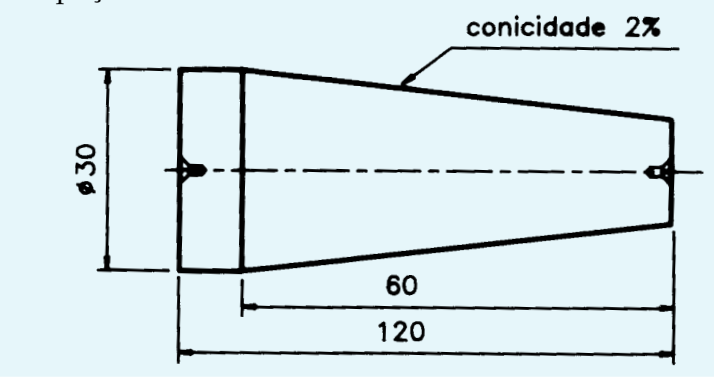

## Conicidade proporcional

Da mesma forma que você pode obter a conicidade pela variação percentual do diâmetro da peça, esta também pode ser fornecida por proporção.

Como exemplo, vamos supor que você tenha de tornear uma peça que apresente os dados mostrados no desenho a seguir.

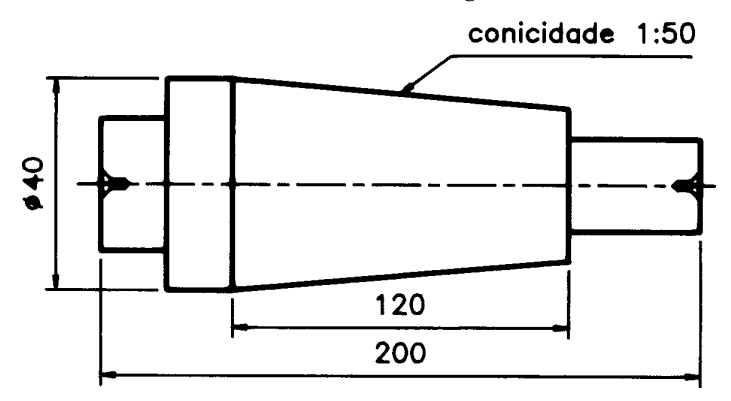

Analisando os dados, você percebe que, agora, em vez do diâmetro menor ou do percentual de conicidade, você tem a razão 1:50 (1 para 50).

Esse dado se refere à conicidade proporcional, que é a variação proporcional do diâmetro da peça em relação ao comprimento do cone.

Voltando ao valor dado na peça exemplo, que é de 1:50, vamos encontrar vd, ou a variação de diâmetro por milímetro de comprimento:

$$
1:50 = \frac{1}{50} = 0,02 = vd
$$

A fórmula para o cálculo de M é igual à fórmula da conicidade percentual:

$$
M = \frac{vd. L}{2}
$$

Com os dados do desenho, temos:

$$
vd = 0.02
$$

L (comprimento total da peça) = 200

$$
M=?
$$

Substituindo esses valores na expressão:

$$
M = \frac{0.02 \times 200}{2}
$$
  

$$
M = \frac{4}{2}
$$
  

$$
M = 2 \text{ mm}
$$

Portanto, o deslocamento da contraponta deve ser de 2 mm, o que corresponde à conicidade proporcional de 1:50.

O cálculo da conicidade proporcional é muito fácil. Mesmo assim, vamos treinar um pouco.

## Exercício 5

Calcule o deslocamento da contraponta necessário para tornear a seguinte peça com conicidade proporcional de 1:20.

> 80 120

conicidade 1:20

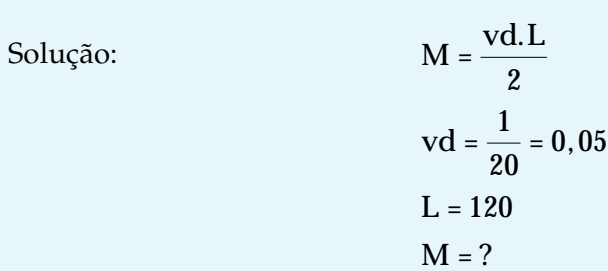

160

## Exercício 6

Quantos milímetros a contraponta deverá ser deslocada para fornecer uma conicidade proporcional de 1:100 na peça mostrada a seguir?

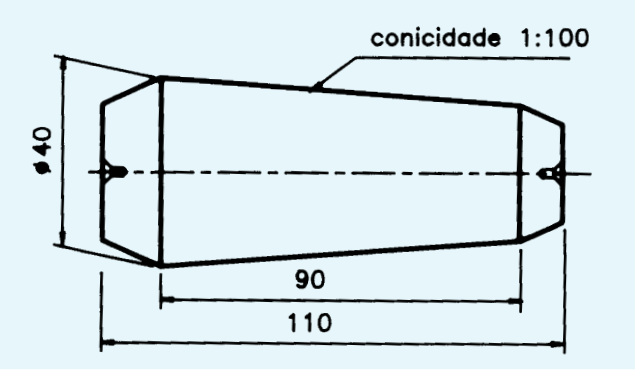

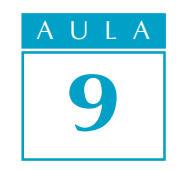

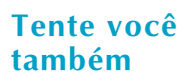

## Teste o que você aprendeu<br>,

Releia toda a lição e estude os exemplos com atenção. Depois, vamos ao nosso desafio: faça os próximos exercícios como se fossem um teste para admissão em uma grande empresa mecânica.

## Exercício 7

Calcule o deslocamento da contraponta necessário para o torneamento da peça mostrada a seguir.

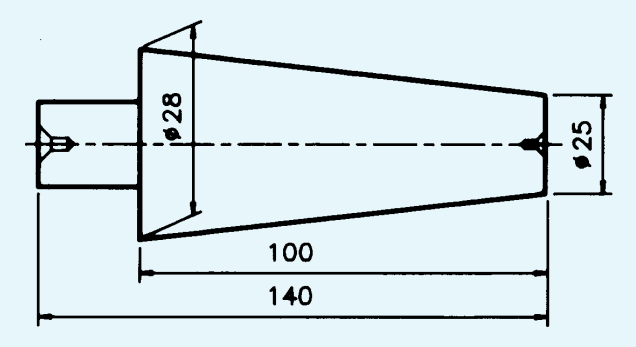

## Exercício 8

Qual será o deslocamento em milímetros da contraponta para que a peça a seguir apresente uma conicidade percentual de 3%?

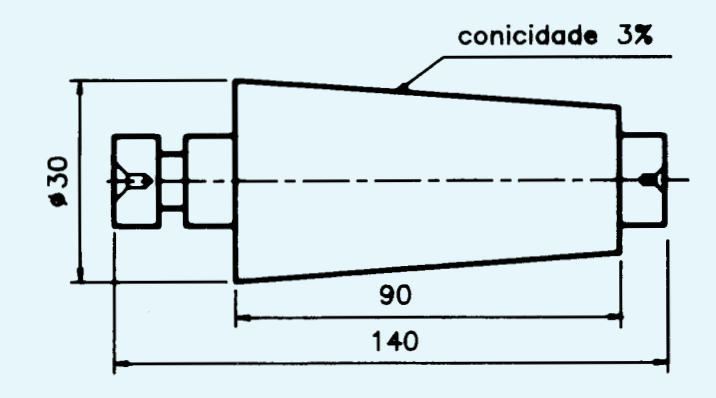

## Exercício 9

A peça a seguir precisa ter uma conicidade proporcional de 1:40. Calcule o deslocamento da contraponta para se obter essa conicidade.

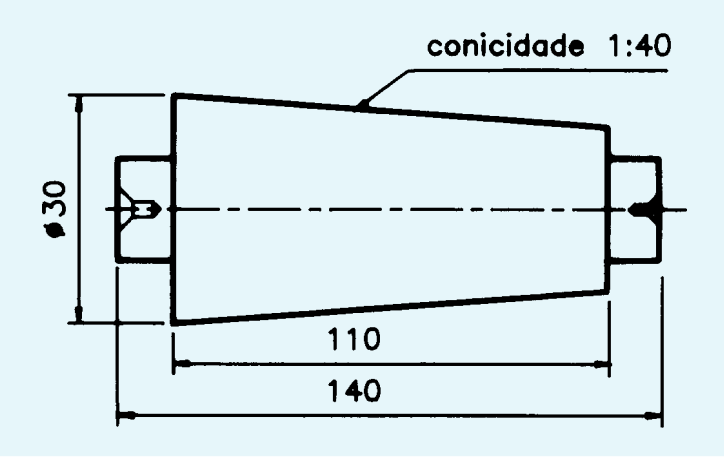

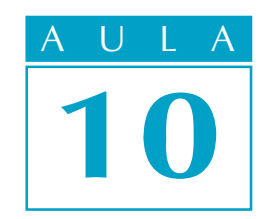

# Calculando a aproximação do anel graduado

Uma das formas de obter o deslocamento de precisão dos carros e das mesas de máquinas operatrizes convencionais — como plainas, tornos, fresadoras e retificadoras — é utilizar o anel graduado.

O problema

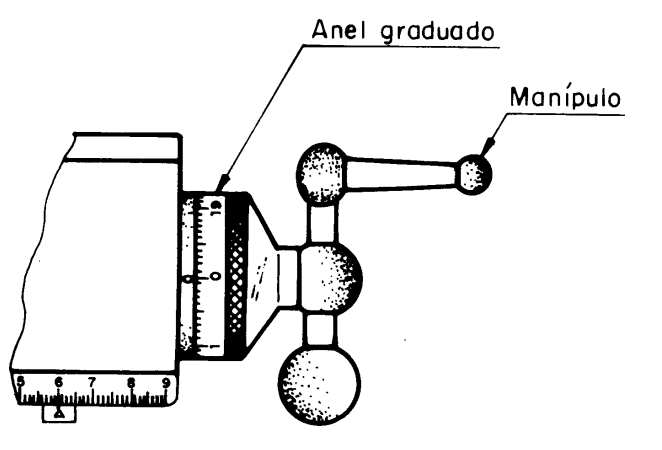

Essa operação é necessária sempre que o trabalho exigir que a ferramenta ou a mesa seja deslocada com precisão.

Os anéis graduados, como o nome já diz, são construídos com graduações, que são divisões proporcionais ao passo do fuso, ou seja, à distância entre filetes consecutivos da rosca desse fuso.

Isso significa que, quando se dá uma volta completa no anel graduado, o carro da máquina é deslocado a uma distância igual ao passo do fuso.

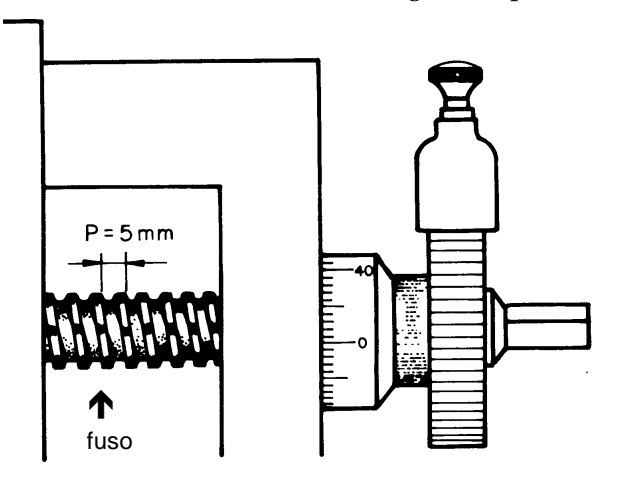
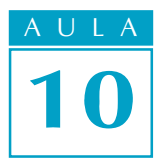

Para um operador de máquina, o problema a ser resolvido é descobrir quantas divisões do anel graduado devem ser avançadas para se obter um determinado deslocamento do carro.

Vamos supor, então, que você seja um fresador e precise fazer furos em uma peça com uma distância precisa de 4 mm entre eles.

Quantas divisões você deve avançar no anel para obter o deslocamento desejado?

### Nossa aula

### Cálculo do deslocamento

Para esse cálculo, precisamos apenas de dois dados: o passo do fuso (pf) e o número de divisões do anel (nº div.). Isso porque, como já dissemos, as divisões do anel são proporcionais ao passo do fuso.

Assim, para calcular o deslocamento, usamos:

$$
A = \frac{pf}{n^{\circ}div}.
$$

Em que A é a aproximação do anel graduado, ou o deslocamento para cada divisão do anel.

Vamos supor, então, que sua fresadora tenha o passo do fuso de 5 mm e 250 divisões no anel graduado. Para calcular A, temos:

 $\overline{\phantom{a}}$ 

Passo do  $fuso = 5$  mm

Número de divisões = 250

$$
A = ?
$$
  
\n
$$
A = \frac{pf}{n^{\circ}div.}
$$
  
\n
$$
A = \frac{5}{250}
$$
  
\n
$$
A = 0.02 \text{ mm por divisão}
$$

Com esse resultado, você descobriu a distância de deslocamento do carro correspondente a cada divisão do anel graduado.

Se você quiser saber quantas divisões (x) do anel você deverá avançar para ter a distância precisa entre os furos da peça que você precisa fazer, o cálculo é simples: divide-se a medida entre os furos da peça (4 mm) pelo valor de A (0,02), ou seja:

$$
x = 4 # 0.02 = 200
$$
 divisões.

Portanto, você terá de avançar 200 divisões no anel graduado para que a mesa se desloque 4 mm.

Às vezes, a medida que você precisa deslocar é maior do que o passo do fuso. Nesse caso, é necessário dar mais que uma volta no anel. Vamos ver o que se deve fazer nesses casos.

Imagine que, na mesma máquina do exemplo anterior, você precise fazer um deslocamento de 21 mm. Como esse número é maior do que 5 mm, que é a medida do passo do fuso, isso significa que serão necessárias 4 voltas no anel, porque 21 dividido por 5 é igual a 4 e um resto de 1, ou seja:

$$
\frac{21\lfloor 5}{1\cdot 4}
$$

O que fazer com o resto da divisão (1), se necessitamos de um deslocamento preciso?

Para obter precisão no deslocamento, esse resto deve ser dividido pelo valor de uma divisão do anel (0,02) para se saber quantas divisões (x) avançar para se chegar à medida desejada.

$$
x = 1 \# 0.02 = 50
$$
 divisões.

Assim, para obter um deslocamento de 21 mm, você deve dar 4 voltas no anel e avançar mais 50 divisões.

Apesar de fácil, esse cálculo é um dos mais importantes para o operador de máquinas. Se você quer ser um bom profissional, faça com muita atenção os exercícios a seguir.

#### Exercício 1

Calcule o número de divisões (x) para avançar em um anel graduado de 200 divisões, para aplainar 1,5 mm de profundidade em uma barra de aço, sabendo que o passo do fuso é de 4 mm.

$$
A = \frac{pf}{n^{\circ}div.}
$$
  
\n
$$
A = ?
$$
  
\n
$$
pf = 4 \text{ mm}
$$
  
\n
$$
n^{\circ}div = 200
$$
  
\n
$$
A =
$$
  
\n
$$
x = \frac{1,5}{A}
$$
  
\n
$$
x =
$$

### Exercício 2

Calcule quantas divisões (x) devem ser avançadas em um anel graduado de 200 divisões para se tornear uma superfície cilíndrica de diâmetro 50 mm, para deixá-la com 43 mm, sabendo que o passo do fuso é de 5 mm. Para calcular a penetração da ferramenta use

$$
pn = \frac{D - d}{2}
$$

a) Cálculo de penetração:

D = 50  
d = 43  
pn = 
$$
\frac{D - d}{2} = \frac{50 - 43}{2}
$$
  
pn =

b) cálculo de A

c) cálculo de x

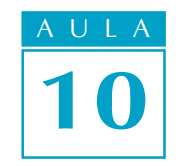

### Tente você também

## Teste o que você aprendeu<br>'

Treinar é fácil. A dificuldade está na hora do jogo. Vamos ver se o treino valeu? Os exercícios a seguir são o seu desafio.

### Exercício 3

Calcule quantas divisões (x) devem ser avançadas em um anel graduado de 100 divisões, para se desbastar 7,5 mm de profundidade de um material, considerando que o passo do fuso é de 5 mm.

### Exercício 4

Calcule quantas divisões (x) devem ser avançadas em um anel graduado de 250 divisões, para se reduzir de 1/2" (0,500") para 7/16" (0,4375") a espessura de uma barra, sabendo que o passo do fuso é de 1/8" (0,125").

### Exercício 5

Quantas divisões (x) você deve avançar o anel graduado de 200 divisões, para retificar um eixo de diâmetro 50 mm para 49,6 mm, sabendo que o passo do fuso é de 5 mm?

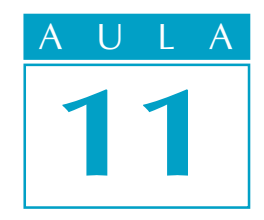

# Calculando a rpm e o gpm a partir da velocidade de corte

Para que uma ferramenta corte um material, é necessário que um se movimente em relação ao outro a uma velocidade adequada.

Na indústria mecânica, as fresadoras, os tornos, as furadeiras, as retificadoras e as plainas são máquinas operatrizes que produzem peças por meio de corte do metal. Esse processo se chama usinagem.

Para que a usinagem seja realizada com máquina de movimento circular, é necessário calcular a rpm da peça ou da ferramenta que está realizando o trabalho.

Quando se trata de plainas, o movimento é linear alternado e é necessário calcular o  $gpm$  (golpes por minuto).

O problema do operador, neste caso, é justamente realizar esses cálculos.

Vamos supor que você seja um torneiro e precise tornear com uma ferramenta de aço rápido um tarugo de aço 1020 com diâmetro de 80 mm. Qual será a rpm do torno para que você possa fazer esse trabalho adequadamente?

### Velocidade de corte

Para calcular a rpm, seja da peça no torno, seja da fresa ou da broca, usamos um dado chamado velocidade de corte.

Velocidade de corte é o espaço que a ferramenta percorre, cortando um material, dentro de um determinado tempo.

A velocidade de corte depende de uma série de fatores, como:

- tipo de material da ferramenta;
- tipo do material a ser usado;
- **i** tipo de operação a ser realizada;
- **·** condições da refrigeração;
- **·** condições da máquina etc.

Embora exista uma fórmula que expressa a velocidade de corte, ela é fornecida por tabelas que compatibilizam o tipo de operação com o tipo de material da ferramenta e o tipo de material a ser usinado. Essas tabelas estão a sua disposição no final deste livro.

### O problema

### Nossa aula

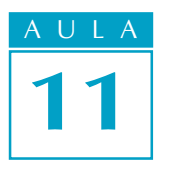

### Dica tecnológica

As ferramentas de corte são classificadas em grupos. Para encontrar a velocidade de corte adequada para determinado material com o qual a ferramenta é fabricada, existe um coeficiente para cada tipo de ferramenta. As ferramentas de aço rápido têm o coeficiente 1. Os valores da tabela são para esse coeficiente.

Se a ferramenta for de metal duro, o valor da tabela deve ser multiplicado pelo coeficiente 3.

### Cálculo de rpm em função da velocidade de corte

Para o cálculo da rpm em função da velocidade de corte, você também usa uma fórmula:

$$
n = \frac{vc \times 1000}{d \times \pi}
$$

Em que **n** é o número de rpm; **vc** é a velocidade do corte; **d** é o diâmetro do material e  $\pi$  é 3,14 (constante).

#### Dica

Como o diâmetro das peças é dado em milímetros e a velocidade de corte é dada em metros por minuto, é necessário transformar a unidade de medida dada em metros para milímetros. Daí a utilização do fator 1.000 na fórmula de cálculo da rpm.

Voltemos ao problema inicial: você precisa tornear um tarugo de aço 1020 com diâmetro de 80 mm. Lembre-se de que a ferramenta é de aço rápido.

Os dados que você tem são:

vc = 25m/min (dado encontrado na tabela)  $d = 80$  mm  $n = ?$ 

Substituindo os valores na fórmula:

$$
n = \frac{vc \times 1000}{d \times \pi}
$$

$$
n = \frac{25 \times 1000}{80 \times 3, 14}
$$

$$
n = \frac{25000}{251, 2}
$$

$$
n = 99, 5
$$

$$
n \text{ } @ 100
$$

A rpm ideal para esse trabalho seria 99,5. Como as velocidades das máquinas estão estipuladas em faixas determinadas, você pode usar um valor mais próximo, como 100 rpm.

### Dica tecnológica

Para realizar as operações de fresagem ou furação, a fórmula para o cálculo da rpm é a mesma, devendo-se considerar o diâmetro da fresa ou da broca, dependendo da operação a ser executada.

Como você viu, esse cálculo é simples. Estude-o mais uma vez e faça os exercícios que preparamos para você treinar.

## Tente você também<br>.

### Exercício 1

Quantas rotações por minuto (rpm) deve-se empregar para desbastar no torno um tarugo de aço 1060 de 100 mm de diâmetro, usando uma ferramenta de aço rápido?

a) dados disponíveis

ferramenta: de aço rápido

material: aço 1060

vc = 15m/mim (dado de tabela, de acordo com as indicações acima)  $d = 100$ 

b) valor a determinar

$$
n = ?
$$

```
c) Solução:
```

$$
n = \frac{vc \cdot 1000}{d \cdot \pi}
$$

$$
n = \frac{15 \cdot 1000}{100 \cdot 3, 14}
$$

 $n =$ 

### Exercício 2

Qual é a rpm adequada para furar uma peça de aço 1045 com uma broca de aço rápido de 14 mm de diâmetro, se a velocidade indicada na tabela é de 18 m/min?

a) dados disponíveis

ferramenta: de aço rápido material: aço 1045  $vc = 18 m/min$  $d = 14$  mm  $n = ?$  $n = \frac{vc \times 1000}{s}$  $d \times \pi$ 

### Cálculo de rpm para retificação

Quando é necessário retificar uma peça cilíndrica, o que se deve determinar é não só a rpm da peça, mas também a do rebolo.

Para calcular a rpm da peça, já vimos que é preciso usar a fórmula

$$
n = \frac{vc \times 1000}{d \times \pi}
$$

Para calcular a rpm do rebolo, a fórmula muda um pouco. Como a velocidade de corte do rebolo é dada em metros por segundo (m/seg), multiplica-se a fórmula original por 60. Isso é feito para transformar a velocidade de metros por segundo (m/seg) para metros por minuto (m/min).

A fórmula fica assim:

$$
n = \frac{vc \cdot 1000 \cdot 60}{d \cdot \pi}
$$

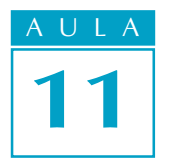

Vamos supor, então, que você precise retificar um eixo de aço de 50 mm de diâmetro com um rebolo de 300 mm de diâmetro. Seu problema é encontrar a rpm do rebolo, sabendo que a velocidade de corte indicada é de 25 m/seg.

Os dados que você tem são:

 $vc = 25 \text{ m/sec}$  (tabela) d = 300 mm (diâmetro do rebolo)  $n = ?$  $n = \frac{vc \cdot 1000 \cdot 60}{l}$  $d \cdot \pi$ 

Dica A rpm do material a ser retificado é calculada pela fórmula  $n = \frac{vc \cdot 1000}{l}$  $d\cdot \pi$ 

que já foi estudada: Portanto, a medida do diâmetro da peça a ser retificada não interessa para o cálculo da rpm do rebolo.

> $n = \frac{25 \cdot 1000 \cdot 60}{000 \cdot 0.14}$  $300 \cdot 3,14$  $n = \frac{1500000}{0.48}$ 942  $n = 1592.3$

n @ 1592 rpm

Portanto, o rebolo deve girar a aproximadamente 1592 rpm.

### Tente você também

Leia mais uma vez o que ensinamos sobre cálculo de rpm para retificação e faça o exercício a seguir.

### Exercício 3

Calcule a rpm do rebolo de 250 mm de diâmetro para retificar um eixo de aço de 60 mm de diâmetro, sabendo que a velocidade de corte é de 30 m/seg. Solução: vc = 30 m/seg (tabela)

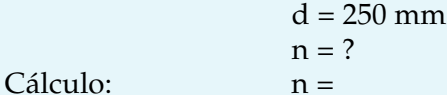

### Cálculo de gpm em função da velocidade de corte

Quando o trabalho de usinagem é feito por aplainamento e, portanto, o movimento da máquina é linear, calcula-se o gpm, ou seja, o número de golpes que a ferramenta dá por minuto.

Para esse cálculo, você também emprega uma fórmula. Ela é:

$$
gpm = \frac{vc \cdot 1000}{2 \cdot c}
$$

Em que gpm é o número de golpes por minuto,  $vc \cdot 1000$  já é conhecido, c é o curso da máquina, ou seja, o espaço que ela percorre em seu movimento linear. Esse valor é multiplicado por 2 porque o movimento é de vaivém. 2

Dica O curso é igual ao comprimento da peça mais a folga de entrada e saída da ferramenta.

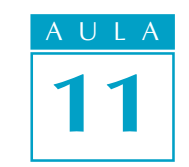

Vamos a um exemplo. Suponha que você precise aplainar uma placa de aço 1020 de 150 mm de comprimento com uma ferramenta de aço rápido. Você sabe também que a velocidade de corte é de 12 m/min.

Os dados são:

 $vc = 12 m/min$  $c = 150$  mm + 10 mm (folga)  $gpm = ?$ 

Substituindo os dados na fórmula gpm =  $\frac{vc \cdot 1000}{a}$  $2 \cdot c$ , temos:

> $gpm = \frac{12 \cdot 1000}{8 \cdot 100}$  $2 \cdot 160$  $gpm = \frac{12.000}{0.000}$ 320  $gpm = 37, 5$ gpm @ 38

Portanto, a plaina deverá ser regulada para o gpm mais próximo.

Leia novamente todas as informações, estude com atenção os exemplos e faça os exercícios a seguir.

### Exercício 4

Calcule o gpm para aplainar uma peça de 120 mm de comprimento considerando a folga de entrada e de saída da ferramenta de 40 mm, sabendo que a velocidade de corte é de 10 m/min.

> $vc = 10$  m/min  $c = 120 + 40 =$  $gpm = ?$  $gpm = \frac{vc \cdot 1000}{c}$  $2 \cdot c$  $gpm =$

Chegou a hora de pôr à prova sua atenção e sua dedicação pessoal no estudo desta lição. Leia novamente todas as informações, estude com atenção os exemplos e faça os exercícios a seguir.

### Exercício 5

Quantas rotações por minuto devem ser empregadas para desbastar no torno um tarugo de aço 1045 de 50 mm de diâmetro, se uma ferramenta de aço rápido for usada? Use vc = 20 m/min.

Teste o que

você aprendeu

### Tente você também

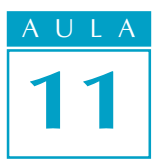

### Exercício 6

Sabendo que a velocidade de corte indicada é de 15 m/min, qual é o número de rpm que a fresa de aço rápido de 40 mm de diâmetro deve atingir para fresar uma peça de aço 1045?

### Exercício 7

Calcule o número de rotações por minuto para desbastar no torno uma peça de ferro fundido duro de 200 mm de diâmetro com ferramenta de metal duro. A velocidade indicada na tabela para ferramenta de aço rápido é de 18 m/min.

### Exercício 8

Qual a rpm para furar uma peça de aço 1020 com uma broca de aço rápido com 12 mm de diâmetro, se a velocidade da tabela é de 25 m/min?

### Exercício 9

Calcule a rpm do rebolo de 240 mm de diâmetro para retificar uma peça de aço de 100 mm de diâmetro, sabendo que a velocidade de corte é de 27 m/seg.

### Exercício 10

Calcule o gpm para aplainar uma peça de 200 mm de comprimento, considerando a folga de entrada e saída da ferramenta de 40 mm, sabendo que a velocidade de corte é de 8 m/min

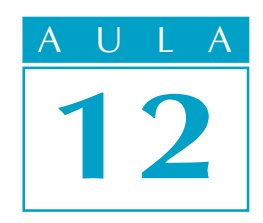

# Calculando engrenagens cilíndricas

### Em uma empresa, o setor de manutenção mecânica desenvolve um importante papel na continuidade do fluxo da produção. Após o diagnóstico do defeito, realizam-se a desmontagem, limpeza dos componentes, substituição dos elementos danificados, montagem, lubrificação e ajustes finais da máquina.

No entanto, muitas vezes não existem peças de reposição disponíveis para consertar a máquina, principalmente quando ela é antiga.

Por causa disso, o setor de manutenção de muitas empresas possui algumas máquinas operatrizes destinadas a produzir elementos mecânicos para a reposição de peças de máquinas sob manutenção.

Esta é uma situação que pode estar ocorrendo agora na sua empresa: a máquina foi desmontada e percebeu-se que uma de suas engrenagens está quebrada.

Você acha que seria capaz de levantar os dados desse elemento da máquina a partir dos fragmentos restantes e executar os cálculos para a confecção de uma nova engrenagem?

Se a sua resposta é não, fique ligado nesta aula. Nela vamos ensinar a calcular engrenagens cilíndricas de dentes retos.

### Engrenagem cilíndrica de dentes retos

A engrenagem cilíndrica de dentes retos é a mais comum que existe.

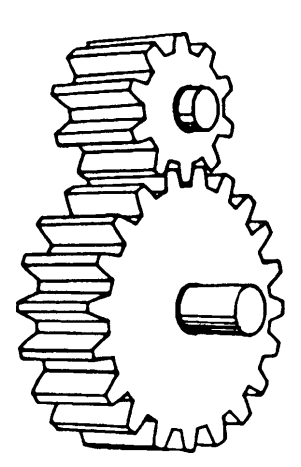

### O problema

### Nossa aula

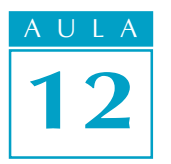

Para a sua construção é necessário considerar uma série de dados, a saber:

- <sup>l</sup> número de dentes (Z)
- diâmetro externo (de)
- módulo (m)
- diâmetro primitivo (dp)
- diâmetro interno (di)
- <sup>l</sup> altura do dente (h)
- altura da cabeça (a)
- altura do pé do dente (b)
- passo (p)

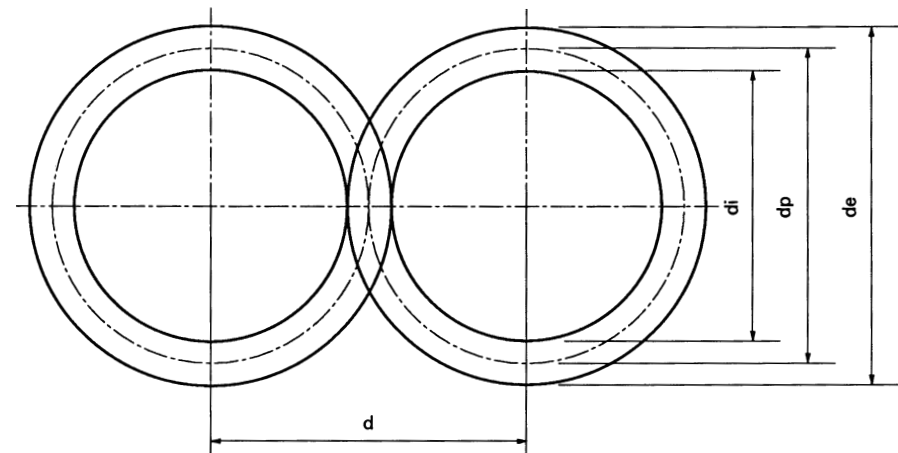

### Cálculo do módulo

O módulo (m) de uma engrenagem é a medida que representa a relação entre o diâmetro primitivo (dp) dessa mesma engrenagem e seu número de dentes (Z). Essa relação é representada matematicamente do seguinte modo:

$$
m = \frac{dp}{z}
$$

### Dica

Os elementos dessa fórmula podem ser usados também para calcular o diâmetro primitivo da engrenagem d $p = m \cdot Z$ . diametro primitivo da engrenagem d $p = m \cdot \mathbb{Z}$ .<br>Servem igualmente para calcular o número de dentes:  $Z = \frac{dp}{m}$ .

Com o módulo e o número de dentes determina-se a ferramenta a ser usada para fresar a engrenagem.

O módulo também auxilia nos cálculos para se encontrar todas as outras dimensões da engrenagem já citadas.

Por causa disso, na realidade, é possível calcular o módulo partindo de qualquer medida conhecida da engrenagem a ele relacionada. Por exemplo, você pode calcular o módulo a partir da medida do diâmetro externo e do número de dentes da engrenagem.

Então, vamos voltar ao problema inicial: você juntou os fragmentos da engrenagem e contou o número de dentes:  $Z = 60$ .

Depois você mediu o diâmetro externo e obteve:  $de = 124$  mm.

Guarde esses dados para usar daqui a pouco.

### Cálculo do diâmetro externo

O diâmetro externo é igual ao diâmetro primitivo (dp) mais duas vezes a altura da cabeça do dente (a) que, por sua vez, é igual a um módulo. Isso é fácil de verificar, se você observar o desenho a seguir.

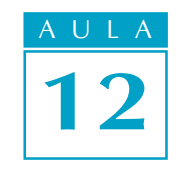

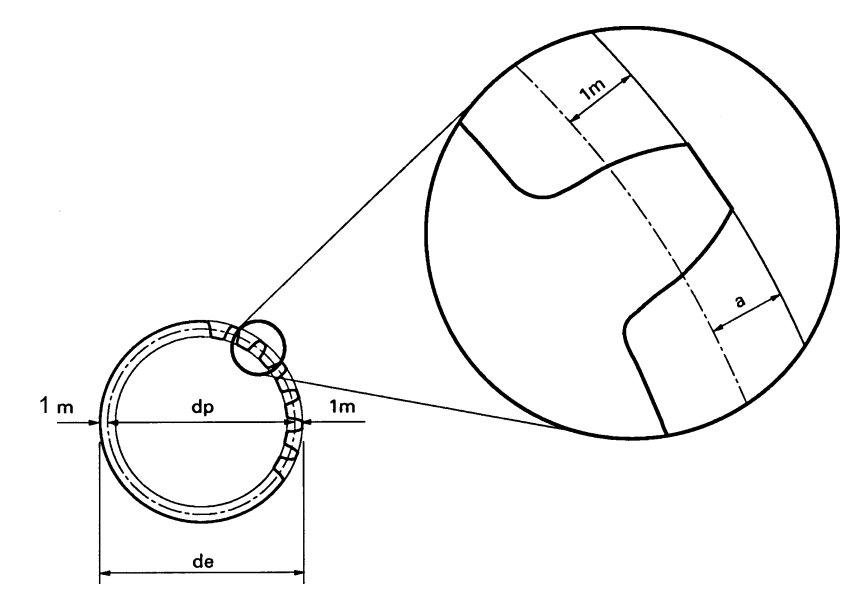

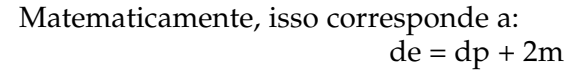

Como, para o nosso problema, já temos o valor do diâmetro externo (que é 124 mm), não precisamos calculá-lo.

Para resolver o problema de construção da engrenagem que apresentamos a você, é preciso calcular o módulo a partir das medidas que temos. Vamos então trabalhar essa fórmula de modo que ela nos auxilie a fazer o cálculo de que necessitamos.

Já vimos lá na "Dica" que d $p = m \cdot Z$ . Como não temos um valor numérico para dp, fazemos a substituição dentro da fórmula de cálculo do diâmetro externo (de). Então temos:

$$
de = dp + 2 \cdot m
$$

$$
de = m \cdot Z + 2 \cdot m
$$

A partir dessa fórmula, temos finalmente:

$$
de = m (Z + 2)
$$

Substituindo os valores:

$$
124 = m (60 + 2)
$$
  
124 = m · 62  

$$
m = \frac{124}{62}
$$
  
m = 2

Portanto, o módulo da engrenagem que você precisa construir é igual a 2. Observe como usamos a fórmula do diâmetro externo para fazer esse cálculo. Isso pode ser feito usando qualquer dado conhecido relacionado ao módulo.

### Tente você também<br>.

Até agora estudamos as fórmulas para calcular o diâmetro primitivo, o módulo, o número de dentes e o diâmetro externo de uma engrenagem cilíndrica de dentes retos.

Vamos aprender isso tudo, fazendo os exercícios a seguir.

### Exercício 1

Calcular o diâmetro primitivo de uma engrenagem cilíndrica de dentes retos, sabendo que m =  $3 e Z = 90$ . Solução:

Dados:  $m = 3$  $Z = 90$  $dp = ?$  $dp = m \cdot Z$  $dp = 3 \cdot 90$  $dp =$ 

### Exercício 2

Calcule o número de dentes da engrenagem que tenha um diâmetro primitivo (dp) de 240 mm e um módulo igual a 4.

Solução:<br>Dados:

$$
dp = 240 mm
$$
  
\n
$$
m = 4
$$
  
\n
$$
Z = \frac{dp}{m}
$$
  
\n
$$
Z = \frac{240}{4}
$$
  
\n
$$
Z =
$$

### Exercício 3

Calcular o módulo de uma engrenagem cilíndrica de dentes retos cujo diâmetro externo (de) é igual a 45 mm e o número de dentes (Z) é 28. Solução:

Dados: de = 45  $Z = 28$  $m = ?$  $de = m (Z + 2)$  $45 = m (28 + 2)$  $45 =$  $m =$ 

### Exercício 4

Qual é o diâmetro externo de uma engrenagem cilíndrica de dentes retos cujo módulo (m) é igual a 3,5 e o número de dentes (Z) é igual a 42. Solução:

Dados disponíveis: m = 3,5

 $Z = 42$  $de = ?$  $de = m (Z + 2)$  $de =$ 

### Cálculo da altura total do dente

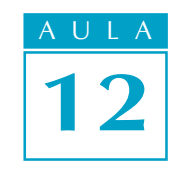

A altura total (h) do dente de uma engrenagem cilíndrica de dentes retos é igual a 2 módulos mais  $\frac{1}{6}$  de um módulo. O desenho a seguir ilustra esta definição. Observe.

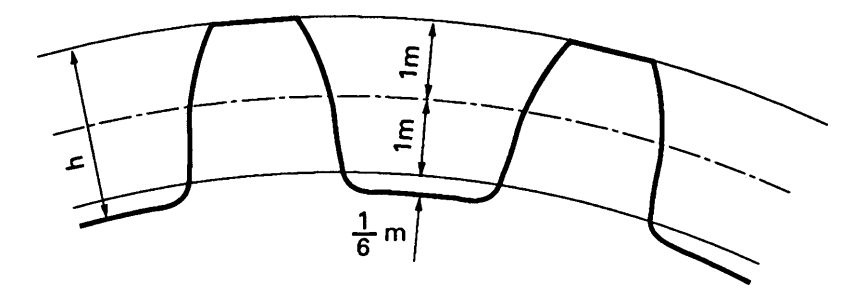

Isso pode ser representado matematicamente:

$$
h = 1 m + 1 m + \frac{1}{6} m
$$
  

$$
h = \frac{6}{6} m + \frac{6}{6} m + \frac{1}{6} m
$$
  

$$
h = \frac{13}{6} m
$$
  

$$
h = 2,166 \cdot m
$$

Voltemos à engrenagem que você tem de fabricar. Já calculamos o valor do módulo: m = 2. A altura total do dente (h) será:

> $h = 2,166 \cdot m$  $h = 2,166 \cdot 2$  $h = 4,33$  mm

Então, a altura do dente da engrenagem deve ser de 4,33 mm.

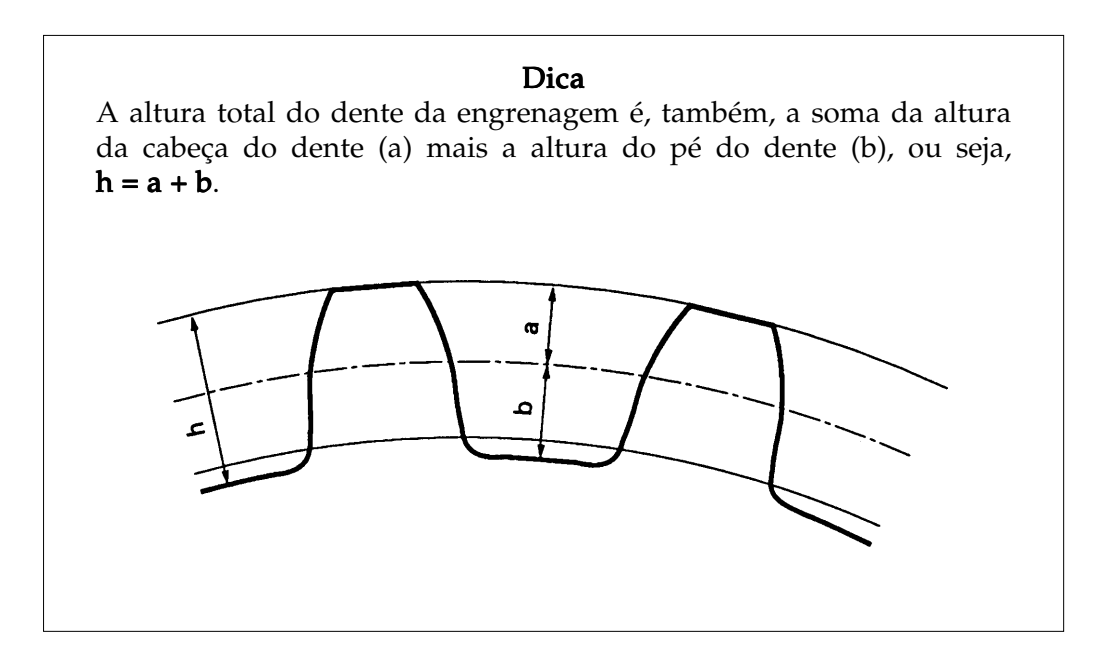

### Tente você também<br>.

Para ver como esse cálculo é simples, faça os exercícios que preparamos para você.

### Exercício 5

Calcule a altura total (h) dos dentes de uma engrenagem cujo módulo é 1,75. Solução:

$$
h = 2,166 \quad m
$$

$$
h =
$$

### Exercício 6

Calcule o módulo de uma engrenagem cuja altura total (h) do dente é 4,33 mm.

Solução:

$$
m = \frac{h}{2,166}
$$

$$
m =
$$

### Cálculo da altura do pé do dente da engrenagem

A altura do pé do dente da engrenagem (**b)** é 1 m +  $\frac{1}{2}$ 6 m, ou seja:  $h=1$  m +  $\frac{1}{2}$ 6 m  $h = \frac{6}{9}$ 6  $m + \frac{1}{2}$ 6 m  $h = \frac{7}{8}$ 6 m **h** = **1,166· m**

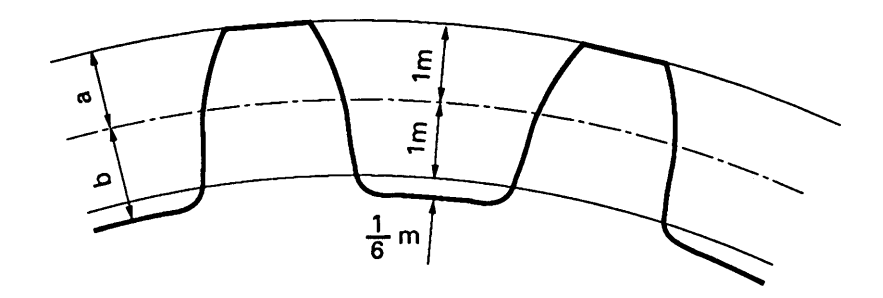

Vamos então calcular a altura do pé do dente da engrenagem do nosso problema. Já sabemos que o módulo dessa engrenagem é 2. Assim:

$$
b = 1,166 \cdot m \n b = 1,166 \cdot 2 \n b = 2,332 mm
$$

Desse modo, a altura do pé do dente da engrenagem (b) é de 2,332 mm.

Agora vamos propor mais alguns cálculos parecidos para você exercitar esse novo conhecimento.

### Tente você também<br>.

### Exercício 7

Calcule a altura do pé dente (b) de uma engrenagem cilíndrica, sabendo que o módulo é igual a 1,5. Solução:

> $b = 1,166 \cdot m$  $h =$

### Exercício 8

Calcule o módulo de uma engrenagem cilíndrica, sabendo que a altura do pé do dente (b) é de 3,498 mm.

$$
b = 1,166 \cdot m
$$

$$
m = \frac{b}{1,166}
$$

$$
m =
$$

### Cálculo de diâmetro interno

O diâmetro interno (di) é igual ao diâmetro primitivo (dp) menos 2 vezes a altura do pé do dente (b).

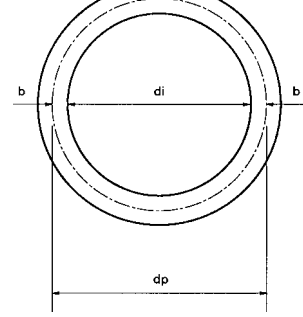

Matematicamente isso é o mesmo que:

$$
di = dp - 2b
$$

Como b é igual a 1,166 · m, podemos escrever:

$$
di = dp - 2 \cdot 1{,}166 \cdot m
$$

Portanto:

$$
di = dp - 2.33 \cdot m
$$

Como dp = m · Z, também é possível fazer a substituição:

$$
di = \mathbf{m} \cdot \mathbf{Z} - 2.33 \cdot m
$$

Reescrevendo, temos:

$$
di = m (Z - 2,33)
$$

Substituindo os valores da engrenagem que você precisa construir, temos:

 $di = 2(60 - 2,33)$  $di = 2 \cdot 57,67$ di = 115,34 mm

Este é mais um cálculo superfácil. Treine um pouco nos exercícios a seguir.

### Exercício 9

Calcule o diâmetro interno de uma engrenagem cilíndrica que tem um diâmetro primitivo de 75 mm e um módulo igual a 1,5.

Solução:

di = dp - 2,33 · m di = 75 - 2,33 · 1,5 di =

### Exercício 10

Calcule o diâmetro interno de uma engrenagem cilíndrica com 50 dentes e módulo igual a 1,5.

Solução:

 $di = m (Z - 2,33)$  $di =$ 

### Exercício 11

Calcule o módulo de uma engrenagem da qual você conhece o diâmetro interno (di = 37,67 mm) e o número de dentes ( $Z = 40$ ). Solução:

di = m (Z -2,33) 37,67 = m (40 - 2,33) m =

### Cálculo do passo

O passo é a medida do arco da circunferência do diâmetro primitivo que corresponde a um dente e a um vão da engrenagem.

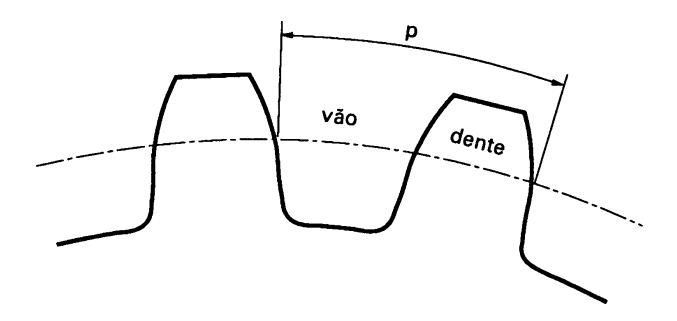

Ele é calculado a partir do perímetro da circunferência do diâmetro primitivo  $(dp \cdot \pi)$  dividido pelo número de dentes da engrenagem, porque o número de dentes corresponde ao número de passos. Matematicamente isso dá:

$$
p = \frac{dp \cdot p}{Z}
$$

Como d $p = m \cdot Z$ , podemos escrever:

$$
p = \frac{m \cdot Z \cdot p}{Z}
$$

Como 
$$
\frac{Z}{Z}
$$
 = 1, teremos:

 $p = m \cdot \pi$ 

Assim, para calcular o passo, empregamos a fórmula  $p = m \cdot \pi$ . Com ela, vamos calcular o passo da engrenagem que você tem de construir:

$$
p = 2 \cdot 3.14
$$
  

$$
p = 6.28
$$
 mm

Portanto, o passo dessa engrenagem é 6,28 mm.

O passo é um dado muito importante entre as medidas de uma engrenagem. Exercite esse cálculo com atenção.

#### Exercício 12

Calcule o passo de uma engrenagem cujo módulo é 3.

### Exercício 13

Sabendo que o passo de uma engrenagem é 12,56 mm, calcule seu módulo.

### Cálculo da distância entre eixos

Uma engrenagem jamais trabalha sozinha. Tendo isso em mente, dá para perceber que, além das medidas que já calculamos, precisamos conhecer também a distância entre os centros dos eixos que apóiam as engrenagens. Essa medida se baseia no ponto de contato entre as engrenagens.

Esse ponto está localizado na tangente das circunferências que correspondem aos diâmetros primitivos das engrenagens.

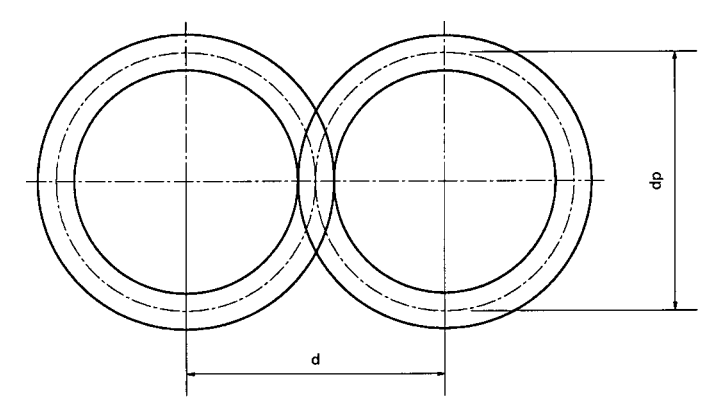

Assim, a distância entre os centros (d) é igual à metade do diâmetro primitivo da primeira engrenagem  $\frac{\mathfrak{p}_{p_i}}{\mathfrak{h}_2}$ Φ **A**p, l<br>H2 k<br>H2 k segunda engrenagem  $\frac{\mathfrak{g}_{p_2}}{\mathrm{H_2}}$ Φ  $\begin{matrix} \Phi_{P_2} \\ \overline{H_2} \end{matrix}$ 

$$
Portanto d = \frac{dp_1}{2} + \frac{dp_2}{2} \qquad ou d = \frac{dp_1 + dp_2}{2},
$$

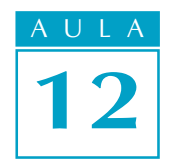

### Tente você também

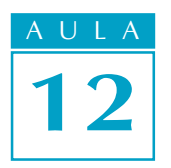

Na máquina sob manutenção de nosso problema inicial, a engrenagem 1 tem o diâmetro primitivo de 120 mm (já dado) e o dp da engrenagem 2 tem 60 mm. Substituindo os valores, podemos calcular:

> $d = \frac{120+60}{8}$ 2  $d = \frac{180}{9}$ 2  $d = 90$  mm

### Tente você também

Releia essa parte da lição e faça o seguinte exercício.

### Exercício 14

Sabendo que o número de dentes da engrenagem 1 é 60 e o da engrenagem 2 é 150 e que seus módulos são iguais a 2, calcule a distância entre seus centros.

Dica Duas engrenagens acopladas **sempre** têm o mesmo módulo.

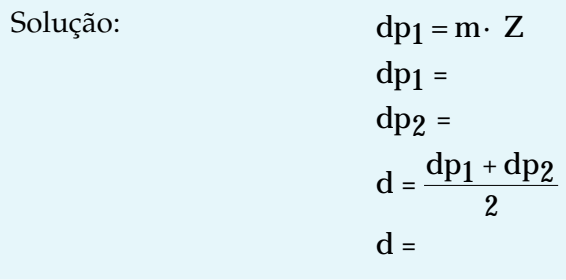

## Teste o que você aprendeu

Como você pôde perceber no decorrer da lição, os cálculos de todas as medidas de uma engrenagem cilíndrica de dentes retos estão relacionados entre si. Assim, quando você precisa calcular uma medida, geralmente é necessário também calcular alguma outra a ela relacionada.

Leia novamente esta aula, estudando os exemplos com atenção, e refaça os exercícios. Depois disso, encare os exercícios a seguir como um teste e verifique o que você conseguiu reter.

Se errar alguma coisa, não desanime. Releia o trecho em que está a informação de que você precisa e retorne ao exercício. O aprendizado só acontece com muita disciplina e persistência.

### Exercício 15

Calcule dp, de, di, h, a, b e p de uma engrenagem cilíndrica de dentes retos com 45 dentes e módulo 4.

### Exercício 16

Sabendo que o diâmetro externo de uma engrenagem cilíndrica é de 88 mm e que ela tem 20 dentes, calcule m, dp, di, h, a, b e p.

### Exercício 17

Calcule a distância entre centros das duas engrenagens dos exercícios 15 e 16.

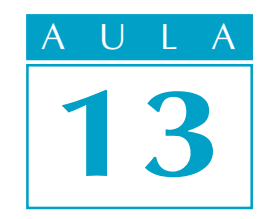

# Realizando cálculos para o aparelho divisor (I)

Você já estudou como fazer os cálculos para encontrar as principais medidas para a confecção de uma engrenagem cilíndrica de dentes retos.

Vamos supor, então, que sua próxima missão seja justamente fresar uma engrenagem igualzinha àquela quebrada, cujas medidas acabamos de calcular juntos.

Para isso, você sabe que precisa usar um aparelho divisor e que é necessário fazer também alguns cálculos para descobrir o número de voltas da manivela para obter cada divisão da engrenagem.

Você saberia realizar esses cálculos? Se você acha que não, chegou a hora de aprender.

### O aparelho divisor

O aparelho divisor é um acessório da fresadora que permite fazer as divisões dos dentes das engrenagens. Permite também fazer furos ou rasgos em outros tipos de peças, além de possibilitar a fresagem de ranhuras e dentes helicoidais.

Normalmente, o aparelho divisor tem uma coroa com 40 ou 60 dentes; três discos divisores que contêm várias séries de furos e uma manivela para fixar a posição desejada para a realização do trabalho.

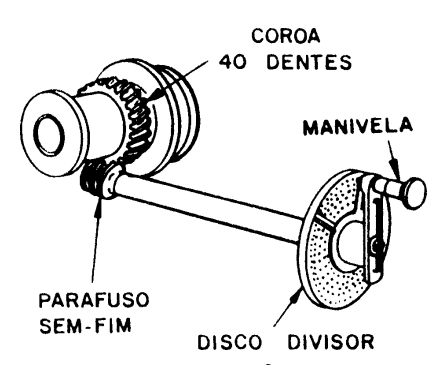

Conforme o número de voltas dadas na manivela e o número de furos calculado, obtém-se o número de divisões desejadas.

Assim, se a coroa tem 40 dentes, por exemplo, e se dermos 40 voltas na manivela, a coroa e a peça darão uma volta completa em torno de seu eixo.

### O problema

### Nossa aula

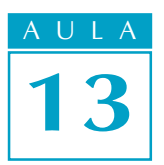

Porém, o número de dentes da engrenagem a ser fabricada nem sempre corresponde a uma volta completa na manivela. Dependendo da situação, você pode ter de dar mais de uma volta e também frações de volta para obter o número desejado de dentes.

Por exemplo, se queremos fresar uma engrenagem com 20 dentes , o material deverá ser girado  $\frac{1}{20}$  de volta, para a fresagem de cada dente. Então, se o aparelho divisor tem uma coroa de 40 dentes, em vez de dar 40 voltas na manivela, será necessário dar  $\frac{40}{20}$  de voltas. Isso significa 2 voltas na manivela para cada dente a ser fresado.

### Cálculo do aparelho divisor

Tendo estabelecido a relação entre o número de dentes da coroa e o número de divisões desejadas, fica fácil montar a fórmula para o cálculo do aparelho divisor:

$$
Vm=\frac{C}{N}\,
$$

Em que  $Vm$  é o número de voltas na manivela,  $C$  é o número de dentes da co-roa e  $N$  é o número de divisões desejadas.

Suponhamos, então, que você tenha de fresar 10 ranhuras igualmente espaçadas em uma peça cilíndrica usando um divisor com coroa de 40 dentes. Os dados que você tem são:  $C = 40$  e  $N = 10$ . Montando a fórmula, temos:

$$
Vm = \frac{40}{10}
$$

 $Vm = 4$ 

Esse resultado, Vm = 4, significa que você precisa dar 4 voltas completas na manivela para fresar cada ranhura.

Para ajudar você a treinar esse cálculo, preparamos este exercício.

### Tente você também

### Exercício 1

Quantas voltas na manivela você precisará dar para fresar uma engrenagem com 40 dentes, se a coroa do divisor também tem 40 dentes? Solução:

$$
C = 40
$$
  
N = 40  
Vm = ?  
Vm =

### Disco divisor

Nem sempre o número de voltas é exato. Nesse caso, você tem de dar uma fração de volta na manivela e o que ajuda nessa operação é o **disco divisor**.

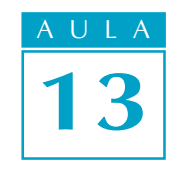

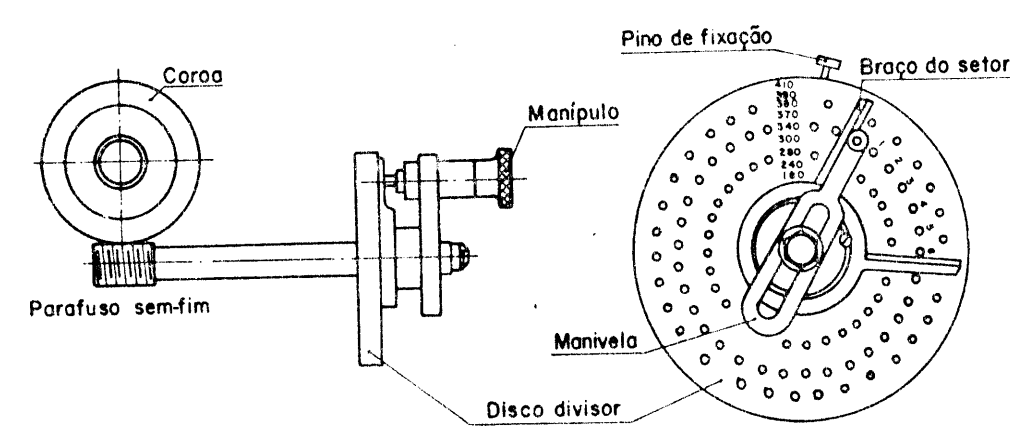

O disco divisor é um disco com uma série de furos que permitem a obtenção de fração de voltas.

Em geral, um aparelho divisor tem três discos com quantidades diferentes de furos igualmente espaçados entre si. Basicamente, as quantidades de furos existentes em cada disco são as mostradas na tabela a seguir.

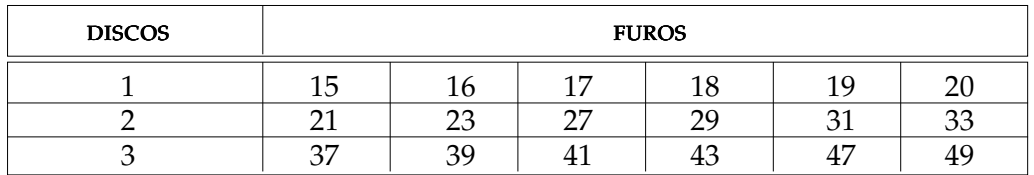

Esses números significam, por exemplo, que o disco 1 tem 6 circunferências contendo respectivamente, 15, 16, 17, 18, 19 e 20 furos igualmente espaçados. O mesmo raciocínio serve para os outros discos.

### Cálculo para o disco divisor

A fórmula do cálculo para o disco divisor é a mesma do aparelho divisor:

$$
Vm=\frac{C}{N}\,
$$

Vamos tentar fazer um exemplo de cálculo e ver o que acontece.

Imagine que você deseje fresar uma engrenagem com 27 dentes, utilizando um aparelho divisor com coroa de 40 dentes. Quantas voltas de manivela você terá de dar?

Vamos aplicar a fórmula:

$$
Vm = \frac{C}{N} = \frac{40}{27}
$$
 ou  $\frac{40|27}{13|1}$ 

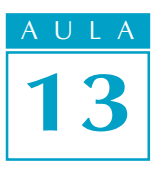

A divisão, como você viu, não foi exata. Você tem como resultado 1, que é a quantidade de voltas necessárias à realização do trabalho. O que fazer com o resto?

O resto da divisão (13) representa o número de furos a serem avançados no disco divisor.

Mas que disco é esse? Ele é indicado pelo número 27, correspondente, neste caso, ao número de dentes da engrenagem.

Então, você deve "ler" o resultado desse cálculo da seguinte forma: para fresar uma engrenagem de 27 dentes, você dá *uma volta completa* na manivela e avança 13 furos no disco de 27 furos.

Vamos propor agora mais um problema: suponha que você tenha de fresar uma engrenagem com 43 dentes e o aparelho divisor de sua máquina tenha uma coroa com 40 dentes. Quantas voltas da manivela serão necessárias para realizar a tarefa?

izar a tarefa?<br>Aplicando a fórmula, temos: Vm = 40**04**:004  $43$   $disco$   $\ddot{\phi}$ 

Como o resultado dessa divisão não dá um número inteiro, isso significa que você tem que avançar 40 furos no disco divisor de 43 furos.

E se você tiver uma quantidade de dentes que não corresponde ao número de nenhum dos discos divisores da sua fresadora?

Por exemplo, você precisa fresar uma engrenagem com 13 dentes e a coroa do divisor tem 40 dentes. O problema é que não existe um disco com 13 furos. Como você faz?

A fórmula continua sendo a mesma, isto é,  $Vm = \frac{C}{N}$ Substituindo os valores:  $N$ 

$$
Vm = \frac{40}{13}
$$
 ou  $\frac{40}{1} \frac{13}{3}$ 

Esse resultado significa 3 voltas completas na manivela e o avanço de um furo no disco de 13 furos. Mas, existe um disco com 13 furos? Pela tabela já mostrada, podemos perceber que não. Como fazer?

Com o resto da divisão (1) e o número de dentes da engrenagem que você tem de fresar (13), você constrói a fração  $\frac{1}{13}$ .

Para descobrir qual o disco correspondente, você multiplica o numerador e o denominador dessa fração por um certo número, de tal modo que no denominador dessa fração apareça um número de furos que seja de um disco que realmente esteja na tabela.

Assim, se você multiplicar o numerador e o denominador dessa fração por<br>3, terá a fração equivalente  $\frac{3\beta u \cos \gamma}{39 \beta u \sec \gamma}$ . Ela significa que você deve avançar 3 furos no disco de 39 furos.

### Recordar é aprender

Frações equivalentes são aquelas que representam a mesma parte de um inteiro. Por exemplo: <sup>1</sup>

 $\frac{1}{2} = \frac{2}{4} = \frac{4}{8}$ 

#### Dica

A fração equivalente pode ser encontrada por meio da divisão ou da multiplicação do numerador e do denominador por um mesmo número inteiro.

É, parece que a coisa está ficando um pouquinho mais complicada. Vamos, então, fazer alguns exercícios para ter mais segurança nesse tipo de cálculo. Em caso de dúvida, volte aos exemplos e às dicas. Eles mostrarão o caminho da solução do exercício.

### Exercício 2

Para fresar uma engrenagem de 18 dentes, qual o disco, o número de voltas e o número de furos a avançar, se o aparelho divisor da máquina tem uma coroa com 40 dentes?

Solução:  $C = 40$ 

 $N= 18$  $disco = ?$  $Vm = ?$ furos a avançar = ?

### Exercício 3

Se o aparelho divisor de sua máquina tem uma coroa de 40 dentes, qual é o número de voltas na manivela que você terá de dar para fresar uma engrenagem de 47 dentes?

Solução:

$$
C = 40
$$
  

$$
N = 47
$$
  

$$
Vm =
$$

### Exercício 4

Calcule o número de voltas na manivela para fresar uma engrenagem com 32 dentes, sabendo que a coroa do divisor tem 40 dentes.

Solução:

$$
C = 40
$$
  
 
$$
N = 32
$$
  
 
$$
Vm = \frac{40}{32}
$$
  
 
$$
40 | 32
$$

### Cálculo de divisão angular

Esse cálculo é realizado quando se deseja deslocar a peça um determinado ângulo, para fazer divisões ou usinar rasgos.

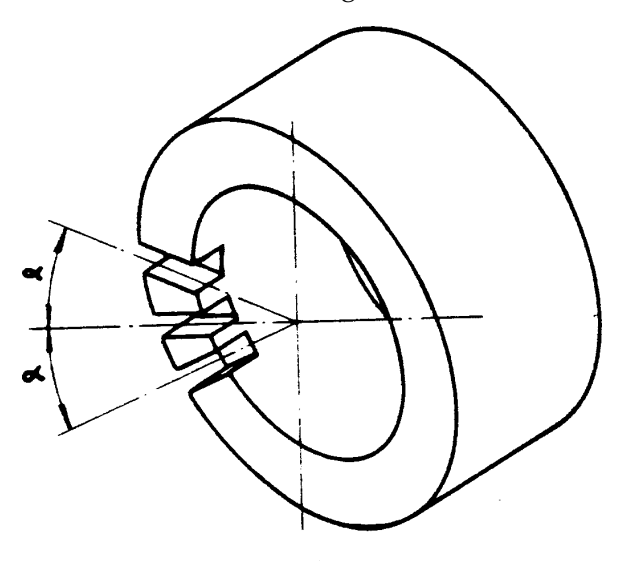

### Tente você também<br>.

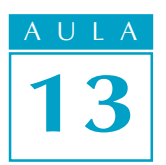

Para fazer esse cálculo, aplica-se a seguinte fórmula:

 $Vm = \frac{C \cdot a}{200}$ 360

Em que  $C$  é o número de dentes da coroa,  $\alpha$  é o ângulo a ser deslocado e 360 é o ângulo de uma volta completa.

Vamos supor que você tenha de fazer dois rasgos equidistantes 20° em uma peça. Quantas voltas você precisará dar na manivela para obter o ângulo indicado, uma vez que a coroa tem 40 dentes?

Substituindo os valores na fórmula:

 $Vm = \frac{40.20}{0.00}$ 360  $Vm = \frac{800}{0.00}$ 360 800 360 80 2

Por esse resultado, já sabemos que você terá de dar duas voltas completas na manivela.

Mas, o que você faz com o resto?

Com o resto (80) e o divisor (360) construimos a fração  $\frac{80}{360}$  que significa que devemos girar 80 furos em um disco de 360 furos. O problema é que não existe um disco de 360 furos. Por isso, precisamos simplificar essa fração até obter um número no seu denominador que exista naquela tabela de discos que já vimos nesta aula:

$$
\frac{80}{360}, \frac{10}{10} = \frac{8}{36}, \frac{2}{2} = \frac{4 \text{ Okros} \phi}{18 \text{ Qdiscos} \phi}
$$

Portanto, para obter um deslocamento de 20°, você terá de dar 2 voltas completas na manivela e avançar 4 furos em um disco de 18 furos.

### Tente você também

O deslocamento angular é bastante comum na atividade de um fresador. Treine esse cálculo um pouco mais, para se tornar um bom profissional da área de mecânica.

### Exercício 5

Em uma peça circular, desejamos fazer 5 furos distantes 15° um do outro. Se o divisor tem uma coroa com 40 dentes, quantas voltas é preciso dar na manivela para fazer esse trabalho? Solução:

$$
Vm = \frac{C \cdot a}{360}
$$
  
C = 40  
a = 15  
Vm = ?  
Vm = \frac{40 \cdot 15}{360}  
Vm =

Depois de estudar a lição e fazer exercícios, chegou a hora de testar sua dedicação ao estudo. Veja os desafios que preparamos para você.

### Exercício 6

Qual o número de voltas necessárias para usinar uma peça com 60 divisões em uma fresadora cujo aparelho divisor tem uma coroa com 40 dentes?

### Exercício 7

Quantas voltas deveriam ser dadas na manivela do aparelho divisor para usinar um sextavado, sabendo que a coroa tem 60 dentes.

### Exercício 8

Calcule quantas voltas são necessárias para executar uma peça com 42 divisões, se a coroa do divisor tem 60 dentes?

### Exercício 9

Quantas voltas um operador deve dar na manivela para fresar uma engrenagem de 45 dentes em um divisor cuja coroa tenha 40 dentes?

### Exercício 10

Para fazer três rasgos equidistantes 37° em uma peça circular, calcule quantas voltas devem ser dadas na manivela, sabendo que a coroa tem 40 dentes.

### Teste o que você aprendeu<br>,

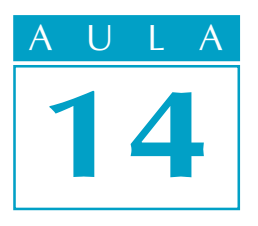

# Realizando cálculos para o aparelho divisor (II)

### O problema

Na aula anterior você aprendeu a fazer vários cálculos para o aparelho divisor. Mas, o assunto ainda não está esgotado.

Há casos em que não existe um disco divisor que possua o número de furos que você precisa. Além disso, talvez você tenha uma fração que não pode ser simplificada. Como fazer nesses casos?

Esse é o problema que tentaremos resolver nesta aula. Estude-a com atenção, porque, se você quiser ser um bom fresador ou um ferramenteiro, terá de saber resolver esse problema muito bem.

### Nossa aula

### Divisão diferencial

Imagine que você tem de calcular o número de voltas na manivela de um aparelho divisor para fresar uma engrenagem com 97 dentes e sabendo que a coroa do divisor tem 40 dentes.

Aparentemente, esse parece ser um problema igual aos outros que você já estudou e resolveu. A fórmula é a mesma, ou seja:

$$
Vm = \frac{C}{N} = \frac{40}{97}
$$

No entanto, o que parece ser a solução não é. E você sabe por quê?

Bem, primeiramente, não existe um disco divisor com 97 furos. Além disso, aquela fração não pode ser simplificada.

A divisão diferencial é usada para resolver esse problema. Ela é um processo de correção do número de dentes feito por meio do uso de um conjunto de engrenagens.

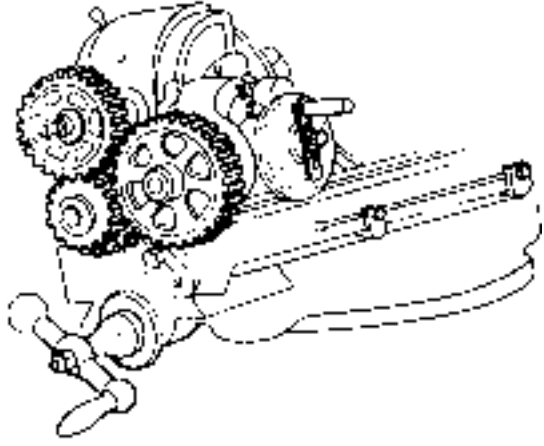

A divisão diferencial é usada sempre que for necessário fresar uma engrenagem com um número primo de dentes maior do que 49. Isso porque 49 é o maior número de furos do disco da nossa fresadora.

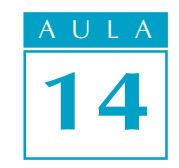

### Recordar é aprender

Número primo é o número inteiro que só pode ser dividido por si mesmo e pela unidade.

### Cálculo com divisão diferencial

Vamos retomar, então, os dados do problema: C = 40 (dentes da coroa) N = 97 (número de divisões desejadas)

O cálculo com divisão diferencial será feito passo a passo. Acompanhe.

1. Encontrar um número arbitrário, que não seja primo, próximo ao número 1. de dentes da engrenagem a ser fresada. Para o nosso problema, vamos escolher 100, ou seja,  $N' = 100$  (lê-se "ene linha").

Dica A escolha do número é realmente arbitrária, ou seja, não depende de nenhuma regra. Por isso, pode ser que o número escolhido "não dê certo" e seja necessário escolher outro e refazer os cálculos.

2. Calcular o número de voltas na manivela para  $N' = 100$ :

$$
Vm = \frac{C}{N'} = \frac{40}{100}
$$

Simplificando:

$$
Vm = \frac{40 \div 10}{100 \div 10} = \frac{4 \cdot .2}{10 \cdot .2} = \frac{8 \text{ f}}{20 \text{ D}}
$$

Com esse passo, temos o seguinte resultado: para fresar cada dente, é necessário avançar 8 furos no disco divisor de 20 furos.

O problema é que se o cálculo parar por aqui, a engrenagem terá 100 dentes e não 97. Por isso, temos de realizar mais algumas etapas.

3. Achar a diferença entre o número de dentes desejado e o número arbitrário, ou entre o número arbitrário e o número de dentes desejados. Isso vai depender de qual número é o maior.

Essa operação nos dará o  $\Delta N$  (lê-se "delta ene"), que será usado no cálculo das engrenagens

$$
100 - 97 = 3 (\triangle N)
$$

Com esse resultado, podemos calcular o número de dentes das engrenagens auxiliares que serão usadas para corrigir a diferença de 3 dentes do nosso exemplo. A correção será feita pela movimentação do disco divisor.

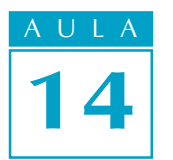

4. Calcular as engrenagens. Para isso, usa-se a fórmula:

 $\frac{Zmot}{Zmov} = \frac{C.\Delta N}{N'}$ N'

Em que:  $Zmot \, \acute{e}$  a engrenagem motora, Zmov é a engrenagem movida, C é o número de dentes da coroa, N' é o número arbitrário de dentes,  $\Delta$  **N** é a diferença entre N e N'.

Voltando ao problema e substituindo os valores na fórmula, temos:

$$
\frac{Z_{\text{mov}}}{Z_{\text{mov}}} = \frac{40.3}{100}
$$

$$
\frac{Z_{\text{mov}}}{Z_{\text{mov}}} = \frac{120}{100}
$$

A fração resultante significa que a engrenagem motora (Zmot) deverá ter 120 dentes e a engrenagem movida (Zmov), 100.

5. Verificar se no jogo de engrenagens auxiliares da fresadora existem as engrenagens calculadas.

### Dica

Geralmente, as fresadoras são acompanhadas de um jogo de engrenagens auxiliares com os seguintes números de dentes: 24 (2 engrenagens), 28, 32, 36, 40, 44, 48, 56, 64, 72, 80, 84, 86, 96 e 100.

Mais uma vez, você verifica que não existe engrenagem com 120 dentes no jogo. Então você passa para o próximo passo.

**6.** Trabalhar a fração  $\frac{120}{100}$ , dividindo-a ou multiplicando-a por números inteiros, até encontrar um resultado que corresponda a duas das engrenagens existentes no jogo.

$$
\frac{120 \div 10}{100 \div 10} = \frac{12}{10}
$$

$$
\frac{12 \cdot 8}{10 \cdot 8} = \frac{96 \text{ (motora ou } Z_1)}{80 \text{ (movida ou } Z_2)}
$$

Ou seja, a engrenagem motora deverá ter 96 dentes e a engrenagem movida deverá ter 80 dentes.

Para a montagem, a engrenagem motora  $(Z_1)$  deverá ser fixada no eixo da árvore do divisor e a engrenagem movida  $(Z_2)$  deverá ser montada no eixo do disco.

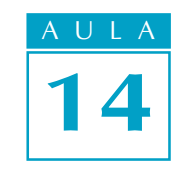

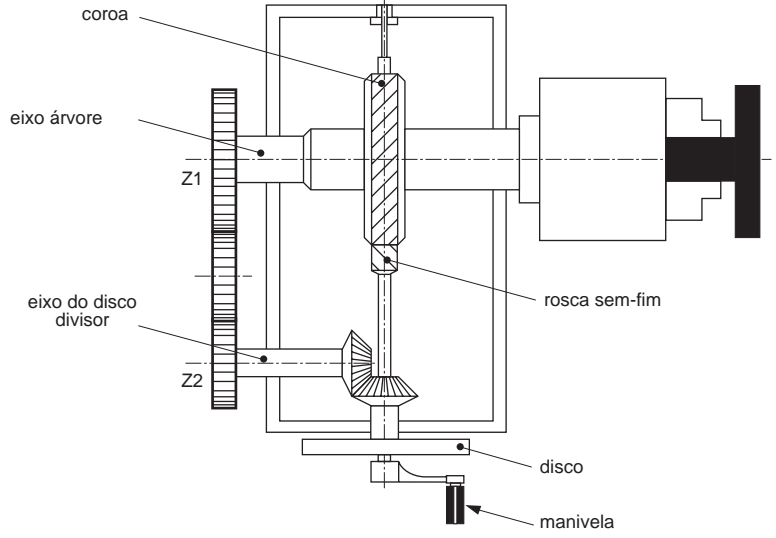

Porém, nem sempre são usadas apenas duas engrenagens para a correção. Conforme o caso, a fração é desmembrada em duas e você terá de calcular 4 engrenagens.

Como exemplo, vamos imaginar que você já aplicou a fórmula  $\frac{Z_{\text{mot}}}{Z_{\text{mov}}}$ , simplificou a fração até obter o resultado  $\frac{12}{7}$ .

Como você faz o desmembramento dessa fração? Na realidade, o método é o da tentativa e erro até encontrar os números que correspondem aos das engrenagens que você tem no jogo auxiliar. Para a fração  $\frac{12}{7}$ , você pode fazer:<br> $\frac{12}{7}$  $\frac{12}{7} = \frac{94.3}{7 \cdot 1}$ . Então, você desmembra e tem:

$$
\frac{Zmot}{Zmov} = \frac{4 \cdot 8}{7 \cdot 8} = \frac{32}{56} = \frac{Z_1}{Z_2}
$$

$$
\frac{Zmot}{Zmov} = \frac{3 \cdot 24}{1 \cdot 24} = \frac{72}{24} = \frac{Z_3}{Z_4}
$$

Observe que as frações tiveram seus numeradores e denominadores multiplicados por um mesmo número e, como resultado, você obteve Z1 = 32, Z2 = 56, Z3 = 72, Z4 = 24, que são números de dentes das engrenagens existentes no jogo da fresadora.

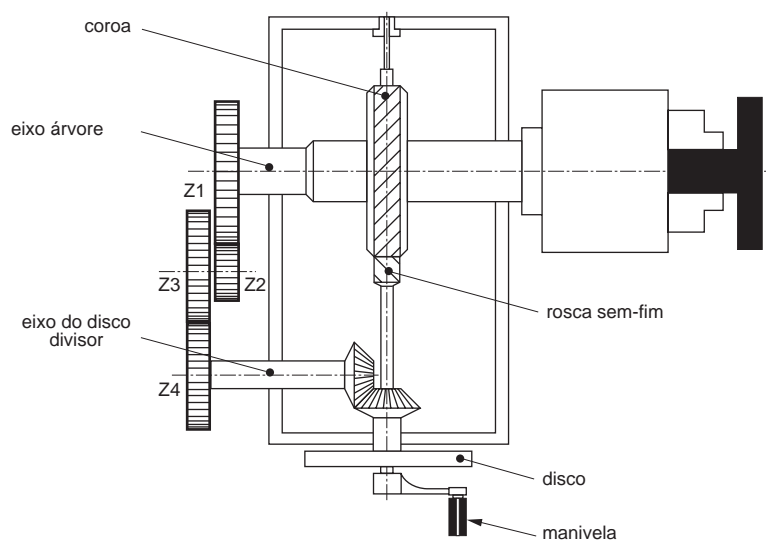

## Tente você também<br>.

Para que você não se perca no meio de tantas informações, vamos dar uma paradinha para alguns exercícios.

### Exercício 1

Calcule o número de voltas da manivela e as engrenagens para fresar uma engrenagem com 51 dentes em um divisor com coroa de 40 dentes. Solução:

Dados disponíveis: N = 51  $C = 40$ N' = arbitrário (vamos escolher 50)  $\Delta N = N - N'$ 

Fórmula para o cálculo do número de voltas da manivela:  $Vm = \dfrac{C}{N'}$  $Vm = \frac{40}{10}$ 

Fórmula para o cálculo das engrenagens:  $\frac{Zmot}{Zmov} = \frac{C \cdot \triangle N}{N'}$  $\frac{\text{Zmot}}{\text{Zmov}} = \frac{40 \cdot 1}{ }$ 

### Exercício 2

Calcule o número de voltas da manivela e as engrenagens auxiliares para fresar uma engrenagem com 131 dentes em um divisor com coroa de 40 dentes. Faça o cálculo para 4 engrenagens. Solução:

Dados:

 $N = 131$ N' = 128 (arbitrário)  $C = 40$  $\triangle N = N - N'$  $Vm = \frac{C}{N} = \frac{40}{128} =$  $\frac{\text{Zmot}}{\text{Zmov}} = \frac{\text{C} \cdot \triangle \text{N}}{\text{N'}} = \frac{40 \cdot 3}{128} =$ 

### Determinação das engrenagens intermediárias

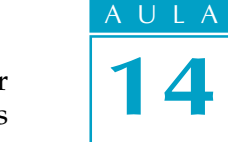

Você pensa que já está tudo pronto? Não está, não! Você deve selembrar que no começo da lição, calculamos o valor de duas engrenagens e obtivemos  $Z_1$ = 96 e  $Z_2$ = 80.

Como essas duas novas engrenagens que foram montadas estão distantes uma da outra, é preciso colocar uma ou duas engrenagens intermediárias, que serão responsáveis pela transmissão do movimento.

O que você precisa notar, entretanto, é que quando uma ou duas engrenagens intermediárias são montadas no aparelho divisor, isso pode alterar o sentido de giro do disco.

Assim, se o disco girar no mesmo sentido da manivela, será maior cada divisão do material com o qual se fresará a engrenagem .

Isso significa que você terá menos dentes que o número arbitrário (N') escolhido para o cálculo. No nosso exemplo,  $N' = 100$ .

Essa redução corresponde justamente ao valor DN = 3. Então, teremos, na verdade, 100 - 3 = 97 que é o valor desejado para a solução do problema.

Neste caso, é preciso usar apenas uma engrenagem intermediária.

Mas você deve estar se perguntando: "E se eu colocasse duas engrenagens intermediárias? O que aconteceria?".

A colocação de duas engrenagens intermediárias resultaria em um sentido de giro do disco contrário ao sentido da manivela.

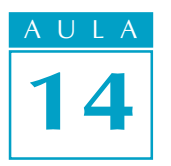

Com isso, cada divisão no material a ser fresado seria menor e, por causa disso, você teria mais dentes do que o número arbitrário (N' = 100).

O acréscimo seria  $\Delta N = 3$ , ou seja,  $N = 100 + 3$ . Nesse caso, a engrenagem ficaria com 103 dentes, o que estaria errado.

Isso mostra como é importante a colocação das engrenagens intermediárias. Elas determinam o sentido de giro do disco divisor.

O sentido de giro do disco, por sua vez, determina se a correção será para menos ou para mais.

As possibilidades de combinações entre engrenagens e números arbitrários e as respectivas quantidades de engrenagens intermediárias podem ser resumidas no quadro a seguir.

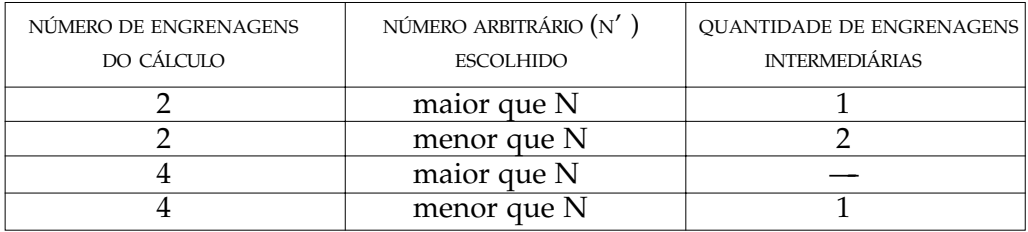

### Tente você também

Agora queremos que você treine esse cálculo que acabamos de ensinar.

### Exercício 3

Determine a quantidade de engrenagens intermediárias, sabendo que o cálculo foi feito para duas engrenagens e que N' é 120 e N é 123.

### Exercício 4

Quantas engrenagens intermediárias serão necessárias para transmitir movimento para o disco do divisor, sabendo que o cálculo foi feito para 4 engrenagens e que N' é igual a 130 e que N é igual a 127.

## Teste o que você aprendeu

Vamos agora testar o quanto você realmente se esforçou para aprender este cálculo. Leia novamente a lição. Se precisar, refaça os exercícios. Gaste quanto tempo for necessário para aprender tudo com segurança.

Só depois faça os exercícios a seguir. Mas... sem olhar, viu?

### Exercício 5

Calcule o número de voltas na manivela e as engrenagens auxiliares e intermediárias necessárias para fresar uma engrenagem com 71 dentes em um divisor com coroa de 40 dentes.

### Exercício 6

Quantas voltas na manivela será necessário dar e quais serão as engrenagens auxiliares e intermediárias necessárias para fresar uma engrenagem com 137 dentes, sabendo que você terá de usar um divisor com coroa de 40 dentes?

### Exercício 7

Para fresar uma engrenagem com 93 dentes, quantas voltas de manivela serão necessárias e quais serão as engrenagens auxiliares e intermediárias, sabendo que o divisor tem uma coroa com 60 dentes?

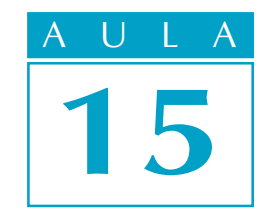

# Realizando cálculos para o aparelho divisor(III)

fresagem helicoidal é empregada na fresagem de ranhuras de peças como brocas, alargadores, machos e engrenagens helicoidais.

Vamos supor, então, que você vai concorrer a uma vaga de fresador. No teste, pede-se que você calcule as engrenagens auxiliares para montar o aparelho divisor a fim de fresar uma ranhura helicoidal.

Você estaria preparado para concorrer a essa vaga? Se não estiver, estude com atenção esta aula. Nós vamos lhe mostrar o "pulo do gato".

### Elementos da linha helicoidal

Para quem "é do ramo", a palavra helicoidal não apresenta nenhuma dificuldade.

Porém, se você está "chegando agora", vamos iniciar nossa aula explicando o significado da palavra helicoidal. Para isso, fomos ao dicionário e encontramos o seguinte verbete:

Se você enrolar um barbante em torno de um pedaço de cabo de vassoura, a linha − formada pelo barbante, enrolado em torno do cilindro, formado pelo cabo de vassoura – tem uma forma **helicoidal**.

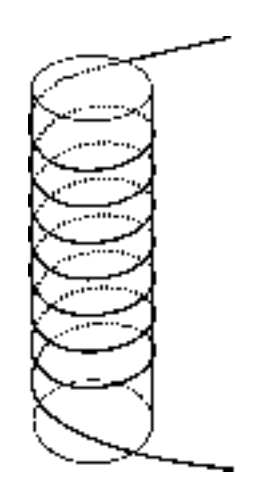

### O problema

### Nossa aula

Helicoidal é o que tem a forma de hélice ou é semelhante a uma hélice.

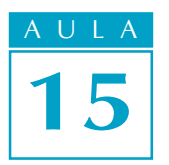

Essa linha helicoidal tem elementos importantes para o nosso cálculo. Eles são: o ângulo de inclinação da hélice (b) e o passo da hélice (Ph), mostrados no desenho a seguir.

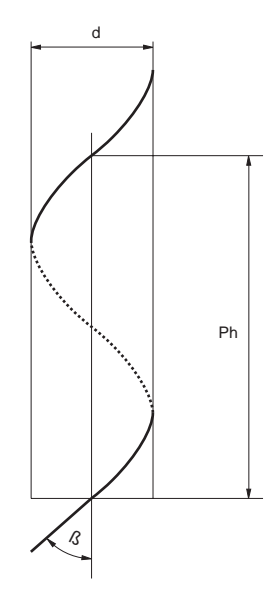

Nessa figura você também vê a indicação do diâmetro do cilindro imaginário, em torno do qual a linha helicoidal está desenhada. Essa medida também é importante para o nosso cálculo.

### Cálculo do passo da hélice

Para saber que engrenagens auxiliares você vai usar, a primeira coisa a fazer é calcular o **passo da hélice** (Ph).

Voltando ao problema do nosso teste, vamos apresentar os dados. Como você deve se lembrar, no seu teste você vai ter de calcular as engrenagens auxiliares a serem montadas no aparelho divisor. Você precisará fazer isso para fresar uma peça cilíndrica com 35,84 mm de diâmetro e com uma ranhura helicoidal cujo ângulo de inclinação da hélice é de 15° .

Nós já estudamos que, para encontrar medidas desconhecidas, você usa as relações entre as medidas disponíveis de um triângulo retângulo. Assim, sua primeira tarefa é construir um triângulo retângulo no desenho.

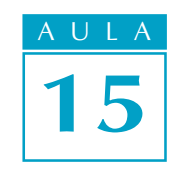

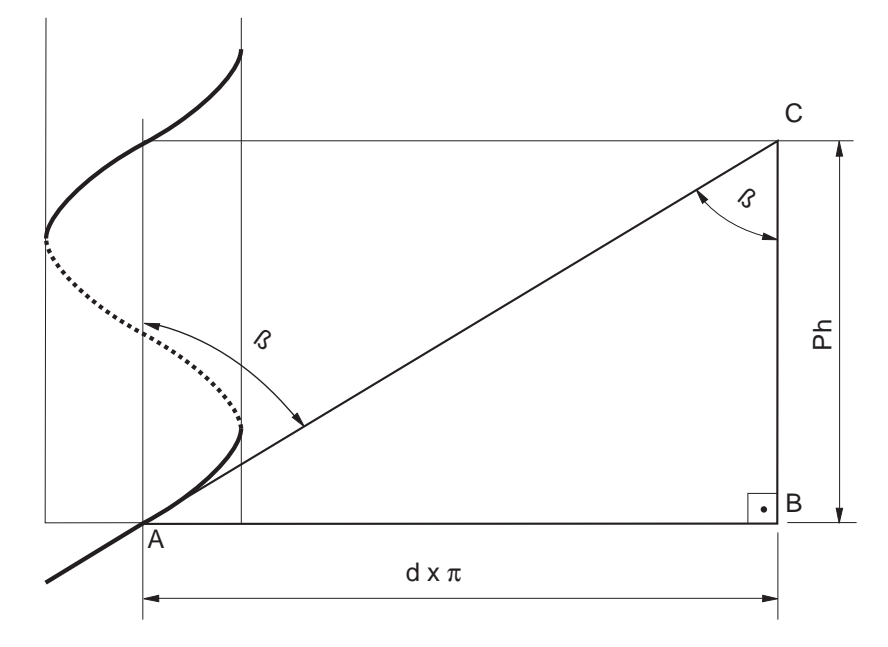

A análise das medidas disponíveis nos dará o tipo de relação que servirá para descobrir a medida desconhecida. Nesta figura, você tem o ângulo de inclinação da hélice (b = 15° ) e o cateto adjacente, que pode ser calculado.

Essa pista nos leva à relação trigonométrica tangente, ou seja:

$$
tg\beta=\frac{co}{ca}
$$

Nela, ca = Ph, ou seja, a medida que procuramos, e co =  $d \cdot p$ , ou seja, a medida do cateto oposto, e que corresponde ao perímetro do cilindro em torno do qual está a linha helicoidal. Substituindo:

$$
tg\beta = \frac{d \cdot \pi}{Ph}
$$

Assim, Ph =  $\frac{d \cdot \pi}{d}$ tgb

Substituindo os valores:

Ph = 
$$
\frac{35,84 \cdot 3,14}{tg \ 15^{\circ}}
$$
  
Ph = 
$$
\frac{112,53}{0,2679 \text{(tablea)}}
$$

Portanto, o passo da hélice desta peça é ≅ 420 mm  $Ph \approx 420$  mm

### Dica

Para a construção de uma engrenagem de dentes helicoidais, o diâmetro usado para o cálculo do passo da hélice é o diâmetro primitivo dessa engrenagem.
# Tente você também<br>.

O cálculo do passo da hélice é imprescindível para a execução do cálculo que vamos aprender nesta aula. Portanto, antes de começar, vamos treinar um pouco esta etapa do cálculo.

#### Exercício 1

Calcule o passo da hélice para fresar uma engrenagem cilíndrica de dentes helicoidais cujo diâmetro primitivo é 60 mm e o ângulo de inclinação da hélice é de 20° .

Solução:

Dados:  $dp = 60$ 

$$
b = 20^{\circ}
$$
  
\n
$$
b = 20^{\circ}
$$
  
\n
$$
Ph = \frac{dp \cdot \pi}{tg\beta}
$$
  
\n
$$
Ph = \frac{60 \cdot 3.14}{tg20^{\circ}}
$$

$$
Ph =
$$

#### Exercício 2

Calcule o passo da hélice para fresar uma ranhura helicoidal cujo diâmetro do cilindro é 65 mm e o ângulo de inclinação da hélice é de 45° .

Solução:

Dados:  $d = 65$  $b = 45^{\circ}$  $Ph = ?$  $Ph =$  $\mathrm{Ph} = \frac{\mathrm{dp} \cdot \pi}{\mathrm{tg} \beta}$ 

# Cálculo das engrenagens auxiliares para o aparelho divisor

Para calcular as engrenagens auxiliares para o aparelho divisor, você tem de aplicar a seguinte fórmula:

$$
\frac{Zmot}{Zmov} = \frac{Pf \cdot C}{Ph}
$$

Em que **Zmot** é uma das engrenagens motoras que deve ser montada no fuso da mesa da fresadora; **Zmov** é uma das engrenagens movidas que deve ser montada no eixo do disco divisor; Pf é o passo do fuso da mesa; C é o número de dentes da coroa e Ph é o passo da hélice.

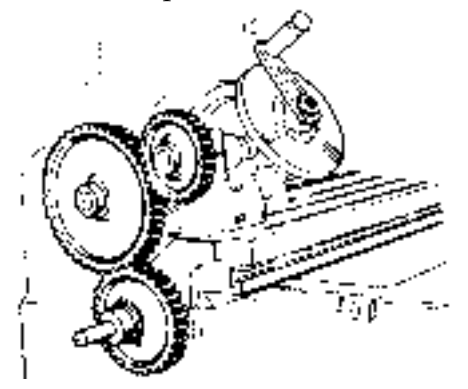

Agora, além dos dados que você já tem, é necessário conhecer o passo do fuso da mesa da fresadora (Pf = 6 mm) e o número de dentes da coroa (C = 40).

Retomando:

 $Zmot = ?$  $Zmov = ?$  $Pf = 6$  mm  $C = 40$  $Ph \approx 420$  mm

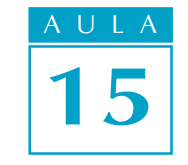

Substituindo os valores na fórmula:

$$
\frac{Z_{\text{mov}}}{Z_{\text{mov}}} = \frac{6 \cdot 40}{420}
$$

$$
\frac{Z_{\text{mov}}}{Z_{\text{mov}}} = \frac{240}{420}
$$

Esse resultado, como já se sabe, significa que você precisa de uma engrenagem motora de 240 dentes e uma engrenagem movida de 420. O problema é que não existem engrenagens com esses números de dentes no jogo de engrenagens auxiliares do aparelho divisor.

#### Recordar é aprender

Veja novamente os números de dentes do jogo de engrenagens auxiliares da nossa fresadora: 24 (2 engrenagens), 28, 32, 36, 40, 44, 48, 56, 64, 72, 80, 84, 86, 96 e 100.

Mais uma vez, por tentativa e erro, você terá de trabalhar a fração até conseguir números de dentes que existam no conjunto de engrenagens auxiliares.

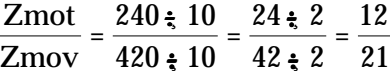

Desmembrando:

$$
\frac{12}{21} = \frac{2.6}{3.7}
$$
  
\n
$$
\frac{Zmot}{Zmov} = \frac{2.12}{3.12} = \frac{24(Z_1 \text{ mot})}{36(Z_2 \text{ mov})}
$$

$$
\frac{\text{Zmot}}{\text{Zmov}} = \frac{6.8}{7.8} = \frac{48 (Z_3 \text{ mot})}{56 (Z_4 \text{ mov})}
$$

Esse resultado significa que você terá de usar quatro engrenagens: Z1 = 24 dentes,  $Z2 = 36$  dentes,  $Z3 = 48$  dentes e  $Z4 = 56$  dentes.

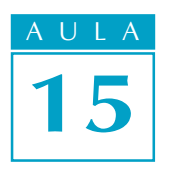

#### Dica

Quando temos 4 engrenagens auxiliares (Z1, Z2, Z3 e Z4), a engrenagem Z1 é montada no fuso da mesa da fresadora e a engrenagem Z4 é montada no eixo do disco do aparelho divisor. As engrenagens Z2 e Z3 são montadas em um mesmo eixo, conforme mostra a ilustração a seguir.

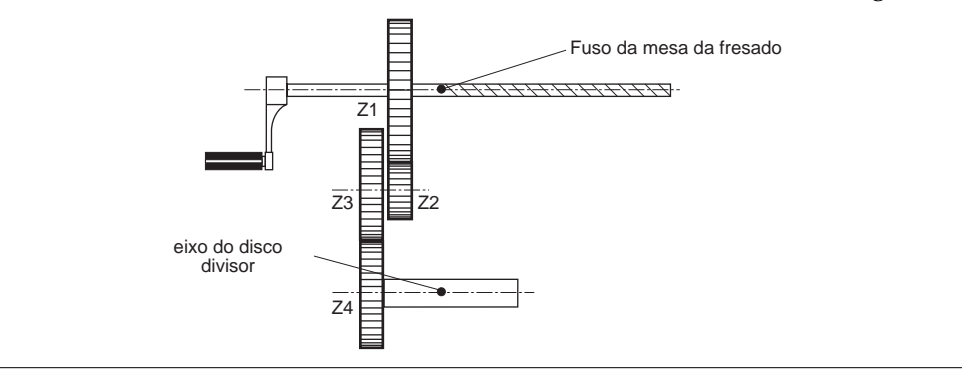

#### Dica

Dependendo do sentido da hélice, é necessário colocar uma engrenagem intermediária com um número qualquer de dentes.

# Tente você também

Enfim, agora você vai realmente treinar o cálculo para o seu teste. Releia a aula, detendo-se nos exemplos e faça os exercícios a seguir.

### Exercício 3

Determine as engrenagens auxiliares para fresar uma ranhura helicoidal em uma peça cilíndrica com 40 mm de diâmetro e ângulo de inclinação da hélice de 20° , sabendo que o aparelho divisor tem uma coroa com 40 dentes e que o fuso da mesa da fresadora tem 6 mm de passo.

Solução:

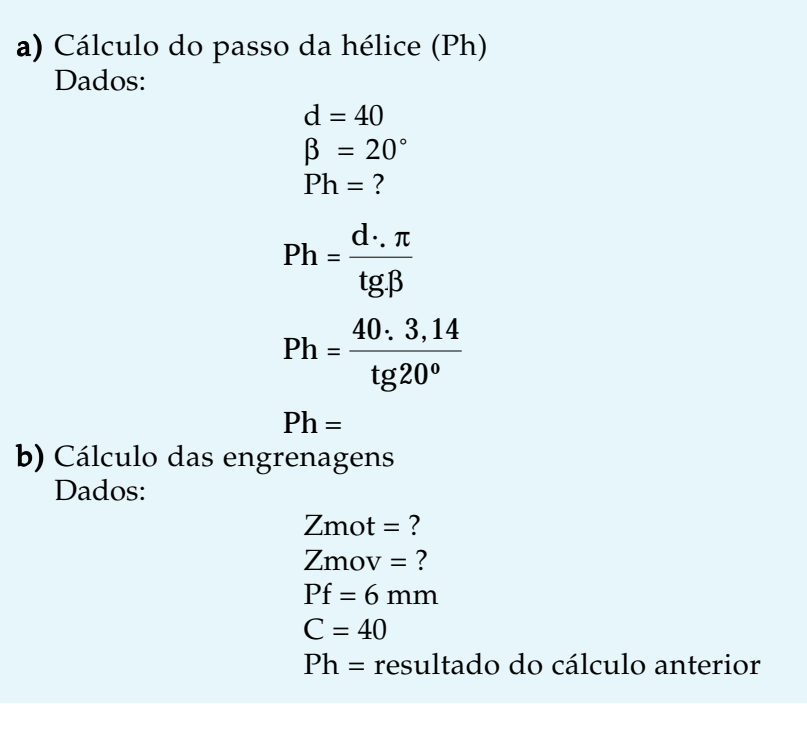

 $\frac{\text{Zmot}}{\text{Zmov}} = \frac{\text{Pf: C}}{\text{Ph}}$ Ph  $\frac{\text{Zmot}}{\text{Zmov}} = \frac{6 \cdot 40}{100}$ Zmot Zmov <sup>=</sup>

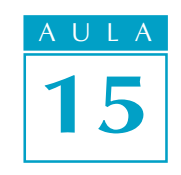

## Exercício 4

Calcule as engrenagens auxiliares para fresar uma ranhura helicoidal de uma peça cilíndrica com 30 mm de diâmetro e ângulo de inclinação da hélice de 40° , sabendo que o aparelho divisor tem uma coroa de 60 dentes e que o fuso da mesa da fresadora tem um passo de 5 mm.

Solução:

a) Cálculo do passo da hélice Dados:  $d = 30$  mm  $\beta = 40^{\circ}$ 

 $Ph = ?$  $Ph =$ 

b) Cálculo das engrenagens

Dados: Zmot = ?  $Zmov = ?$  $Pf = 5$  $C = 60$ Ph = calculado Zmot  $\overline{\rm Zmov}$ 

Agora chegou a hora da verdade. Você vai fazer de conta que está mesmo fazendo o teste para fresador e vai fazer com bastate cuidado os exercícios a seguir.

#### Exercício 5

Calcule as engrenagens auxiliares para fresar uma engrenagem helicoidal cujo diâmetro primitivo é de 80 mm, o ângulo de inclinação da hélice é de 45° , sabendo que a coroa do divisor tem 40 dentes e o passo do fuso da mesa da fresadora é de 6 mm.

#### Exercício 6

Determine as engrenagens auxiliares para fresar uma ranhura helicoidal em um cilindro com 70 mm de diâmetro, com um ângulo de inclinação da hélice de 30°, usando um divisor cuja coroa tem 60 dentes e que o passo do fuso é de 6 mm.

Teste o que você aprendeu